# REPORT NO. FAA-76-76-217

I

 $\ddot{\mathbf{3}}$ 

Ü

 $\frac{3}{4}$ 

Ŗ.

 $\widetilde{\mathcal{X}}$ 

 $\mathcal{L}$ ٦

# USERS' MANUAL FOR ILSS (REVISED ILSLOC): SIMULATION FOR DEROGATION EFFECTS ON THE INSTRUMENT LANDING SYSTEM

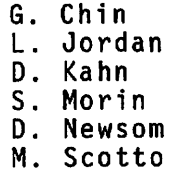

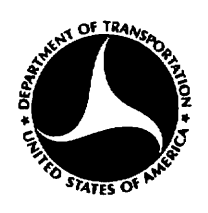

DECEMBER 1976

FINAL REPORT

DOCUMENT IS AVAILABLE TO THE U.S. PUBLIC THROUGH THE NATIONAL TECHNICAL INFORMATION SERVICE, SPRINGFIELD, VIRGINIA 22161

#### Prepared for

U.S. DEPARTMENT OF TRANSPORTATION FEDERAL AVIATION ADMINISTRATION Systems Research and Development Service Washington DC 20591

# NOTICE

 $\overline{\phantom{a}}$ 

This document is disseminated under the sponsorship of the Department of Transportation in the interest of information exchange. The United States Govern ment assumes no liability for its contents or use thereof.

Ą

Þ

Ą

Technical Report Documentation Page

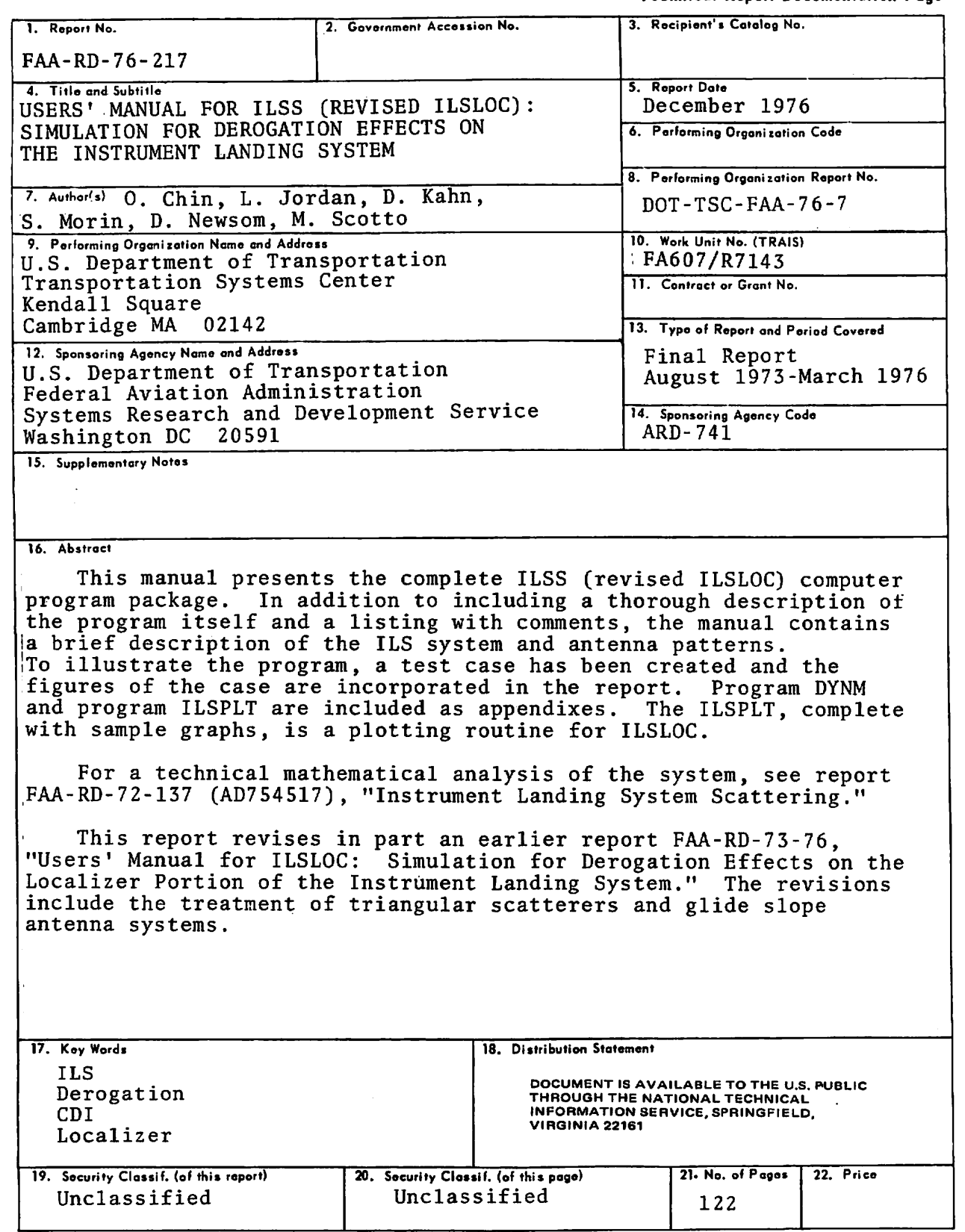

 $\bar{z}$ 

Form DOT F 1700.7 (8-72) Reproduction of completed page authorized

 $\mathcal{L}^{\pm}$ 

 $\sim 10$ 

 $\tilde{u}$ 

 $\sigma$ 

 $\frac{\mathbf{a}}{a}$ 

 $\pmb{v}$ 

 $\bullet$ 

ø

PREFACE

As part of the ILS Performance Prediction program, a first phase ILS Localizer performance prediction computer program package has been prepared. This package consists of the computer program and the present document which describes the capabilities and limitations of the computer model as well as the step by step running of the computer program.

ą.

 $\bullet$ 

 $^{\circ}$ 

 $\bullet$ 

The computer program is intended primarily as an aid in pre dicting the performance of different ILS antenna candidates for a proposed runway instrumentation or for the upgrading of an already instrumented runway in a known airport environment. It is also intended to provide a relatively inexpensive means by which the effect of proposed changes to an airport environment (addition of terminal buildings, hangars, etc.) on ILS performance may be pre dicted. Another computer program has been devised to treat the effects of terrain on glide slope performance.\*

This document was prepared for the Transportation System Center (TSC) by D. Newsom who was assigned as a full-time programmer to the ILS Performance Prediction program. A. Watson and M. Scotto helped in the writing and editing. The report itself and the attached computer program are based on the theories and analyses which were developed by the TSC group (G. Chin, L. Jordan, D. Kahn, and S. Morin). The ILS program was sponsored by H. Butts of the Systems Research and Development Service of the Federal Aviation Administration.

The present report revises in part an earlier report, FAA-RD-73-76. The revisions include the treatment of triangular scatters and glide slope antenna systems. The revised ILSLOC program has been renamed ILSS-FOR (Instrument Landing System Scattering-Fortran). The use of the term ILSLOC in the body of this report refers to the generalized program, ILSS.

S. Morin et al, ILS Glide Slope Performance Prediction, Version A Report No. FAA-RD-74-157 A. U.S. Department of Transportation, Transportation Systems Center, Cambridge MA 02142, September 1974.

#### METRIC CONVERSION FACTORS

 $\mathcal{L}(\mathcal{L}(\mathcal{$ 

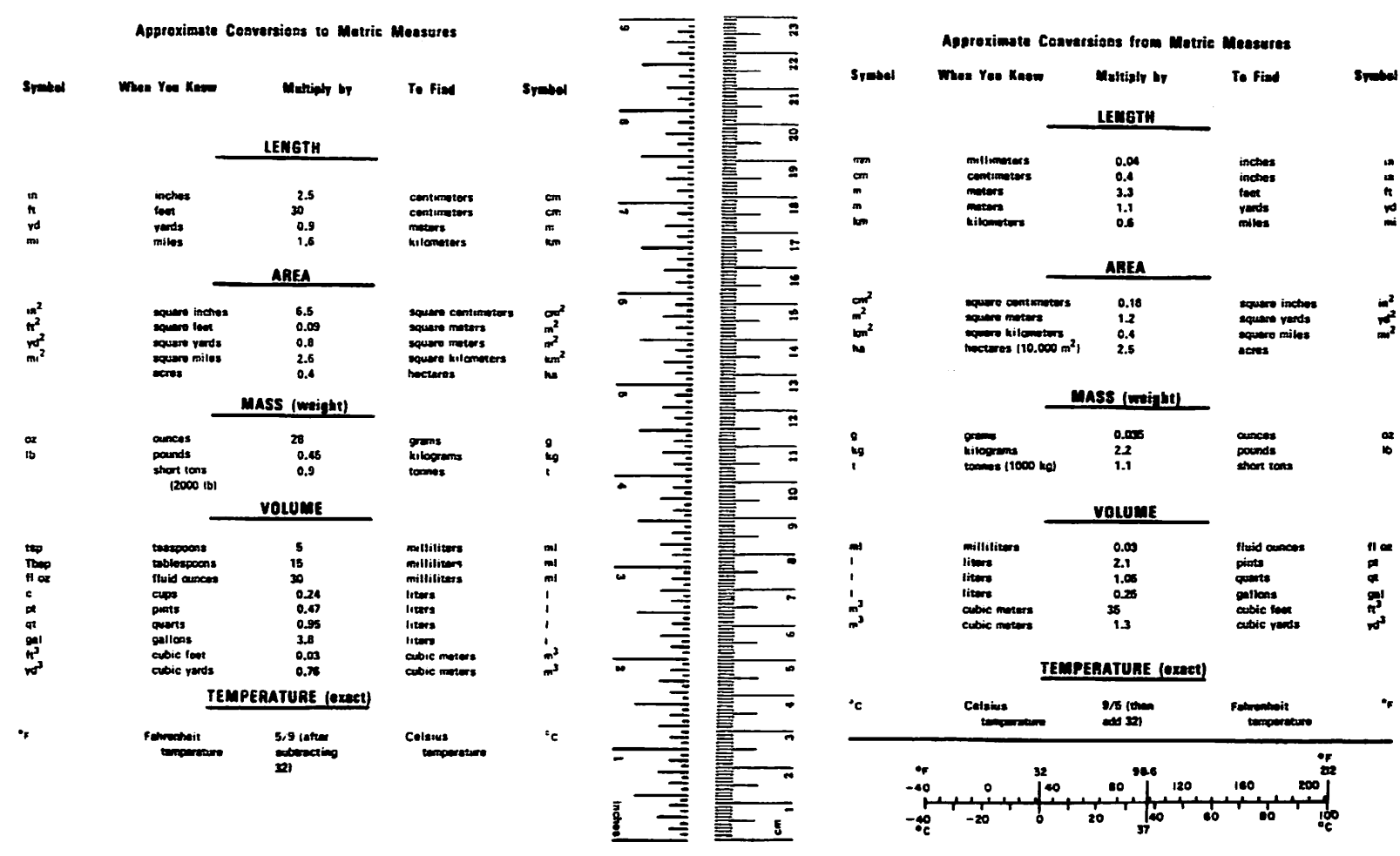

 $\bullet$ 

 $\mathbf x$ 

 $\bullet$ 

 $\bullet$ 

 $\mathbf{\hat{z}}$ 

 $\pmb{u}$ 

 $\ddot{\phantom{a}}$ 

## CONTENTS

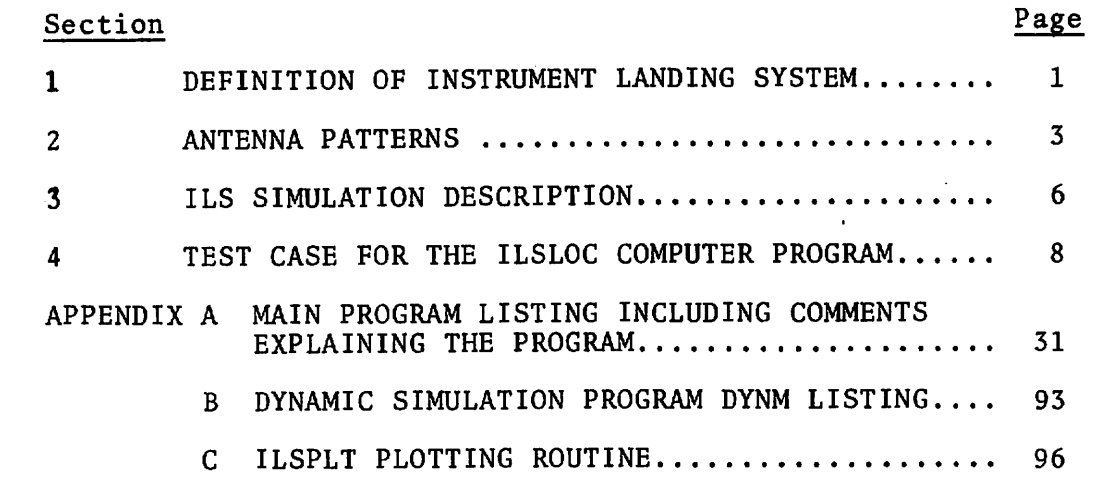

 $\mathbf{r}$ 

 $\bullet$ 

 $\bullet$ 

 $\pmb{\varepsilon}$ 

 $\pmb{\rho}$ 

 $\bullet$ 

 $\mathbf{v}$ 

 $\bar{z}$ 

# ILLUSTRATIONS

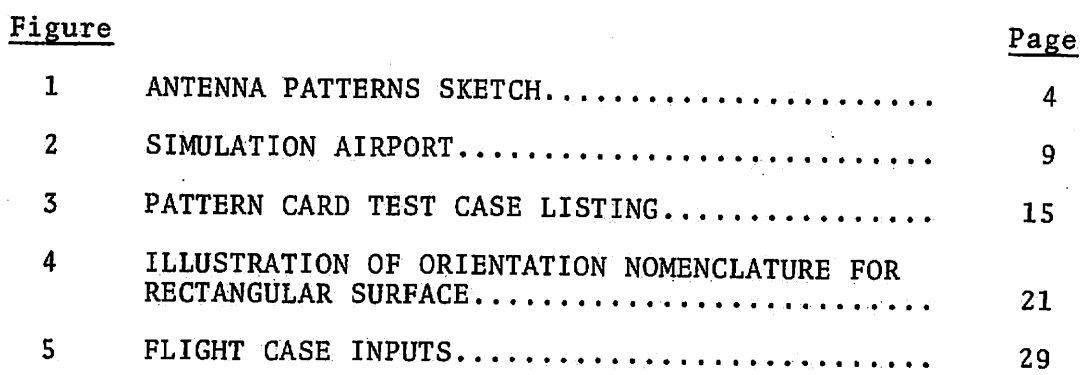

g

 $\mathcal{P}$ 

#### 1. DEFINITION OF INSTRUMENT LANDING SYSTEM

The ILSLOC program has been written to simulate certain air port conditions which affect the localizer portion of the Instrument Landing System. The ILS is used to provide signals for the safe navigation of landing aircraft during periods of low cloud cover and other conditions of restricted visual range. Separate systems are used to communicate vertical and horizontal information; the horizontal system is called the "localizer."

 $\overline{\mathbf{p}}$ 

 $\mathbf{z}$ 

 $\tilde{\mathcal{L}}$ 

ę,

This system operates by the transmission of an RF carrier, amplitude modulated by two audio frequencies, beamed to approaching airborne receivers. In an instrumented aircraft, the localizer receiver serves to demodulate the RF signal, amplify and isolate the corresponding audio signals and derive a signal to drive the ILS horizontal display in the cockpit. The pilot, by reading the display, can determine if he is on course, to the left of the runway, or the right of the runway. These signals must be strong enough to cover a radius of twenty-five<sup>-miles</sup> around the antenna.

The directional information is determined by the relative strengths of the transmitted sideband signals. The audio frequency modulations, which are fixed at 90 Hz and 150 Hz, are radiated in different angular patterns with respect to the runway centerline extended. The "course" is defined as the locus of points where the amplitudes of the two modulations are equal. The display of a difference of the amplitudes (90 Hz and 150 Hz) of the sidebands is referred to as the Course Deviation Indication. Thus, the CDI is the pilot's indication as to what his bearing is relative to the center line of the runway. The CDI is measured in microamps. The actual course generated by any particular ILS installation will deviate from the ideal due to the interference of spurious re flections from buildings present in the range of the transmitting antenna. The deviation, caused by these buildings, or scatterers of the CDI from what the receiver should read ideally at that point in space (e.g., on the center of the runway and CDI reading other than 0) is the derogation effect.

 $\mathbf{1}$ 

The Localizer system transmits an asymmetrical pattern by beaming a "carrier plus sideband" pattern and a "sideband only" pattern, the composite of which gives the desired effect. If a specific localizer system uses two antenna arrays, four sets of signals will be transmitted; if the system uses a single antenna array, two sets will be transmitted.

 $\pmb{Q}$ 

 $\mathbf{f}_{\mathbf{y}}$ 

#### 2. ANTENNA PATTERNS

 $\tilde{\mathbf{r}}$ 

 $\overline{a}$ 

 $\ddot{\phantom{a}}$ 

ø

y

The proper angular variation of the transmitted 90 Hz and the 150 Hz modulation is achieved by the radiation of two independent sideband patterns by the transmitting antenna arrays. Equal magnitudes of 90 Hz and 150 Hz modulation are transmitted in each of these patterns, however with different relative phases. One of the patterns is symmetrical with respect to the prescribed course. An unmodulated carrier wave is transmitted with the same pattern and the combination is commonly referred to as the "car rier plus sidebands"  $(C + S)$  signal. The other signal is transmitted in an "anti-symmetrical" pattern and is referred to as the "sidebands-only" signal.

Figure 1 illustrates how these features are used to obtain the desired directional CDI. The magnitudes of the C + S and SO sideband patterns as functions of angular deviation from the course are illustrated in Figures la. The sideband amplitude of the C + S pattern represents 20% modulation of the carrier wave (or a "depth of modulation" of 0.2) at both 90 Hz and 150 Hz. Considering the phases of both modulations of the C + S signal to be positive, the relative phases and typical amplitudes of the two SO modulations are as shown in Figures lb. The resultant 90 Hz and 150 Hz modulation patterns in the total ILS signal are obtained by algebraically combining the respective C + S and SO sideband patterns (Figures lc). The evident consequence is that the depth of modulation is greater for 90Hz than for 150 Hz to the left of the course as seen from an approaching aircraft, and the opposite is true to the right of the course. This difference when properly calibrated in relation to the total modulation (90 Hz + 150 Hz) reaching the aircraft receiver gives the CDI as appears in Figure Id.

 $\mathcal{C}^*$ 

Since the strength of C + S and SO signals fall off at the same rate with distance from the transmitting antenna, the CDI is independent of range.

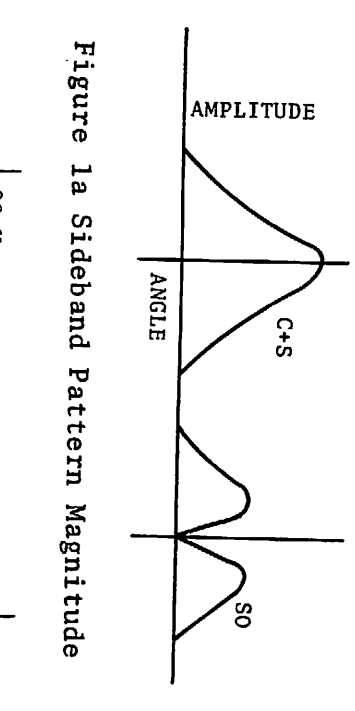

 $\Delta_{\rm S}$ 

 $\ddot{\phantom{a}}$ 

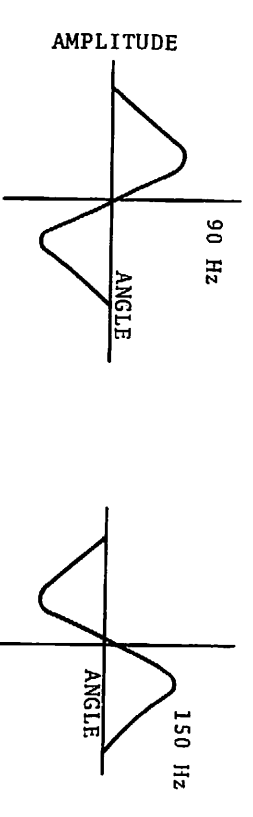

 $\ddot{\bullet}$ 

 $\mathbf{u}_t$ 

CD ਚੋਂ თ<br>თ  $\boldsymbol{\omega}$  $\checkmark$ a<br>as CO o

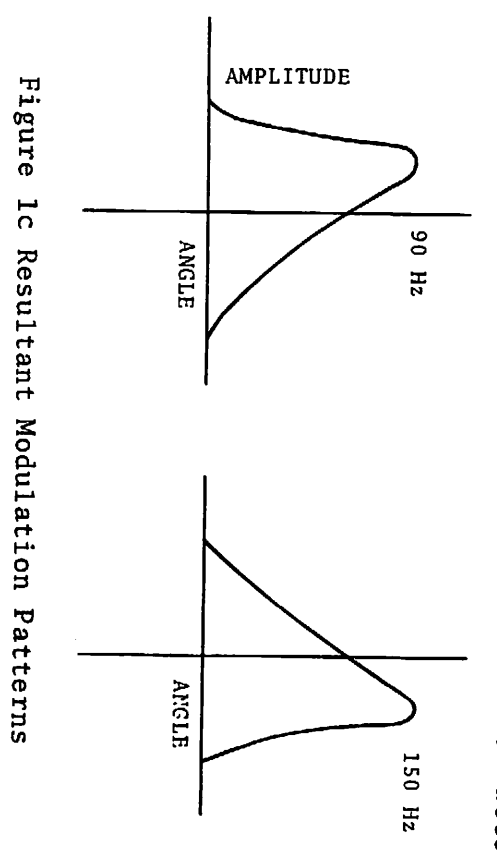

 $\blacksquare$ 

 $\bullet$ 

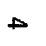

c w  $\boldsymbol{\omega}$ CD to u. r+ D

n> o o  $\boldsymbol{\omega}$ 

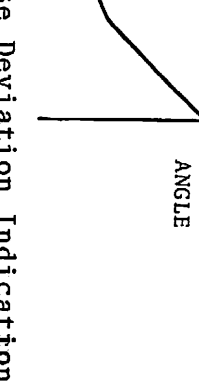

 $\bullet$ 

 $\sim$ 

 $\bullet$ 

IOD

FAA standards for the ILS specify that within a certain nar row angular range about the course, the CDI should be closely proportional to the aircraft's angular deviation from course. This sector near the ideal approach is termed the "course sector" and usually extends between 1-1/2° and 3° to either side of the runway centerline. The wider sectors on either side of the course sector are called the "clearance sectors." In these sectors, which extend a minimum of 35° from the course, the CDI is required to always exceed a certain minimum magnitude. The presence of structures in the clearance sectors which scatter spurious signals into the course sector is the primary cause of derogation of the localizer CDI. Such structures are illuminated by carrier and sideband signals. The ratios of 150 Hz modulation to 90 Hz modulation in these signals are determined by the angular position of the: structure with respect to the runway. In general these ratios are different from those transmitted toward the aircraft, due to the difference in angular position. The signals transmitted toward the scatterer will be reflected toward the aircraft. Thus the aircraft will receive the summations of the direct and scattered signals. Since, in general, the scattered signals will have im proper ratios their effect is to distort the CDI. To combat this problem several new antenna systems have been designed. Two basic systems are used: the single antenna, and the "capture effect system."

Ŷ

 $\boldsymbol{c}$ 

Ņ

 $\mathbf{B}$ 

The single antenna system radiates two patterns from one antenna array. The signal generated in the course sector is stronger than that generated in the clearance sector. However, because of the derogation effects, the signals are often not ac curate enough to meet category II or III requirements and the more accurate "capture effect system" is used. This system uses one antenna array to broadcast a very narrow, powerful beam in the course sector. The second antenna array broadcasts a broader pattern, at a slightly different carrier frequency, which covers the clearance area. This system diminishes the derogation effects because of the dual frequency. The term "capture effect" has been used to describe this two-antenna array system because the airplane receiver is "captured" by the stronger transmission signal.

# 3. ILS SIMULATION DESCRIPTION

The ILS simulation program makes it possible for airport planners to determine what the effects of potential airport buildings on the ILS performance are going to be. Thus, for example, if a new terminal or hotel is planned, the information as to size and location of the building can be input to the program and the derogation effect of that building can be determined. Because the derogation effect of these scatterers is so important, the program can warn the planner ahead of time to change the orientation or location of the building, or it can assure him that the building would not jeopardize the airport's current FAA rating.

4

J.

The output of this program is a magnetic tape of values of the CDI. Graphs are generated by a plotting routine (using the  $\epsilon$ values derived from the ILSLOC program) to show the CDI in micro amperes, along a flight path, for the scattering surfaces input. These generated graphs would serve the same purpose as the FAA strip charts which are generated for a certifying flight. The simulation graph differs from the actual recorded measurements due to limitations of the program which will be explained later in the text.

The ILSLOC program simulates: transmission from the various types of localizer antenna systems; the trajectory of an aircraft flight over which the CDI is to be determined; and the scattering from rectangular and cylindrical surfaces. The program permits various simulated flight paths.

The program is not an exact simulation of the certifying flight, due to certain simplifying assumptions which were made. These assumptions include:

- a. A flat perfectly conducting ground plane
- b. Perfectly conducting reflectors
- c. Far-field scattering-- all scattering from a surface is assumed independent of all other surfaces; thus, multiple reflections from walls and near-field interactions are ignored
- d. A noise-free environment

 $\hat{\bm{r}}$ 

ø

 $\boldsymbol{\lambda}$ 

- e. Relative field strengths-- the absolute field strengths involved are not calculated; thus while we can calculate the CDI's in microamperes, we do not ascertain the absolute electric-field intensities, and
- f. An idealized ILS receiver model.

In addition to these assumptions the approximations of the scatterer can lose accuracy when the dimensions approach less than a few wavelengths. Since the program determines the scat tering from a surface independently from all other scatterers, the shadowing of one structure on another is not included. Thus if one building is between the antenna system and another building, it will shield the second one from some of all of the ILS signal. The amount of energy reaching the second building will depend upon diffraction effects which are, in general, too complicated to analyze. It may be noted, however, that diffraction effects themselves are included as part of the physical optics approxima tion used.\* By using rule of thumb approximations the analyst can determine roughly how much power will reach the second building. If the level is small the building may be ignored completely. If on the other hand the power level is large then the structure should probably be included as though there was no shielding effect. This will give a conservative CDI estimate (i.e., larger derogation than actual), but this will serve for most purposes. If the situation is critical, that is near category limits, then other means of analysis must be used.

Chin, G., L. Jordon, D. Kahn, and S. Morin, TSC, "Instrument Landing System Scattering," FAA-RD-72-137, AD754517 (Dec. 1972).

### 4. TEST CASE FOR THE ILSLOC COMPUTER PROGRAM

To illustrate how the computer program is operated a verysimple test case (with only 2 scatters) has been created and run. For this simulated airport the program computed the course width as 4.01 degrees. Both antenna arrays were set at an elevation of 13 feet above the ground plane. The clearance antenna array was used as the origin for the coordinate system. An 80 x 100 x 60 ft hangar and 75 x 110 ft cylinder were placed on opposite sides of the 9,350 ft runway. In this case the threshold is 10,000 ft  $\mathbb{R}^2$ from the course antenna. (See illustration--Figure 2.) Based on the size and locations of these two buildings, the model pre dicted the CDI on the runway centerline and for a clearance run at 10,000 ft range.

 $\ddot{\bullet}$ 

 $\pmb{\beta}$ 

Using this model for input values, the following section presents a detailed follow through of the main program steps.

#### The Mode Card

The first input is the mode card. This card contains information on the type of localizer antenna used, the frequency of the  $\sim$   $\alpha_{\rm g}$ ILS, the length of the runway, and the height of the antenna. The mode card format is shown immediately following Figure 2. In order to use the mode card, it is important that the user understand the coordinate system used. The x-axis is along the centerline of the runway, the threshold being in the positive direction. The z-axis is vertical, positive z being in the up direction. The y-axis completes a right-hand coordinate system; so that when one is standing at the origin facing in the x-direction, positive y is to the left. The origin is used as a reference to define the location of scatterers, antenna system components, and flight path sample points. The antennas are located along the x-axis, they need not be at the origin. As in our test case, it is usually convenient to place the course antenna at the origin.

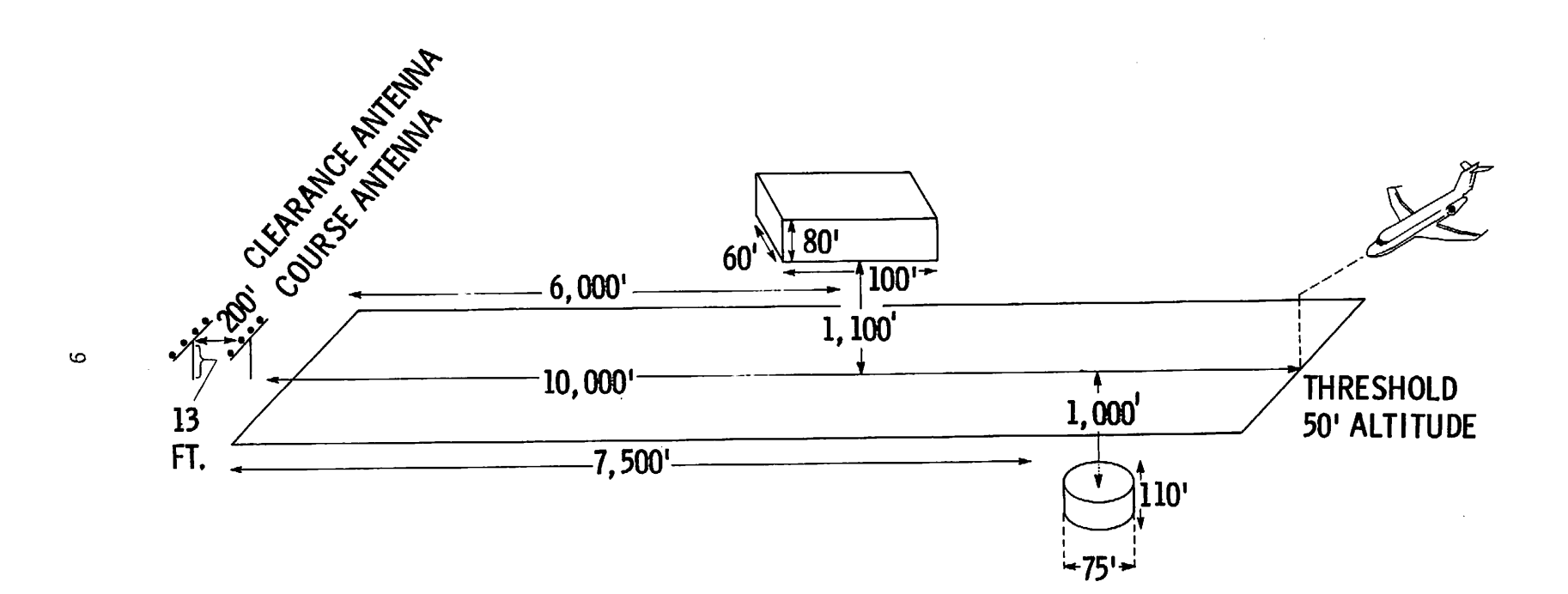

 $\Delta$ 

 $\ddot{\phantom{0}}$ 

 $\hat{\mathbf{x}}$ 

 $\ddot{\phantom{a}}$ 

 $\pmb{\psi}$ 

 $\sim 40$ 

Figure 2, Simulation Airport

## Model Card Format:

 $\sim$ 

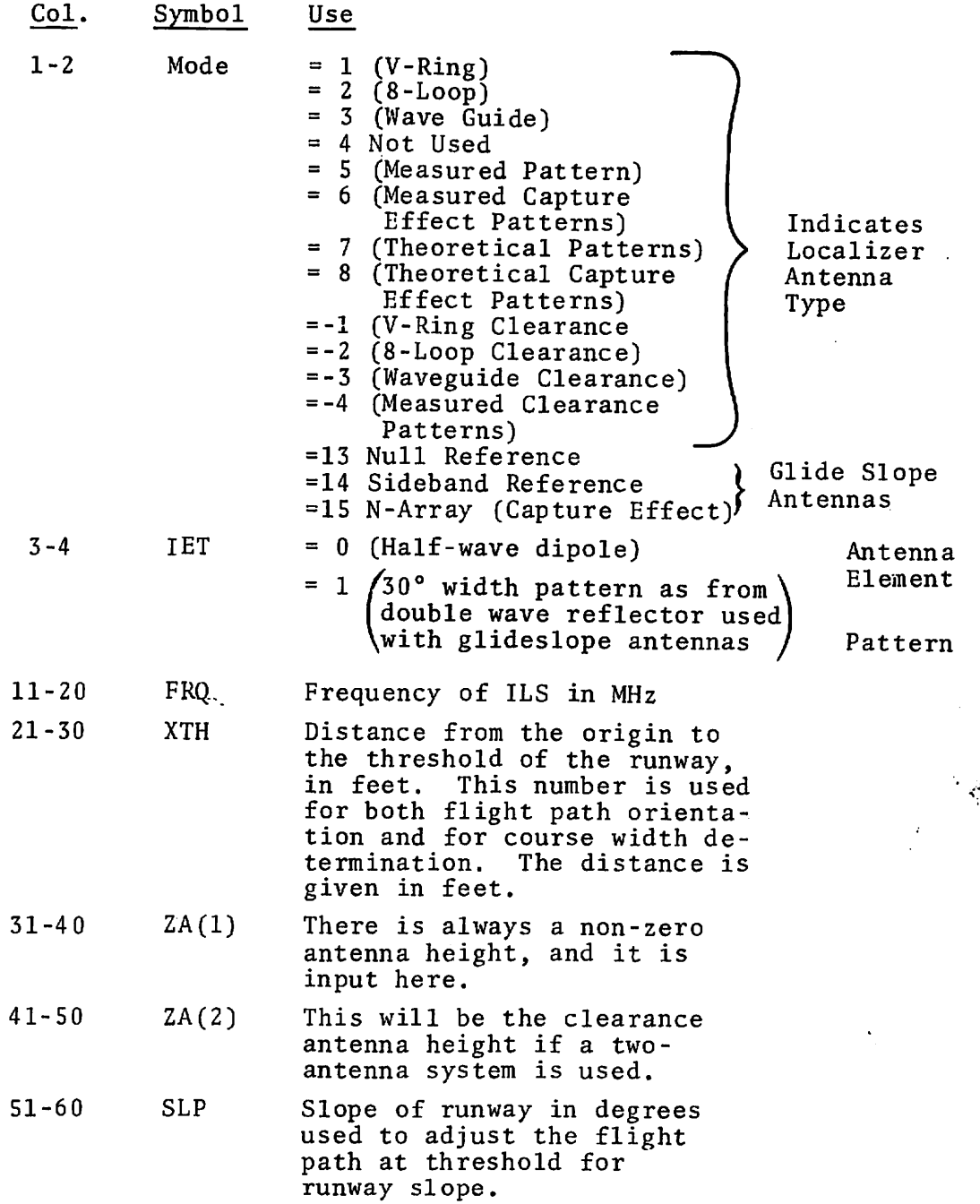

 $\ddot{\bullet}$ 

 $\sim$ 

 $\mathbf{A}$ 

Modes 1, 2, and 3 provide for standard localizer antenna types. These antennas are predetermined, the only variable being course width, the adjustment of which is controlled by the course width card.

When any antenna type other than mode 1, 2, or 3 is used, additional antenna description cards must be included. Mode 5 permits the input of a measured pattern for special cases on theoretical studies. When this mode is selected additional pattern cards are required. One pattern card must be used for each measure ment. The angles must be given in ascending order. A maximum of

50 measurements may be given; if less than 50 cards are used a termination card with an angle greater than 360 degrees must be inserted.

Format of Pattern Card(s)

 $\overline{v}$ 

 $\ddot{\phantom{0}}$ 

ور

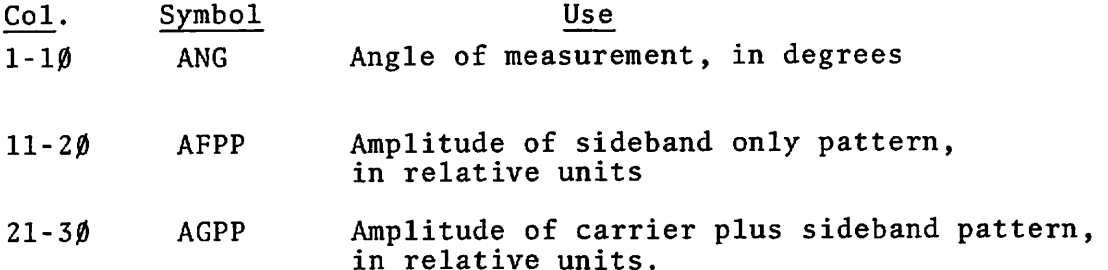

Mode 7 allows the generation of a theoretical array pattern from assumed element contributions. The antenna is to be a linear array of elements with identical radiation patterns. Each element has an arbitrary magnitude and phase for both carrier plus side band and sideband only currents. The arrays are assumed to be alligned parallel to the y-axis. All elements have the same height, as given in the mode card. All elements have the same x-coordinate as given on the course width card. The y-coordinate, in wavelengths, is given for each element on the element description card. There must be one card for each element in the array, to a maximum of 26 elements. The element description card has the following format:

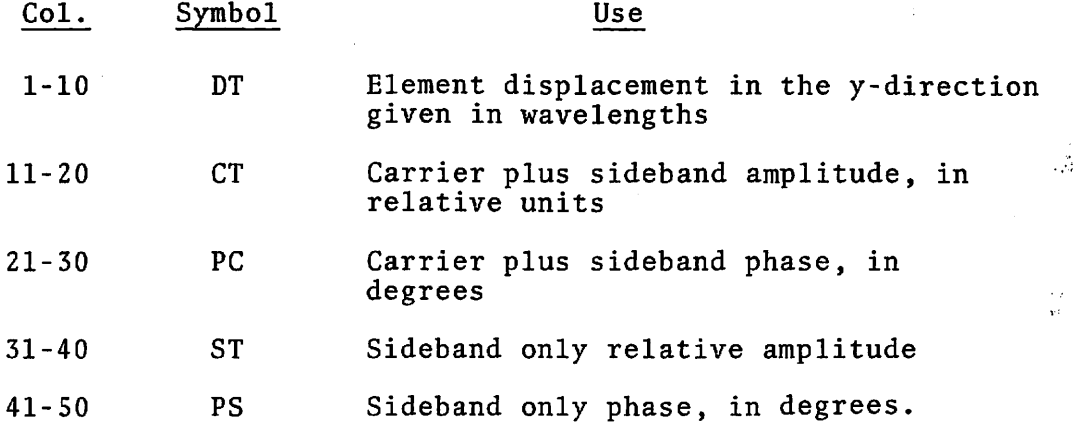

 $\mathbf{r}$ 

 $\mathbf{c}$ 

The phase of the sideband only currents is ideally in quadrature to the carrier plus the sideband currents. This 90-degree shift is added by the program. Thus a "PS" inputted as zero degrees is internally converted to 90 degrees out of phase with the sideband portion of the carrier plus sideband. To indicate termination when there are less than 26 elements used, an element card is placed with a carrier plus sideband phase value (PC) of more than 500.

The next step for this mode must be the input of the horizontal radiation pattern for the individual element. This pattern will be used for each of the elements previously described. The input is the relative signal strength measured every 10° starting at 0 and proceeding until 180°. This is total of 19 amplitudes; the values are read in, in records of 8F10.4 format, for a total of 3 records. This gives the pattern for angles from 0 to 180° and since the pattern is assumed to be symmetric the value for the negative angle will be the same as a positive one of equal magnitude.

There are two methods of inputing capture effect system descriptions. The most general way is to input each antenna separately. When using this method the clearance antenna must be input first. This input will follow the same steps as a single antenna system except that the mode number will be a negative. The negative mode card and the pattern or element cards (if any) must be followed by another mode card. This mode for the course antenna must be positive, and followed by the necessary pattern or element cards.

There are two cases for the second method of inputing antenna descriptions. The first case is used if both course and clearance antennas are to be given as measured patterns; a single mode 6 card is used followed by two sets of pattern cards: the first set is for the course antenna and the second set for the clearance antenna. In the second case, for a capture effect system which uses two theoretical array antennas, a mode 8 is used. This card is followed by the course antenna element description cards and the element radiation cards; a second set of array description cards is used in the clearance antenna.

 $\mathbf{1}$ 

÷,

 $\ddot{\mathbf{a}}$ 

ور

In the above localizer antenna cases, IET has no effect on the simulated individual element patterns and may be input as zero.

FRQ is set to the frequency (in MHz) of the carrier for the antennas system.

XTH is the distance (in feet) from the orgin to the runway threshold. The flight path is set to cross the threshold at an altitude of ZUP (as given on flight path card).

ZA(1) (course) and ZA(2) (clearance) are the heights in feet of the antennae.

SLP is the slope of the runway in degrees. It is used with XTH in setting up the flight path. The ground plane assumed for the signal scattering is not tilted.

Modes 13, 14, and 15 are used for glide slope antennas. Al though this program is intended for localizer simulation, it may be also used to study the effects of buildings on the glide slope system. The simulation will assume a perfect flat horizontal and infinite ground plane. If a glide slope antenna is chosen on the mode card, the next card must be as follows:

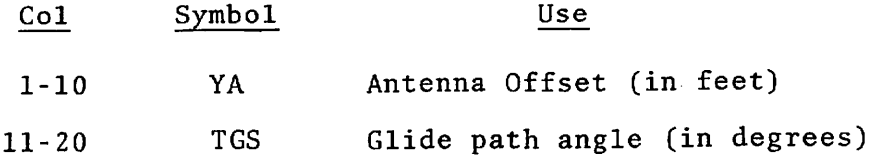

YA is the antennae offset (Y-coordinate) in feet. Positive is to the left from the origin facing the threshold. If the magnitude of YA is less than 300, YA will be defaulted to 1500, the sign depending on the sign of YA input. TGS is the intended glide path angle in degrees.

The measured pattern of a capture effect localizer is used in our test case: Mode Card:

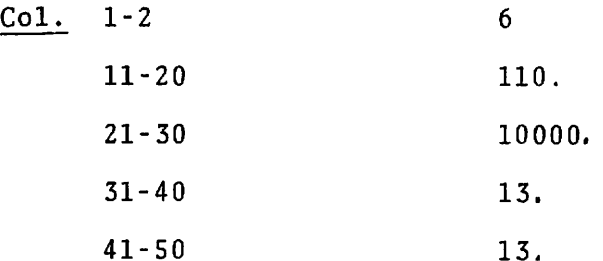

Pattern Cards: See attached Figure 3 for test case listing.

The antenna description cards are followed by the course width card. The format for this card is:

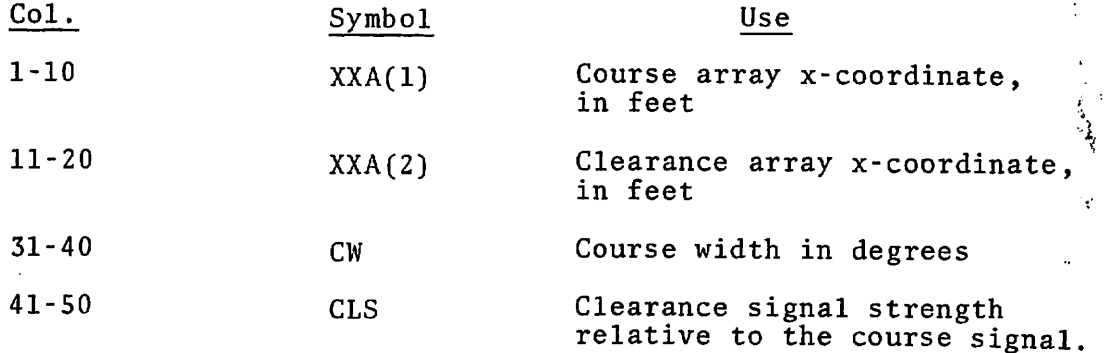

If CW is greater than 3° this value is used as the course width and the signal strengths of the course antenna are auto matically adjusted to produce this value.

If CW is less than 3° the course width will be set to the FAA specification for a threshold to antenna distance, given by XTH, and the signal levels will be set accordingly.

 $\bullet$ 

 $\mathcal{A}$ 

CLS is the ratio of clearance signal strength to course signal strength.

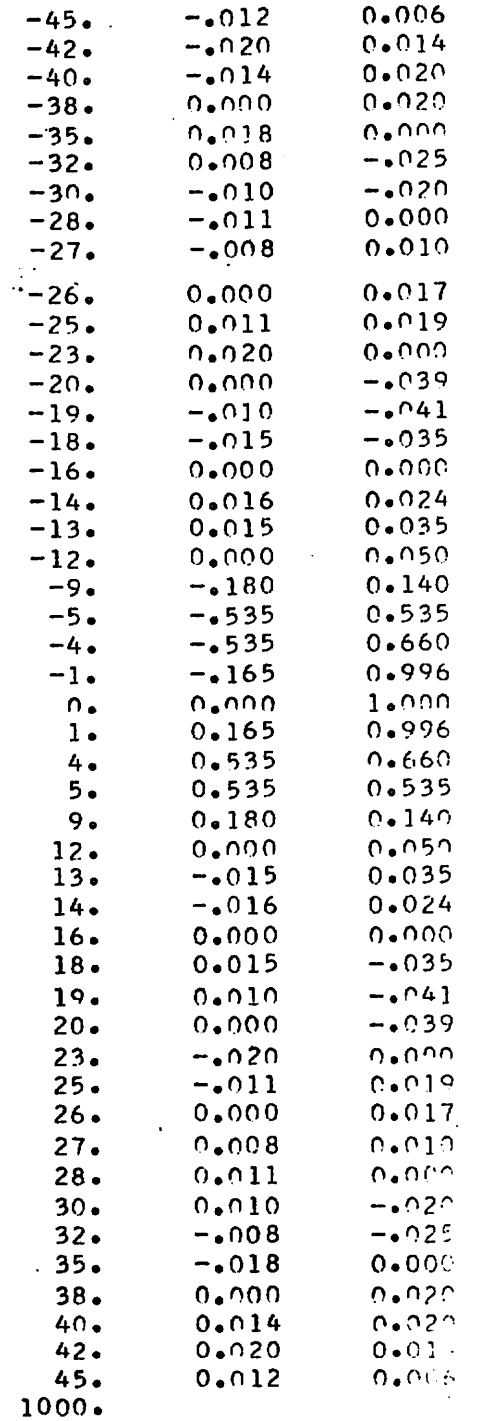

 $\sim$ 

 $\hat{\mathbf{L}}$ 

 $\sim 10^7$ 

 $\ddot{\phantom{a}}$ 

 $\sim$   $\sim$ 

 $\mathbb{I}$ 

 $\epsilon_{\rm n}$ 

 $\pmb{\mathfrak{p}}$ 

# Figure 3. Pattern Card Test Case Listing

 $\sim$ 

 $\sim$ 

 $\ddot{\phantom{a}}$ 

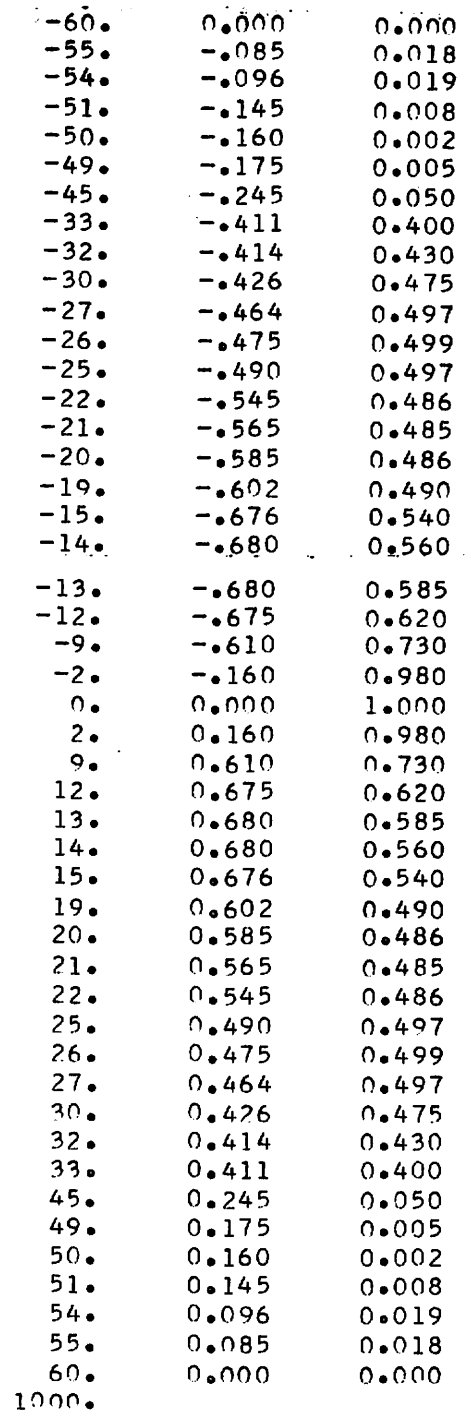

Figure 3. Pattern Card Test Case Listing (Cont'd)

 $\bar{z}$ 

 $f_{\rm w}$ 

 $\hat{\mathbf{a}}$ 

The test case course width card would read:

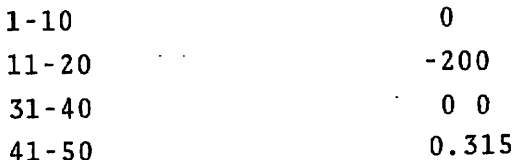

 $\overline{a}$ 

 $\mathbf{e}$ 

The label card follows the course width card. This card is put on the output tape ahead of the CDI records for this flight. It serves as an identifying record and is the label placed on the graph. Columns 180 are used. In our test case this card reads: THIS IS A DEMONSTRATION CASE OF STRAIGHT LINE FLIGHT.

The program calculates the CDI at a point in space: for convenience, the program will permit calculation for a series of points. This set of points represents samples of a simulated flight path.

The program allows two types of flight paths. A straight line flight and a circular orbit. The flight path card has one of the following formats:

Straight Line Flight

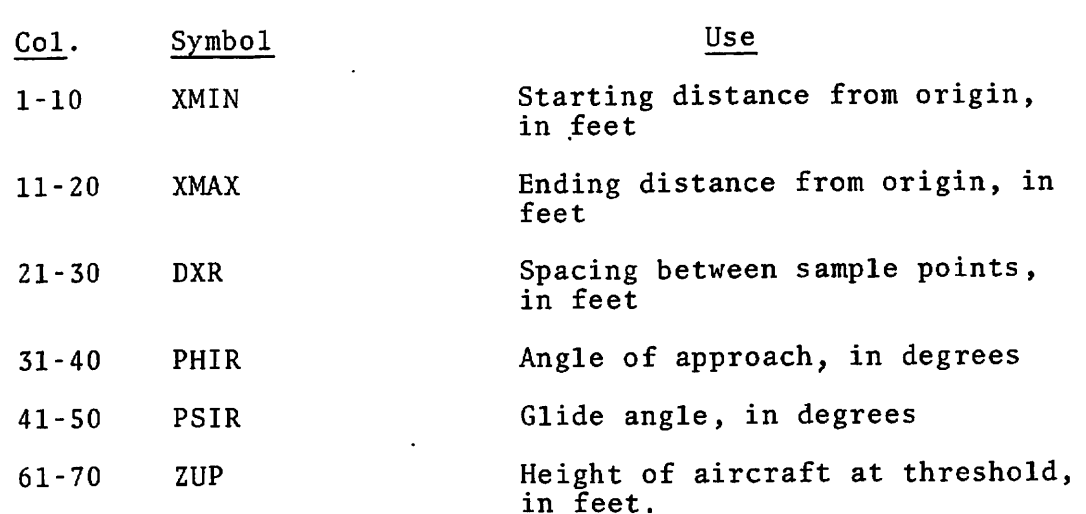

XMIN is the x-coordinate of the starting location of the aircraft and XMAX is the x-coordinate of the ending location. The sample points are spaced along a straight line so that the difference in x-coordinates between successive samples is DXR.

The sign of the DXR will be set by the program so that the flight goes from XMIN to XMAX regardless of flight direction. If the DXR value would require more than 500 points the program will adjust the magnitude of DXR to give only 500 points. In some cases a flight will require more than 500 points. If this is necessary the flight must be broken up into smaller segments of not more than 500 points each. The procedure for doing this is explained in the control card section. The flight path is oriented in space so that an extension of the path crosses the threshold at the altitude of ZUP and intersects the z-axis. PHIR is the angle between the flight path and the vertical plane through the runway centerline. It is zero for a flight path along the centerline of the runway and is positive for an incoming flight (XMIN greater than XMAX) with decreasing y-displacement. PSIR is the glide angle between the flight path and the horizontal plane. It is zero for level flight and positive for a normal landing approach. The flight path is a straight line as de scribed above except when the x-component is less than XTH, that is if the aircraft is on the antenna side of the threshold. In that case the aircraft altitude will be set up to ZUP.

Thus the values used in the test case would read:

A)

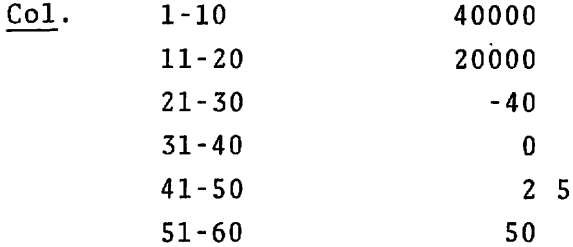

The arc flight is a series of points at a constant height of ZUP and at a constant horizontal distance from origin of R. MIND is the starting angle for the arc, that is, the line of sight from the origin to the point makes a horizontal angle of MIND degree with the x-axis. The sample points are spaced at equal angles of DXR until the termination angle of MIND is reached. As in the straight line flight the sign of DXR will be adjusted appropriately. Likewise the magnitude of DXR will be set to yield not more than 500 points. Column 74 must be set to 1 to indicate a circular arc.

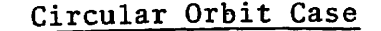

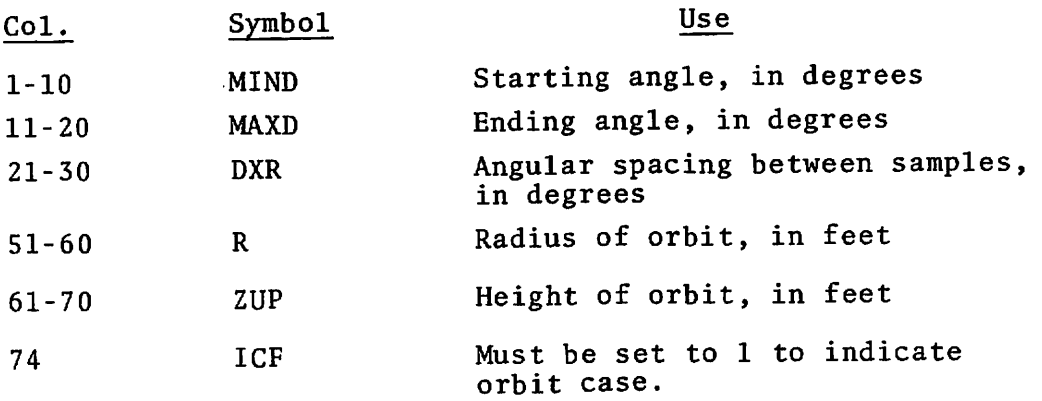

Following the flight path card must be the velocity card in the following format:

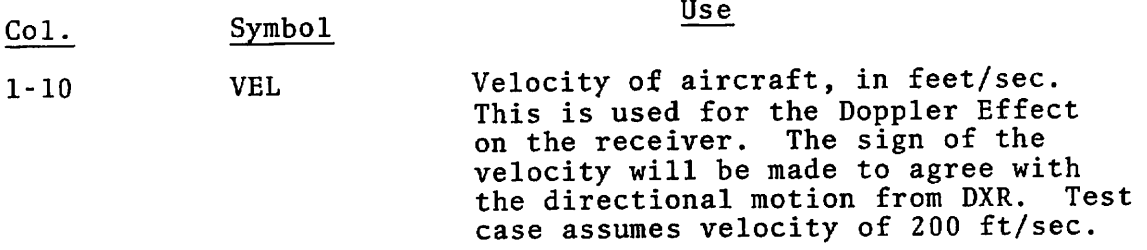

At this point we have described the antenna system and the trajectory of the aircraft; the derogating surfaces in proximity to the ILS must now be described. The program will simulate scattering from rectangular or cylindrical surfaces. We will now describe the method of inputting scatterers to simulate derogating structures.

 $\tilde{\mathbf{q}}$ 

The next card describes either the scatterer(s) or output and control. The usage is determined by the value of the ID field in columns 1 to 2. An ID of -1, 1, or 2 is used for scatterers, while the other values are used for control.

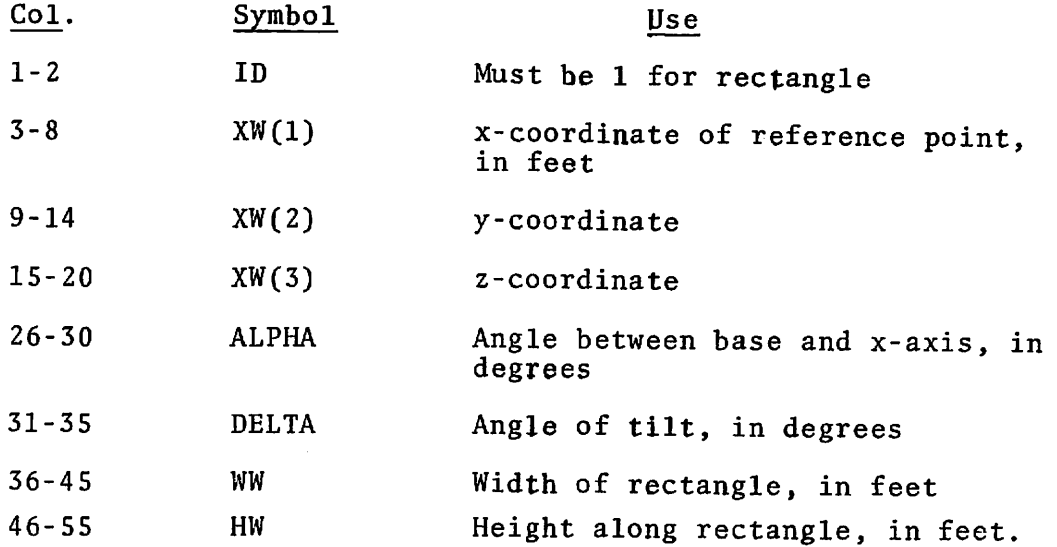

The scatterer is a rectangle with the reference point at the middle of the base. The rectangle is assumed to be of infinite conductivity and zero thickness. It also has only one side. This can be thought of as the front surface of a metal wall. A wall with zero x-, y-, and z-coordinates and an alpha of zero is located at the origin with surface of the wall facing in the negative y direction (Figure 4, case I). A positive increase in alpha rotates the wall about the z-axis in a counterclockwise direction when viewed from above. Thus an alpha of 90 degrees faces the wall in the positive x-direction (Figure 4, case II). Alpha is the angle between the vertical projection of the base of the wall in the xy-plane and the x-axis, measured in degrees. Delta is the angle between the surface of the wall and the vertical direction, in degrees. A delta of zero is a wall perpendicular to the ground and a decrease in delta rotates the wall about the baseline in a direction so that a delta of minus ninety is a horizontal wall facing down (Figure 4, case III). WW is the width, in feet, of the wall measured along its base and HW is the height measured along the surface at right angles to the base. If the wall is

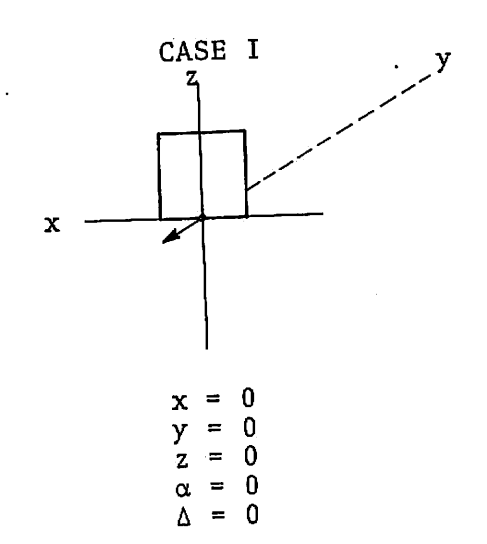

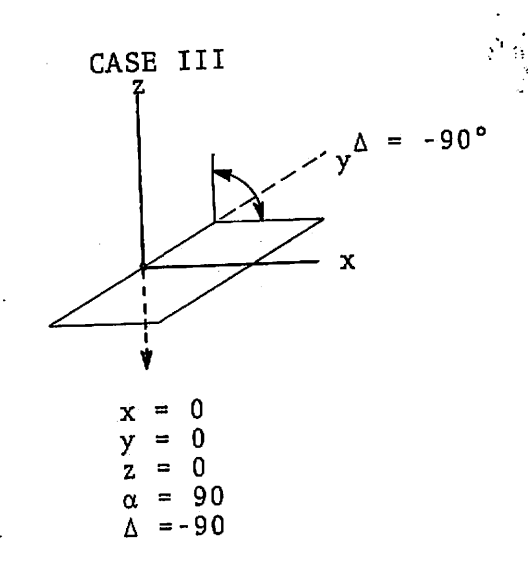

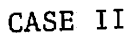

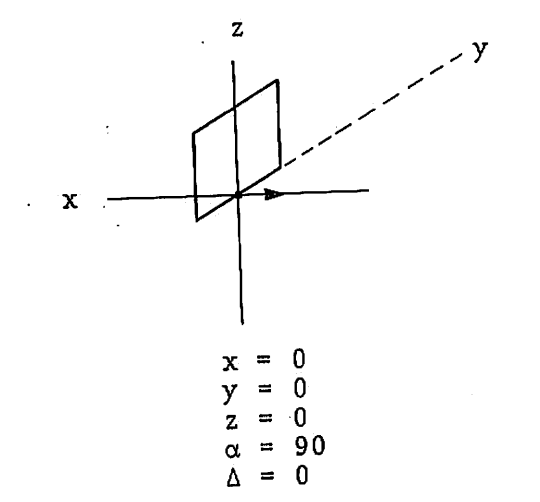

Ŕ,

#### Figure 4. Illustration of Orientation Nomenclature for Rectangular Surface

21

 $\bar{\mathcal{A}}$ 

oriented in such a fashion that the line of sight from the antenna to the wall passes through the back and not the front of the wall, the program will ignore the wall in the simulation.

An ID of -1 is used with the above format to describe a negative wall. This ID is used, for example, to create a wall with a rectangular hole in it. The entire surface is used; the hole is then subtracted by inputing a second card with an ID of -1 and the size, location, and orientation of the hole.

An ID of 2 is used for a cylindrical scatterer with the following format:

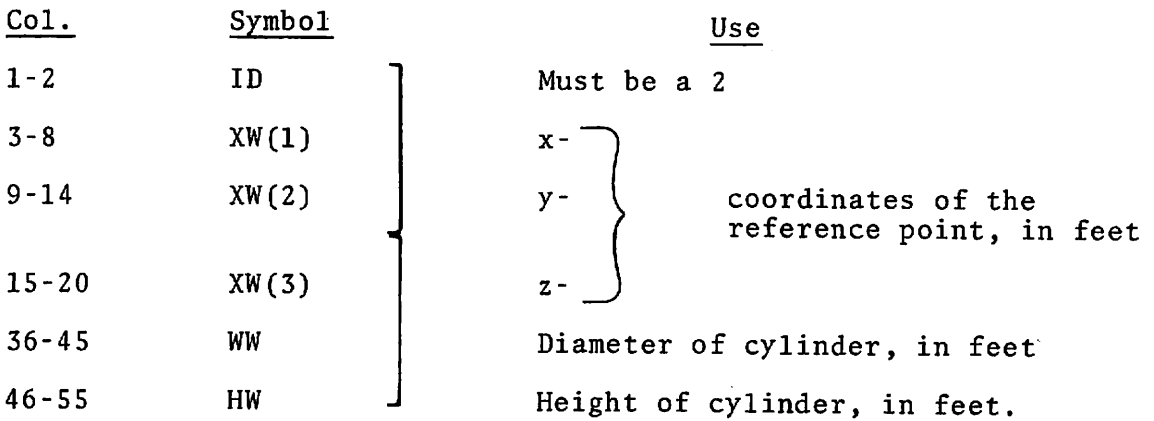

The reference point is located at the base of the cylinder on the axis of rotation of the cylinder. The diameter is WW feet, with the base parallel to the xy-plane at an altitude of XW(3) feet. The cylinder extends upward for HW feet with the axis of rotation in the vertical direction. The cylinder is assumed to have infinite conductivity.

 $\mathcal{L}$ 

An ID of 3 or -3 is used for triangular scatters with the following format:

×

 $\bullet$ 

 $\bullet$ 

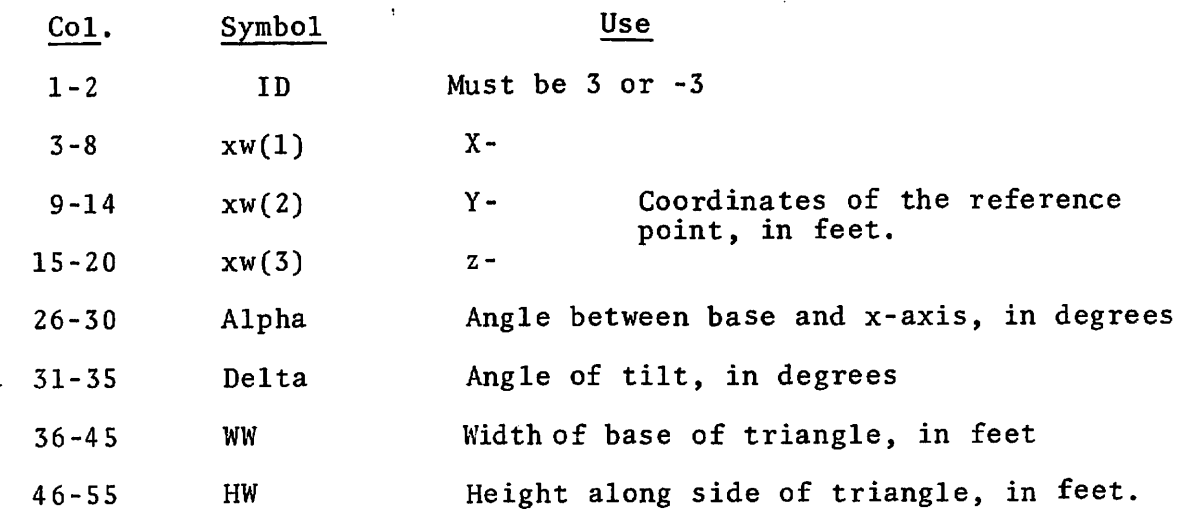

The variables have the same use as for the rectangular scatterer, with the exception of HW 4 WW. The magnitudes of WW § HW determine the size of the triangles, the signs of HW 4 WW are used to determine the orientation of the hypotenuse. The convention is as follows:

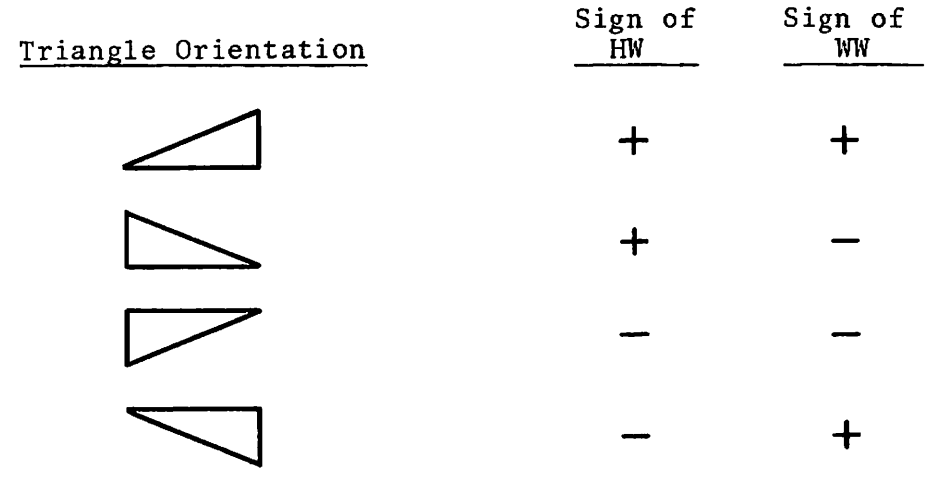

 $\mathcal{A}^{\pm}$ 

If the size of the triangle exceeds the limits imposed by the Fresnel approximation the scatterer will be omitted and an error message given in the output. If this happens and one wishes to include scattering from this surface, the triangle must be broken up into triangular and rectangular pieces, for example:

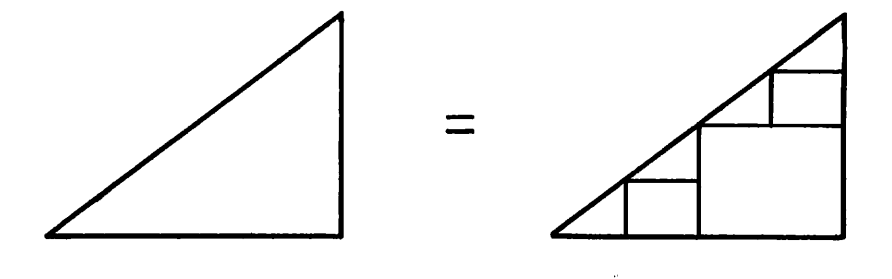

The values for IH and IV will indicate the number of pieces horizon tally and vertically the triangle must be broken up into.  $\frac{1}{2}$ "

After an ID of 1,-1, 2, 3, or -3, the program will calculate the electric field at the surface of the scatterer. This will be calculated from the signal from the transmission antenna array and from the ground reflection of the transmitted signal. Then, for each receiver point along the flight path, the program will calculate the electric field at that location from the scattered signal: from both the scatterer and reflected from the ground. Thus, the signal is received from four paths: (a) transmission antenna to scatterer to receiver, (b) antenna to ground to scat terer to receiver, (c) antenna to scatterer to ground to receiver, and (d) antenna to ground to scatterer to ground to receiver. This signal is decomposed into complex components induced in the receiving antenna at the different carrier and sideband fre quencies. The program then loops back to read in another ID card, permitting the summation of the effects of many scatters. This allows the simulation of complex structures by breaking them up into cylinders and rectangles.

In the test case, we have only inputed three scattering surfaces. This was done because only two sides of the hangar and the cylinder are illuminated. The values for the scatterer cards read:

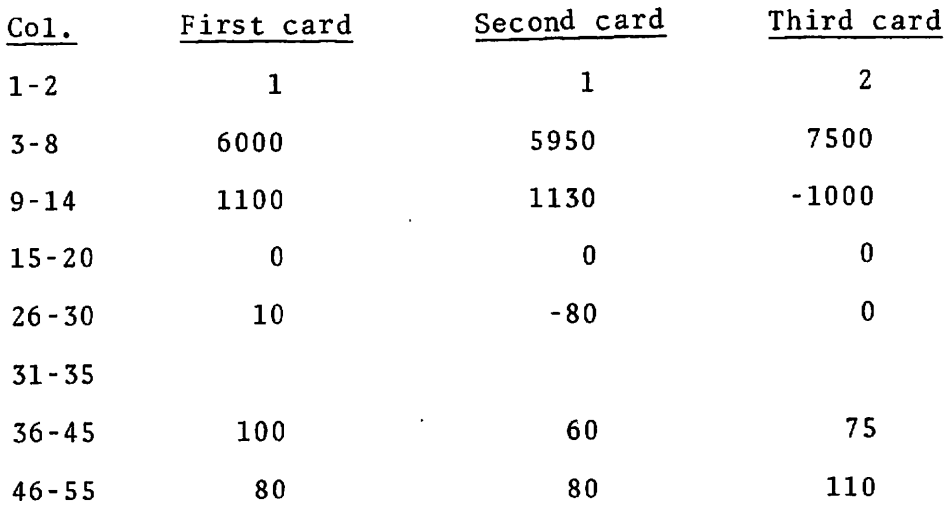

After all the scatters have been input, a control card is inserted to terminate the run. The control card format is:

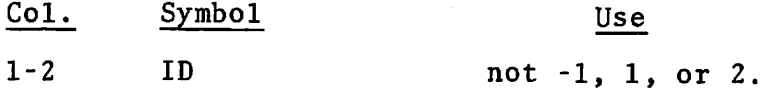

When a control card is read in, the program will add the direct, and ground reflected, signal from the transmission antenna to the scattered signal summations, thus giving the total received signal. The program then calculates the CDI that would be seen at each re ceiver point, and outputs the label, a header record describing the flight path and the values of the CDI on output tape. If the ID is equal to zero the program also outputs additional records for the strengths of sideband and carrier signals from course and clearance (if any) antenna arrays. The field summations are then cleared for the next run.

The program, having finished the previous run, now proceeds with the next input. The next run is generated by looping back to a point in the input stream, determined by the value on the control card.

Once an input sequence has begun the inputs following in the standard order must be given. The user must also keep in mind that all values on cards given before that entry point, in the previous run are still in effect. The following order is standard:

MODE CARD (measured pattern for modes 5 and 6 or current description for modes 7 and 8) (second mode card and patterns of currents if first mode was negative) COURSE WIDTH CARD LABEL CARD FLIGHT PATH CARD VELOCITY CARD (set of scatterer cards) CONTROL CARD.

The value of the ID on the control card guides the looping in the following manner:

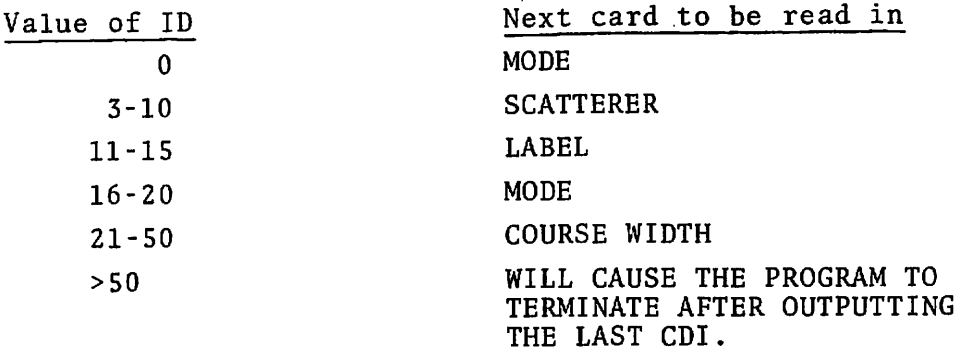

The looping permits the repetition of a run with changes in some or all of the variables. For example, ID values 3 through 10 permit a run with the same antenna system and flight path as the previous case, but with a new set of scatterer inputs.

ID values 11 to 15 permit a new flight path description and scatterer set to be input. This looping method can also be used for flights that would require more than 500 points. For reliable simulation, the spacing between receiver points (DXR) should be small enough so that the change in CDI between successive points is not more than ~20% of the peak value. Thus for long flights the flight path must be broken up into shorter segments. If the number of segments of this path does not exceed 4, the plotting program will connect them on a single graph. The control for this joining is the ID number. If the flight path finishes with an ID of 11 to 13, the graph of the next flight will continue the line of the graph. A long flight may be broken up into as many as four segments: with three segments terminating in 11 to 13 and a fourth, and final seg ment, terminating in 14 or 15. The flight segments must appear in the order in which they are to be flown, so that the XMIN of one section is the XMAX of the previous section. For each segment the programmer must re-input the same scatterers. If only one segment is to be plotted the control card should read 14 or 15.

ID's 16 through 20 start inputing at the mode card, thus allowing a completely new run.

An ID of 21 through 50 uses the same antenna description, but starts the inputing at the course width card. This permits the course width, clearance strength and antenna location to be varied.

The program is terminated after an ID greater than 50 is en countered. The direct signal will be added, and the CDI will be outputed before the program stops. The program will also stop if an end of file is encountered while the program is attempting to read any input card, or if certain of the variables are of im proper value. In these cases the program terminates immediately, without outputing the last case.

The input of the test case flight path was done in four segments. The first segment is from 40,000 to 20,000 feet, the second segment is from 20,000 to 12,500 ft, the third segment is from 12,500 to 11,000 ft and the last is from 11,000 to 10,000 ft. An additional case for a simulated clearance flight by a circular orbit has also been included. The input cards for these test case flights are shown in Figure 5.

 $\mathbf{a}$  .

THIS IS A DEMONSTRATION CASE OF STRAIGHT LINE FLIGHT 4000O. 200nO. -4-0. 2.5 50. 200. 16000. 1100. 10. 100. 80. 15950. 1130. -80. 60. 80. 27500. -1000. 0. 0. 0. 75. 110. 13 THIS IS A DEMONSTRATION CASE OF STRAIGHT LINE FLIGHT<br>'0000. 12500. -15.  $20000 \cdot 12500 \cdot -15 \cdot 2 \cdot 5$  50. 200. 16000. 1100. 10. 10. 100. 80. 15950. 1130. -80. 60. 80. 27500. -1000. 0. 0. 0. 75. 110. 13 THIS IS A DEMONSTRATION CASE OF STRAIGHT LINE FLIGHT  $12500 \bullet \qquad 11000 \bullet \qquad -3 \bullet \qquad 2 \bullet 5$  50. 200. 16000. 1100. 10. 100. 80.

15950. 1130. -80. 60. 80. 27500. -1000. 0. 0. 0. 75. 110. 13 THIS IS A DEMONSTRATION CASE OF STRAIGHT LINE FLIGHT  $11000 \bullet$  10000 $\bullet$  -2. 2.5 50. 2nn. 16000. 1100. 10. 100. 80. 15950. 1130. -80. -80. 60. 80. 27500. -1000. 0. 0. 0. 75. 110. 15 THIS IS ORBIT CASE WITH SIGNAL STENGTHS THIS IS ORBIT CASE WITH STOWAL STRUCTURE 10000. 50.<br>180. 180. 0.72 10000. 200.  $80 16000 \cdot 1100 \cdot 10 \cdot$ <br>15050. 1130. – 80.  $100 80 60 \bullet$  $15950 \cdot 1130 \cdot 80 \cdot$ <br> $27500 \cdot 1000 \cdot 0 \cdot 80 \cdot$  $110 27500 \cdot -1000 \cdot 0 \cdot 0$  0. 0. 75.

 $\bullet$ 

 $\mathbf{x}$ 

 $\lambda$ 

Figure 5. Flight Case Inputs

29/30
## APPENDIX A

 $\mathbf{g}^{\star}$ 

v

 $\tilde{\phantom{a}}$ 

 $\ddot{\phantom{a}}$ 

 $\bar{\mathbf{x}}$ 

MAIN PROGRAM LISTING INCLUDING COMMENTS EXPLAINING THE PROGRAM

 $\langle \rangle$ 

 $\alpha$ 

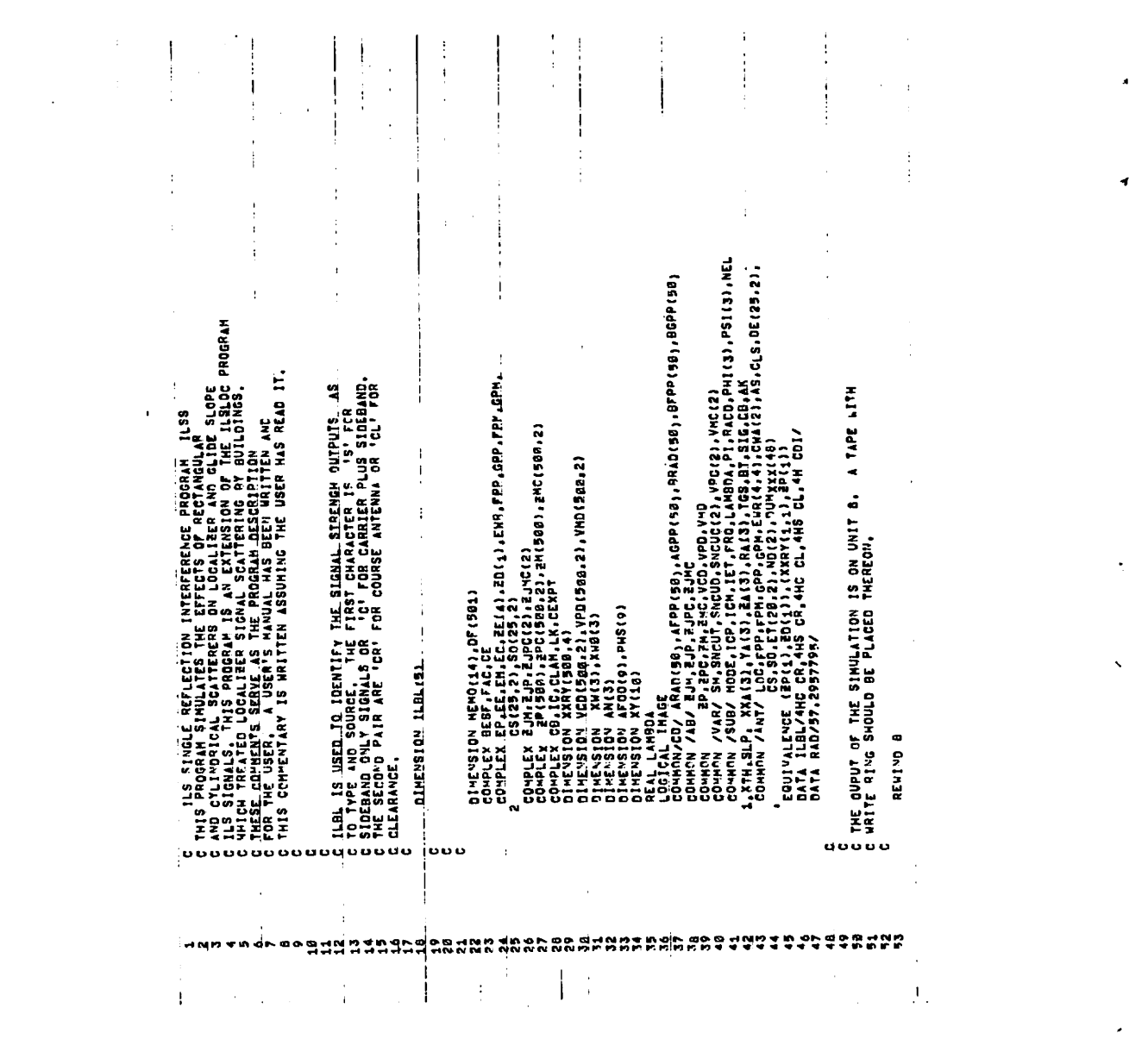

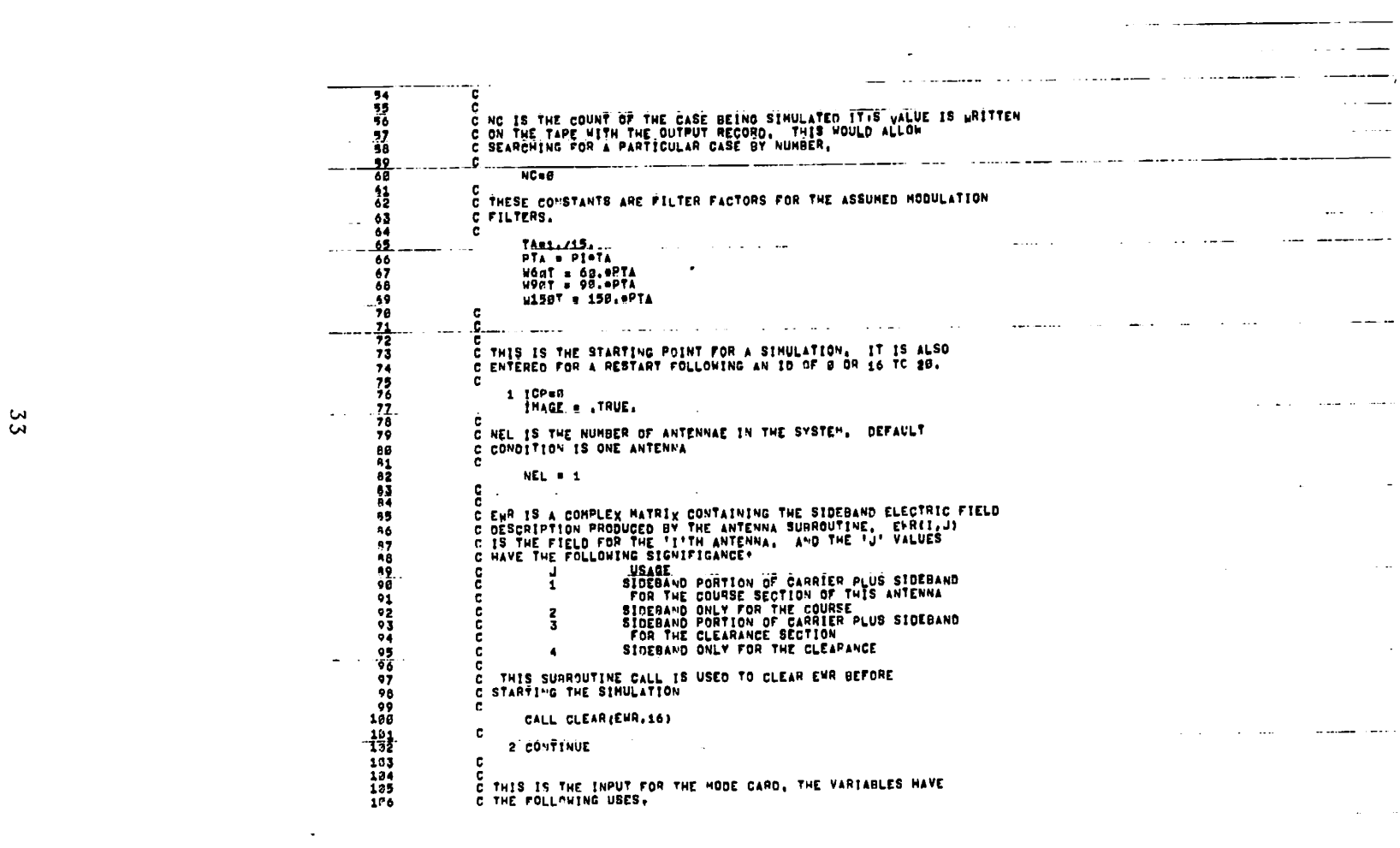

 $\mathcal{L}(\mathcal{L}(\mathcal{$ 

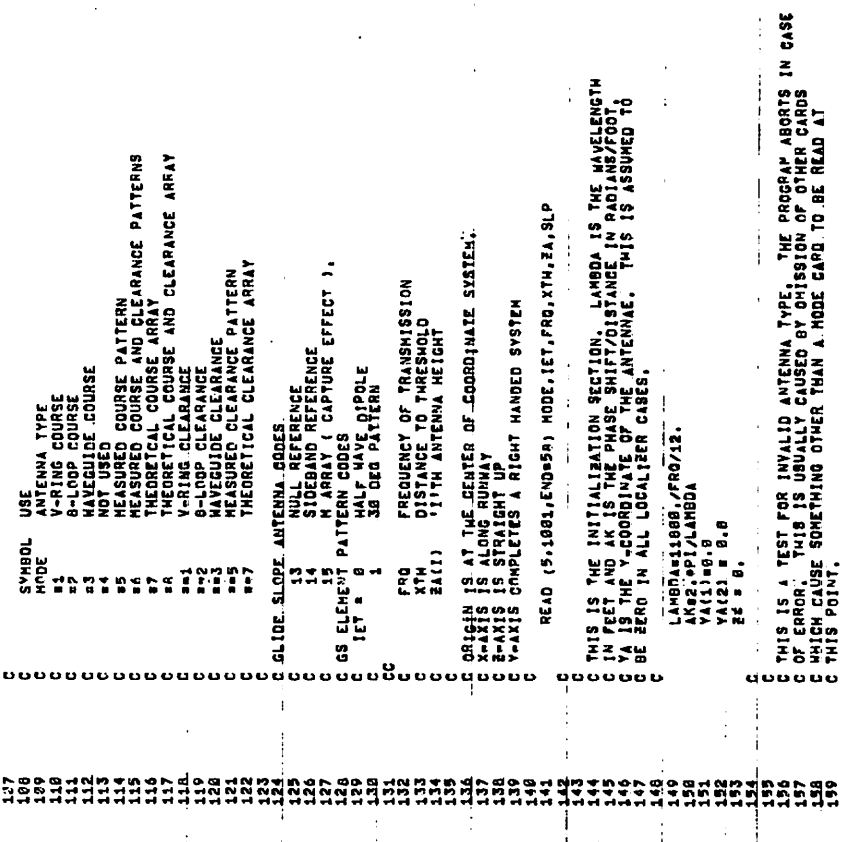

 $\bar{1}$ 

 $\frac{1}{3}$  $\frac{1}{4}$ 

 $\overline{1}$ 

 $\begin{array}{c} \begin{array}{c} \bullet \\ \bullet \\ \bullet \end{array} \end{array}$ 

t

 $\frac{1}{4}$ 

 $\frac{1}{4}$ 

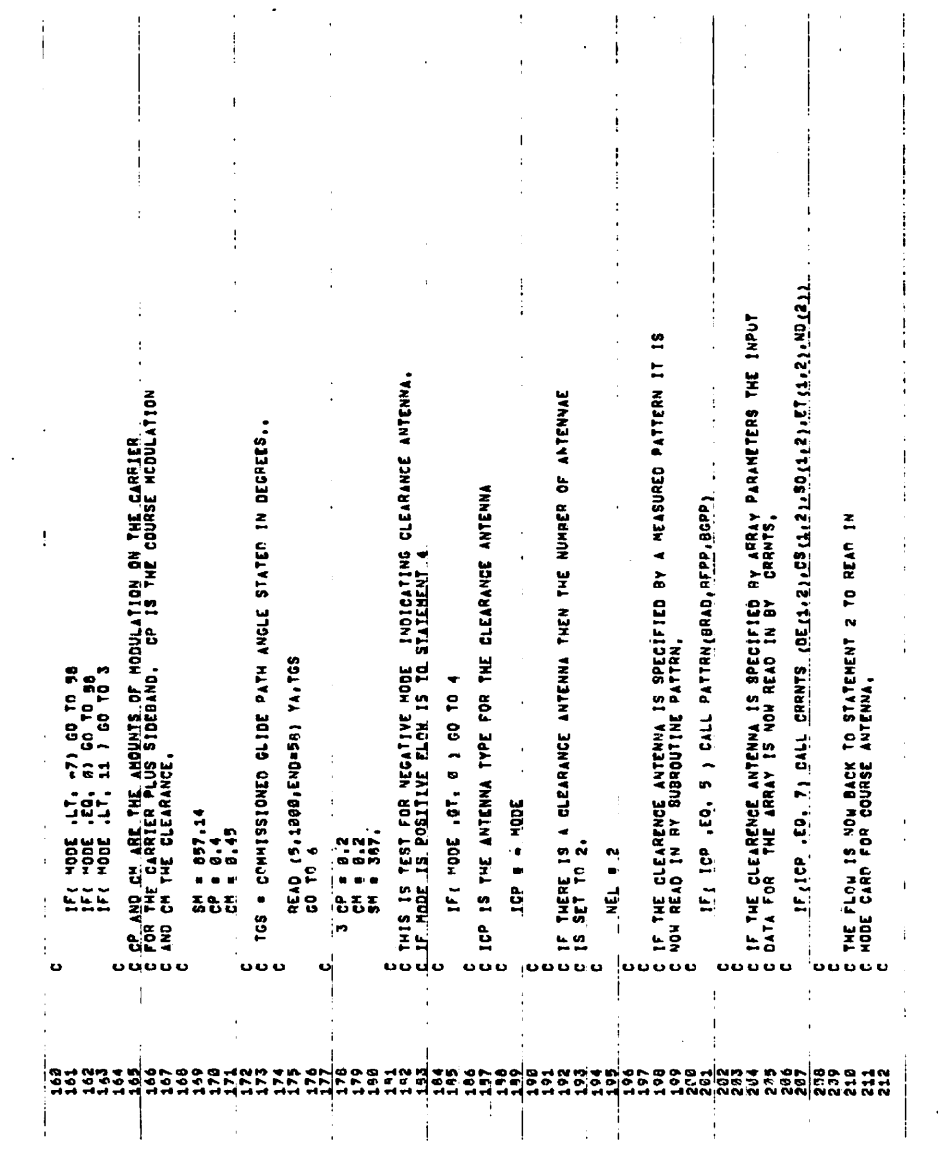

 $\ddot{\bullet}$ 

 $\bullet$ 

J.

 $\ddot{\phantom{0}}$ 

 $\lambda$ 

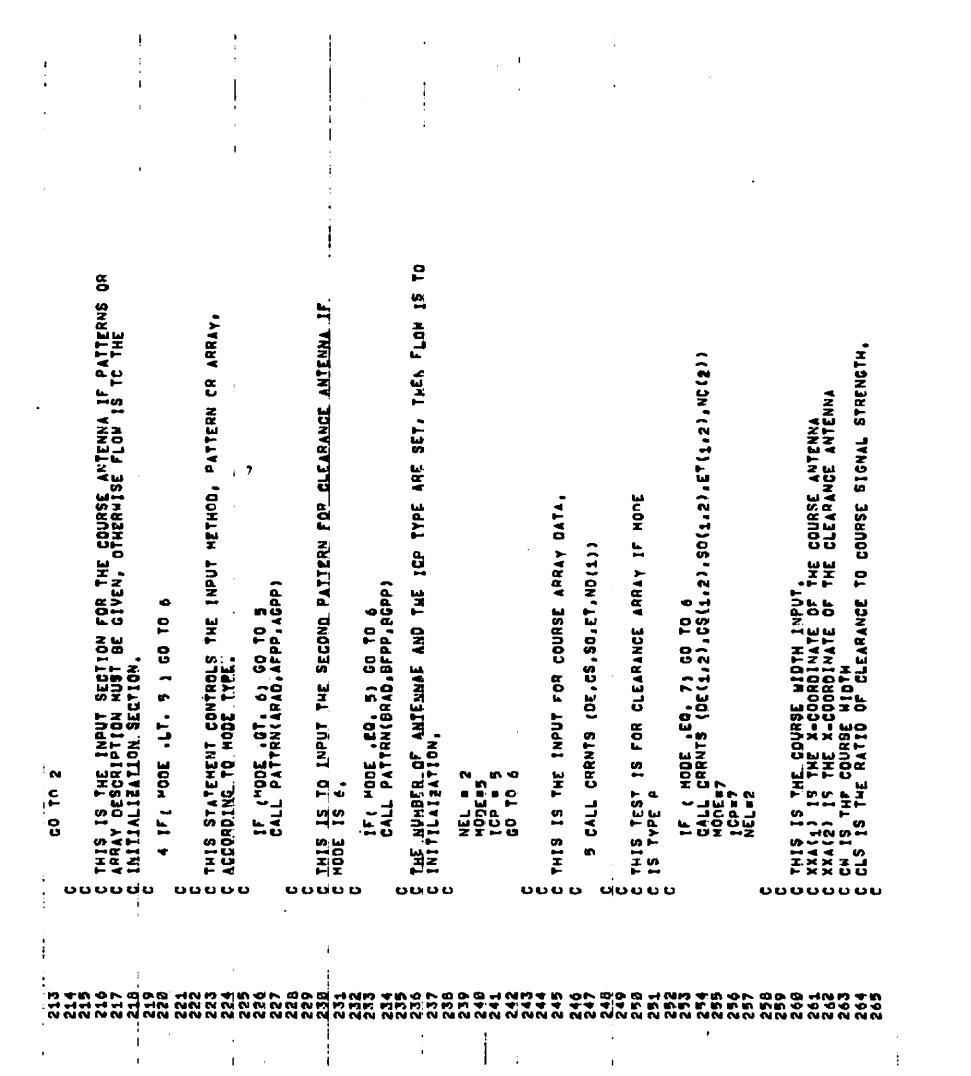

 $\sim 10^4$  $\hat{\mathcal{L}}$ 

 $\bullet$ 

 $\mathcal{L}^{\text{max}}_{\text{max}}$  and  $\mathcal{L}^{\text{max}}_{\text{max}}$ 

 $36$ 

 $\mathcal{L}^{\text{max}}_{\text{max}}$  and  $\mathcal{L}^{\text{max}}_{\text{max}}$ 

 $\sim$   $\sim$ 

IN ALTITUDE<br>THE POINT FOR THE TO CALL. ANTENNA ב אונו.<br>גשפה DEGREE COURSE ğ C<br>
C SET THE TEFAULT CONDITION ON CLS OF 1.<br>
C SET THE TEFAULT CONDITION ON CLS OF 1.<br>
C CAA(I) IS THE GURSE HIDTH ADJUSTMENT ON THE II.TH ANTE<br>
C CAA(I) IS THE SIDEBAND TO CARRIER RATIO, THE CLEARANCE AN<br>
C CUA(23) IS LIA "C THE PRISONAL SURFACE POINT AND PAILS 18 THE SIDE<br>C ACHIEVE THE DESIRED COURSE HIDIH, LOC IS THE<br>C ACHIEVE THE DESIRED COURSE HIDIH, LOC IS THE<br>C ACHIEVE THE ANTENNA SURROUTINE, PSI(1) IS TH<br>C OF THE REFERNCE POINT AND P HT ... Jere (PrejsepinatojnFre,Asep)<br>CALL LUAR ( PPP,OPP,PHI,DE,CS,SO,ET,ND)<br>CO Tr g י לבנו נאל<br>יינונט ואל 6 READ (5,1000,END=58) XXA.CW.CLS SURP<br>3 C SALES SALES CONTRA DE CONTRA DE CONTRA DE CONTRA DE CONTRA DE CONTRA DE CONTRA DE CONTRA DE CONTRA DE CONTRA<br>C GEODO AND ANDRES DATENAS 18.<br>C GEODO AND ANDRES DATENAS 18.<br>C GEODO AND ANDRES DATENAS 18.<br>C GEODO ANDRES ANG IF ("ODE .GE, 7) GA TO B<br>IF(MODE .GE, 5) GO TO 7<br>Call Esp PSI(1) # 5.E-03<br>PHI(1) # 2.5\*RADD<br>LOC # HODE CWA(1) # 1.0<br>CWA(2)e1.0 ֞֞֓׆<br>׆֪֪֪֪֪֪֪֪֪֪֪֦֪֦֦֦֦֦֦֦֦֓֬֬׆<br>֦֦֚֚֞֞֞֞֞֞֞֞֞֬֬  $\bullet$ ÷, o. 282<br>282  $\frac{1}{1}$ Î  $\overline{\mathbf{I}}$  $\frac{1}{1}$ 

 $\ddot{\cdot}$ 

 $\overline{1}$ 

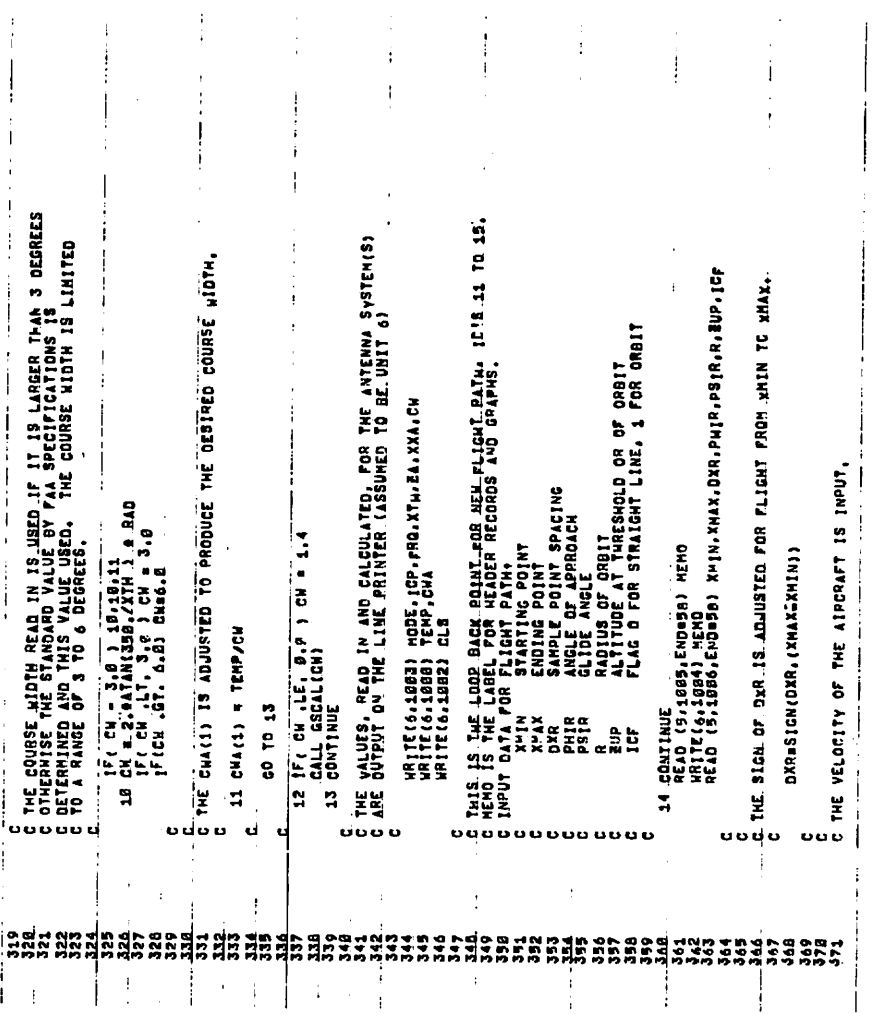

 $\overline{a}$ 

 $\frac{1}{2}$ 

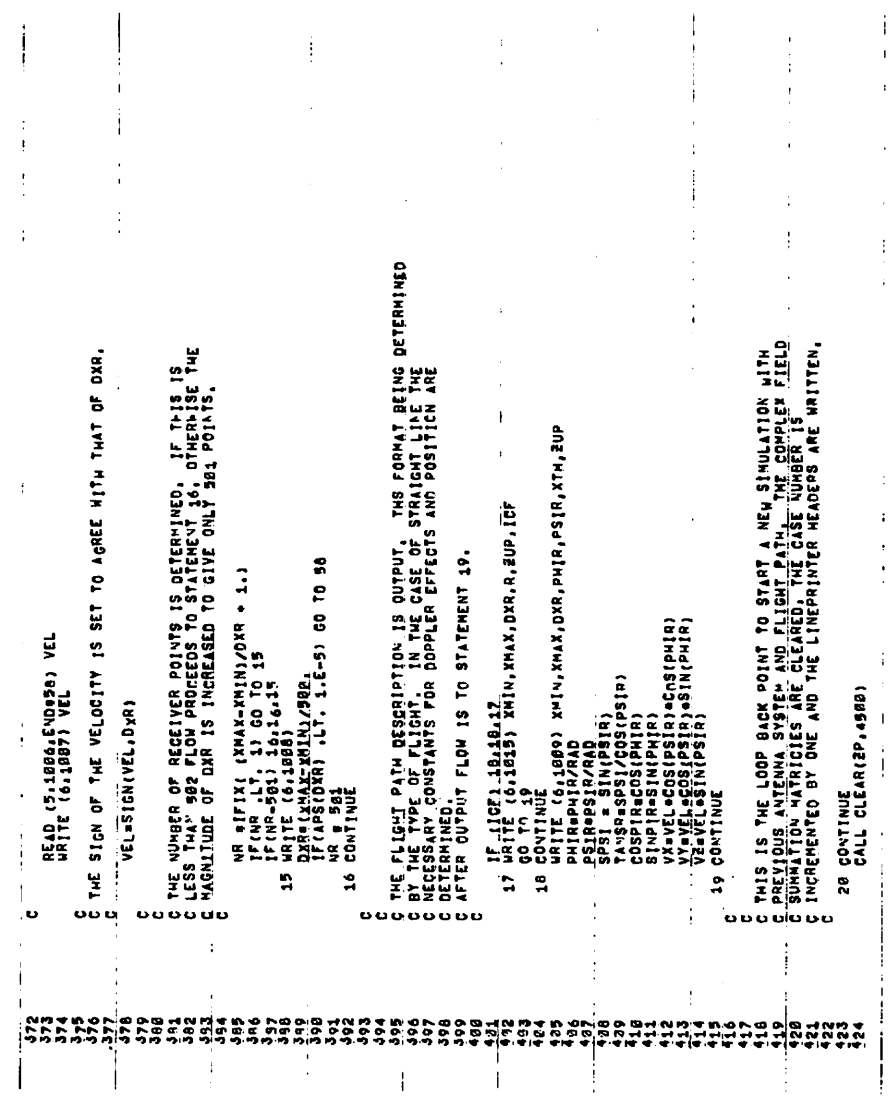

 $\ddot{\bullet}$ 

 $\ddot{\phantom{a}}$ 

 $\overline{\mathbf{v}}$ 

 $\ddot{\phantom{0}}$ 

∢

 $\overline{1}$ 

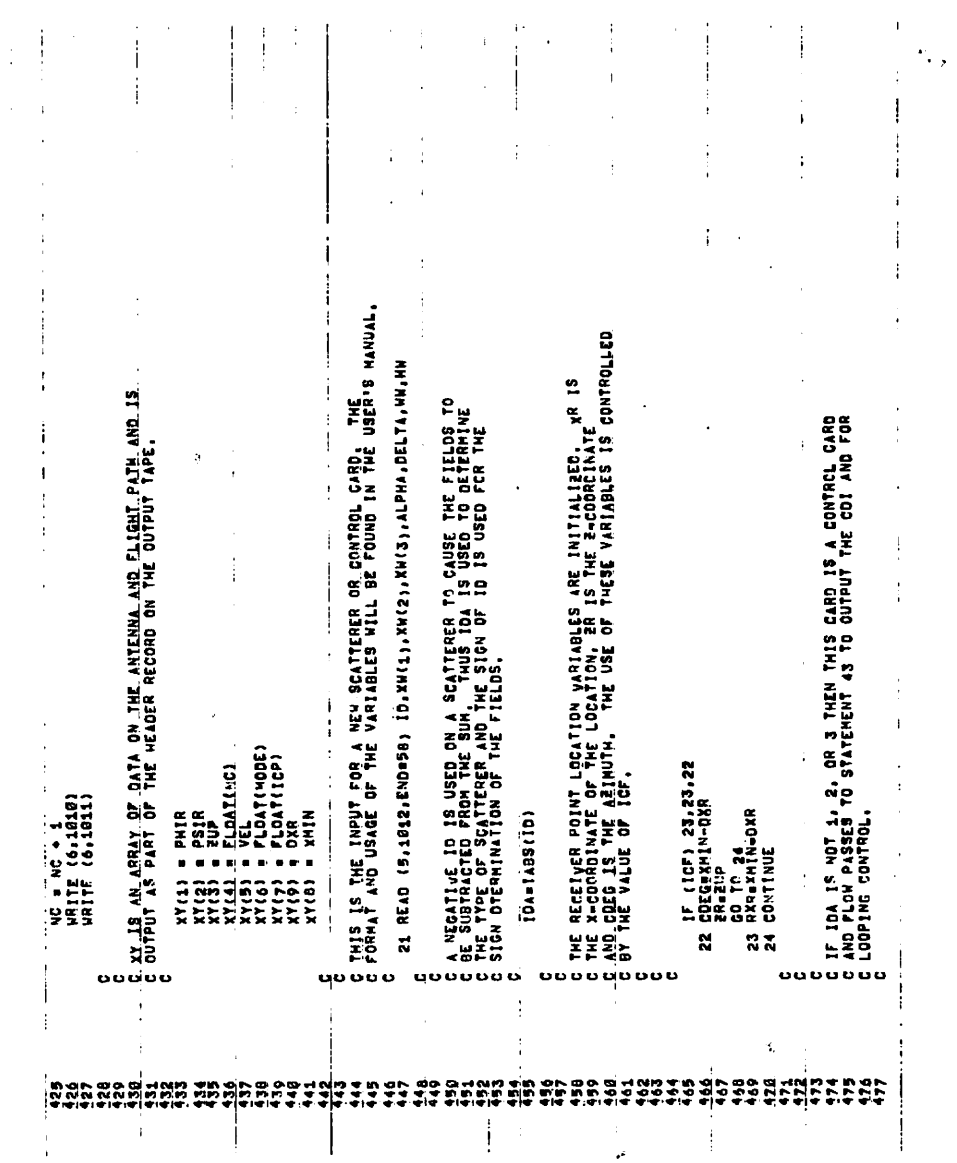

 $\frac{1}{2}$ 

 $\mathbf{r}$ 

 $\ddot{\phantom{0}}$ 

ÿ

 $\bar{\mathcal{S}}$ 

Þ

 $\mathbf{v}$ 

 $\bar{\gamma}$ 

 $\omega_{\rm{max}}$ 

 $\mathcal{X}^{\mathbb{R}}$ 

 $\bar{z}$ 

 $\hat{\phi}$ 

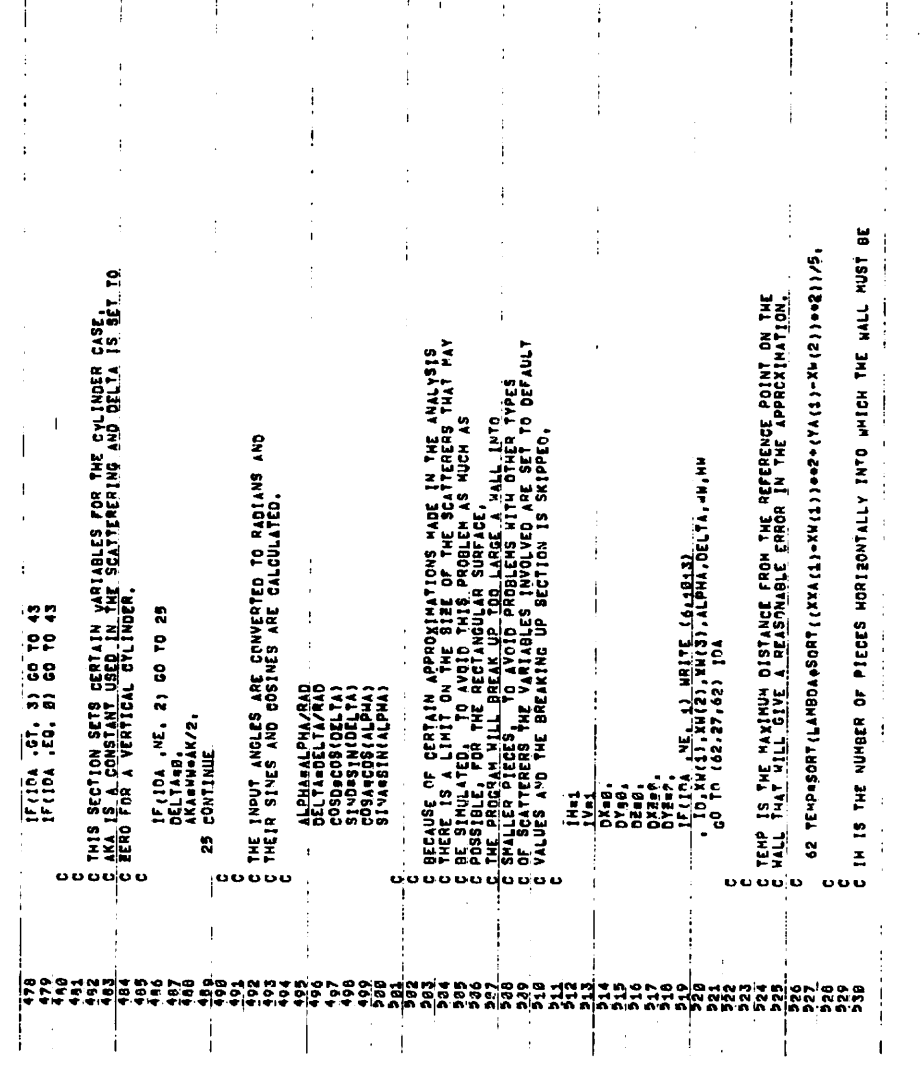

 $\bar{\beta}$ 

 $\overline{\phantom{a}}$ 

 $\overline{1}$ 

 $\lambda$ 

 $\ddot{\phantom{0}}$ 

 $\bullet$ 

 $\overline{\phantom{a}}$ 

 $\bar{\mathbf{v}}$ 

 $\overline{\phantom{a}}$ 

 $\bar{\mathcal{A}}$ 

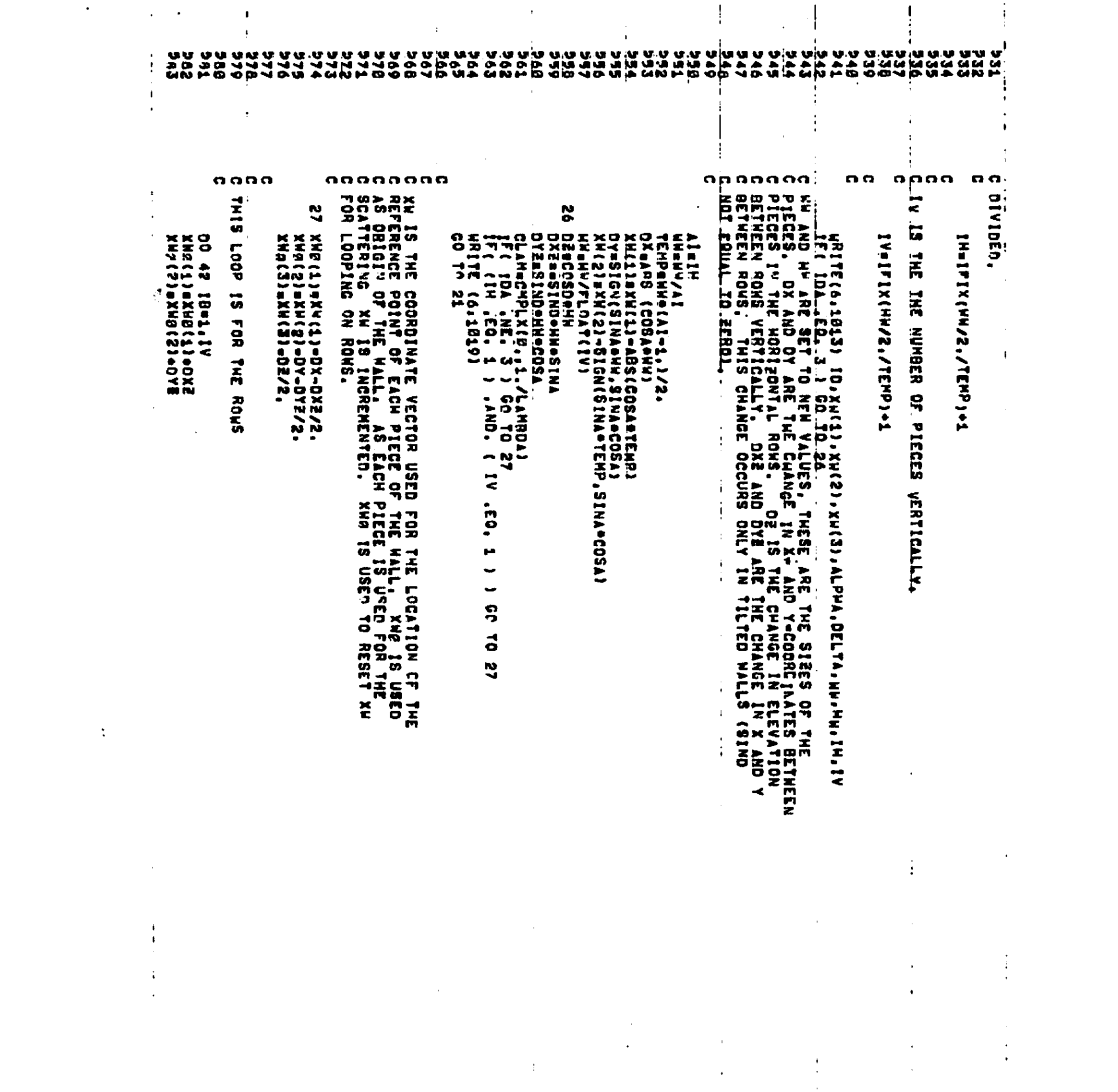

 $2\nu$ 

 $\ddot{\psi}$  $\widetilde{\mathbf{t}}$ 

 $\bar{\mathcal{A}}$ 

 $\ddot{\phantom{a}}$ 

 $\sim 10^4$ 

 $\overline{\mathcal{A}}$ 

 $\pmb{\mathcal{L}}$ 

 $\ddot{\phantom{0}}$ 

 $\hat{\mathbf{v}}$ 

 $\ddot{\phantom{0}}$ 

 $\ddot{\phantom{0}}$ 

 $\bar{\mathcal{L}}$ 

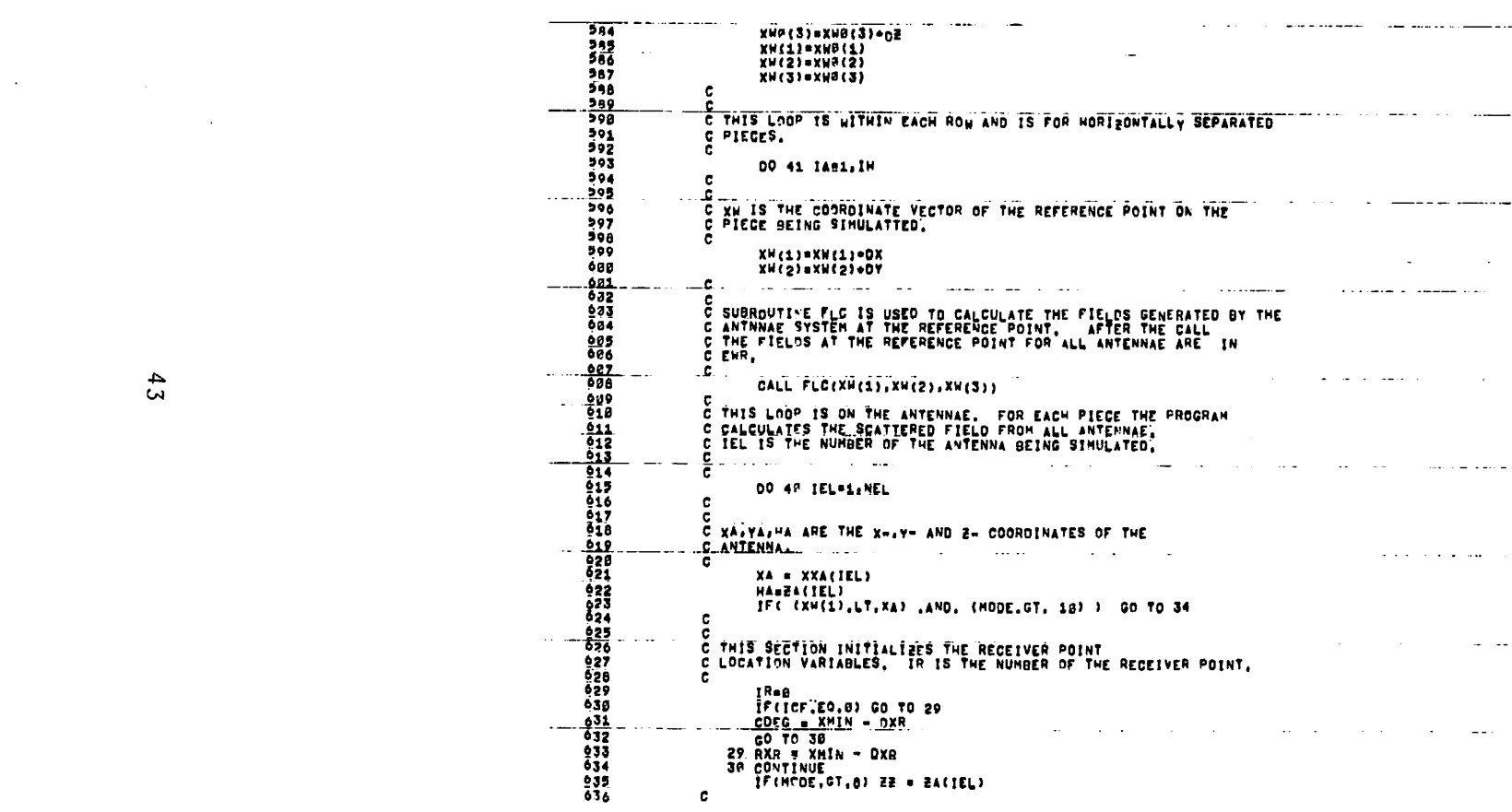

 $\mathcal{L}(\mathcal{L}(\mathcal{$ 

 $\mathcal{L}(\mathcal{L}(\mathcal{$ 

 $43$ 

 $\mathcal{L}(\mathcal{A})$  and  $\mathcal{L}(\mathcal{A})$  . The contract of  $\mathcal{L}(\mathcal{A})$ 

 $\mathcal{L}(\mathcal{L}(\mathcal{$ 

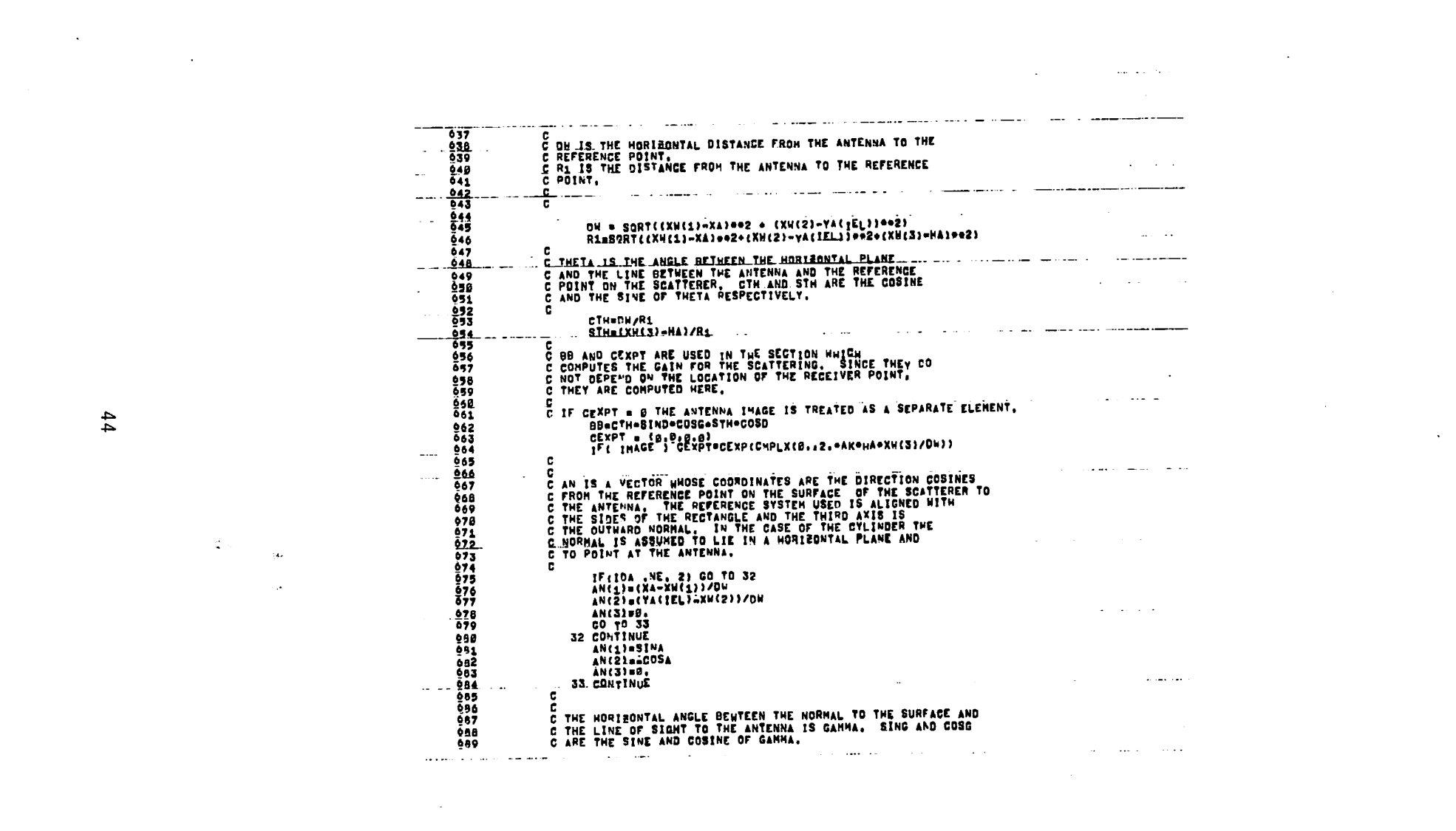

 $\mathcal{L}(\mathcal{L}(\mathcal{$ 

 $\frac{1}{4}$ 

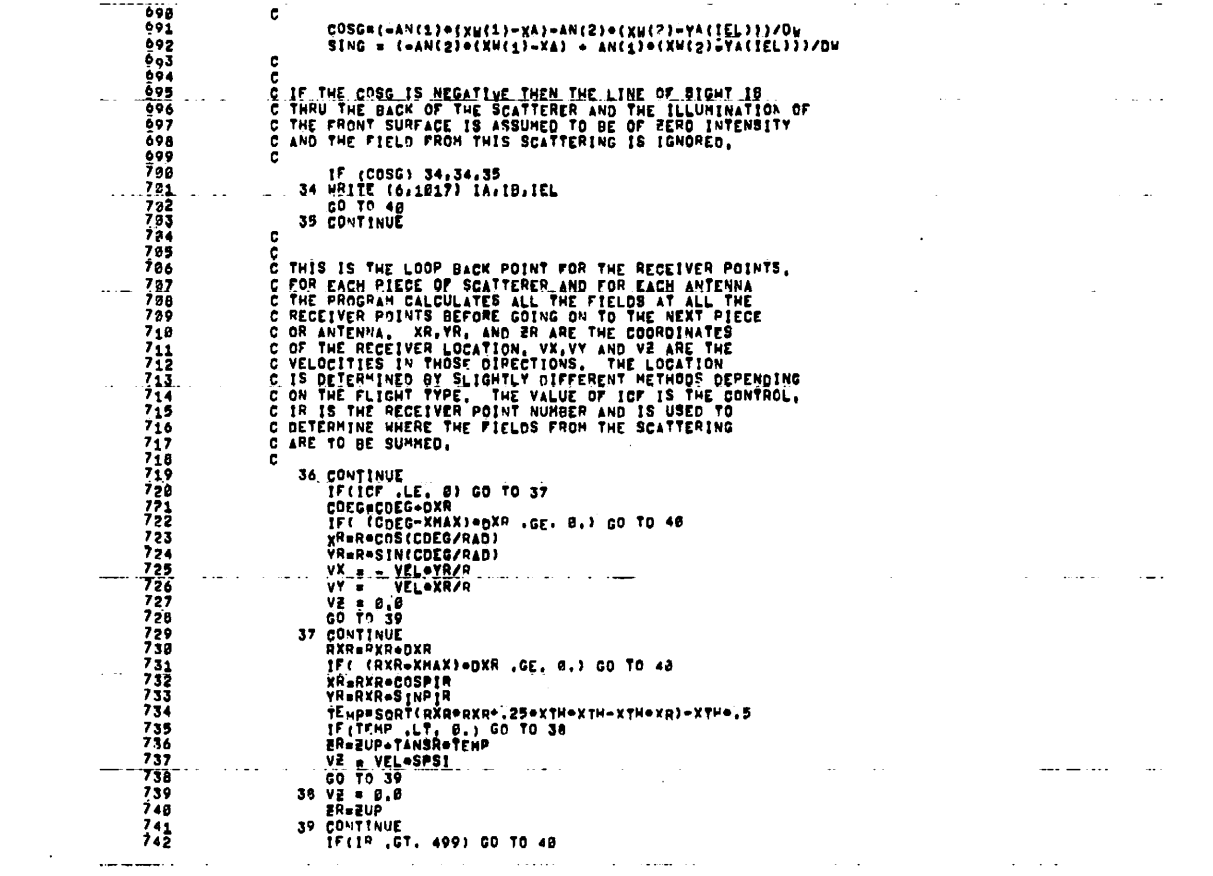

 $\mathcal{L}_{\text{max}}$  and  $\mathcal{L}_{\text{max}}$  . The contract of the contract of  $\mathcal{L}_{\text{max}}$ 

 $\mathbf{X} = \mathbf{X} \mathbf{X}$  and  $\mathbf{X} = \mathbf{X} \mathbf{X}$  and  $\mathbf{X} = \mathbf{X} \mathbf{X}$  and  $\mathbf{X} = \mathbf{X} \mathbf{X}$ 

 $45$ 

 $\frac{1}{2} \int_{\mathbb{R}^2} \frac{d\mu}{\mu} \left( \frac{d\mu}{\mu} \right) \, d\mu$ 

C PHID AND PHIJD ARE THE RELATIVE FREQUENCY SHIFTS OLE TO OOPPLER<br>C Effect from the Aircraft Velocity,<br>C effect from the Aircraft Velocity, C<br>C THESE CO'STANTS ARE THE GAIN FACTORS FOR THE VARIOLS CROSSTALK<br>C CASES,<br>C CASES, bHID = AKe(NXe(XR−XA) + VYe-YR-XI{IL) + V2e(ZBeZZ))/DR<br>hHID = AKe(NXe(XR−XA) + VYe-YR-XI{IL) + V2e(ZBeZZ))/DR<br>hHID = AKe(NXe(XR−XA) + VYe-YX-XI{Il) + V2e(ZBeZZ1{I))/RR C<br>C BEA IS THE MORI AND ANDE BETWEEN THE SURFACE NERAL AND<br>C THE LINE OF SIGHT TO THE RECEIVER POINT, SING AND COSG<br>C THE LINE SINE AND COSSINE OF BETA... 1 Zee1 EZ=NE3 → Zee((131) YA=NA) → Z=+(YX=BX)) 180S = 80 C<br>C THIS SECTION EVALUATES THE SCATTERING FROM THE SURFACE,<br>C The Complex Variable Tract Represents the Gain Pactor<br>C The Complex Variable Tract Represents the Gain Pactor<br>C Receiver Point,<br>C (Zoo(C)AxedE)o2ee(C2)Axed/(T)eZer(C1)AxedHey) C<br>C PN IS THE QISTANCE FROM THE RECEIVER POINT TO THE<br>C SCATTERER REFERENCE POINT,<br>L SCATTERER REFERENCE POINT, COSBe (AN (1) + (XR-XH (1) ) + AN (2) 9 (YR-XH (2) ) ) /RR<br>SINBe (aAN (2) + (XR-XH (1) ) + AN (1) + (YR-XH (2) ) ) /RR C<br>C OR 15 THE DISTANCE FROM THE ANTENNA TO THE<br>C RECEIVER POINT,<br>C RECEIVER POINT, UT<sub>B</sub>rPHIJO-PHID;#TA/2,<br>SNCUCC1) # SINCLUT<del>AUGET1#2</del><br>SNCUCC2) # SINCLUTAUGET1#2<br>SNCUD # SINCLUTAUGF1;<br>SNCUD # SINCLUTAUGF1;  $\mathbf{I}^{R}$  and  $\mathbf{I}^{R}$  and o o  $\frac{1}{3}$ 

 $\ddot{\cdot}$ 

 $\vdots$ 

ţ

## STERS THE READING AND A HORTO GLOBOHN HER ALL AND THE READING AND THE READING AND THE READING AND THE READING A<br>TET THE READING AND A HORTO GROBOHN AND THE READING AND THE READING AND THE READING AND THE READING AND THE RE

 $\frac{1}{2}$ 

N

ķ.

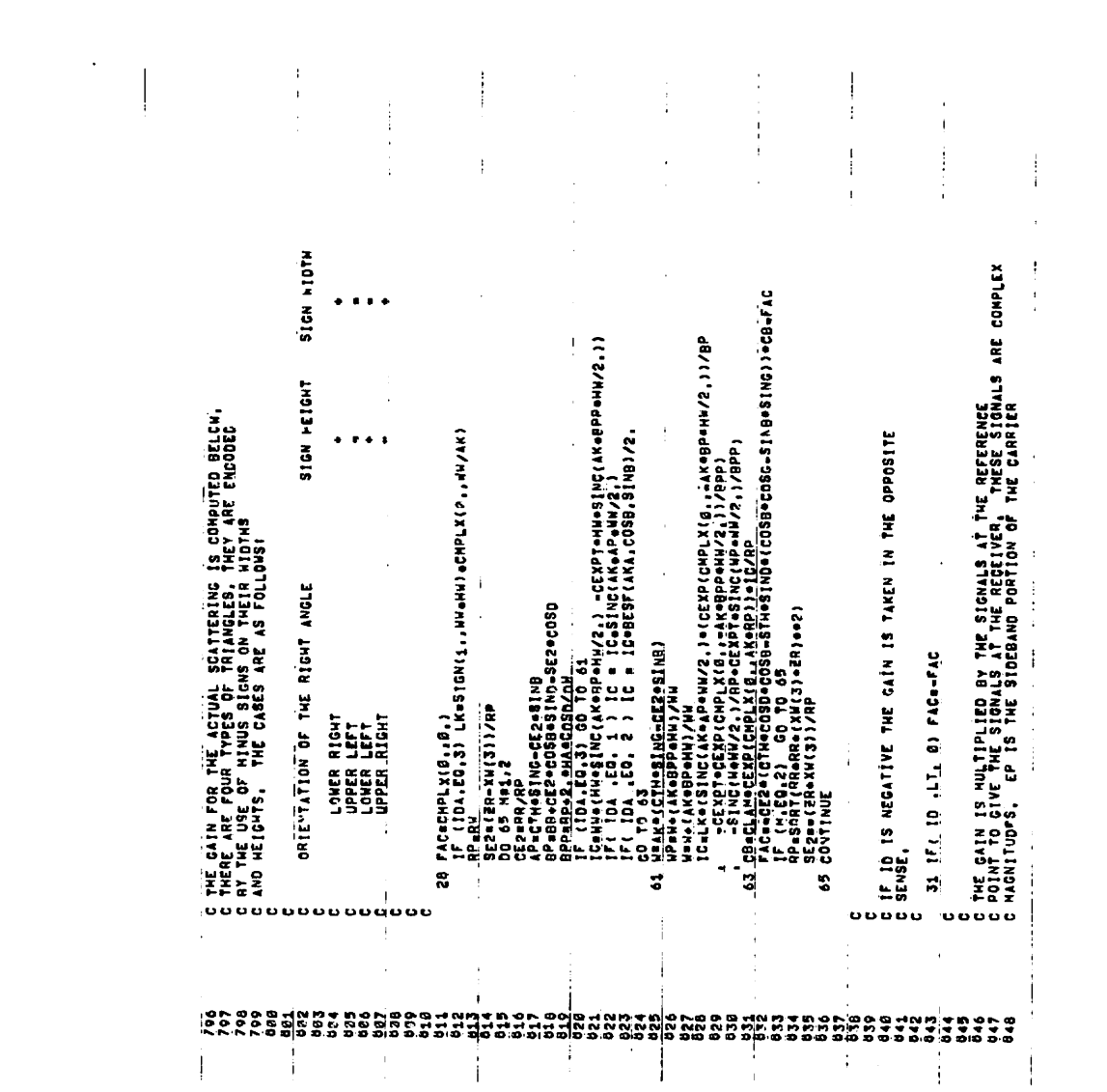

 $\tilde{\phantom{a}}$ 

 $\mathbf{V}^{(1)}$  and  $\mathbf{V}^{(2)}$ 

 $\mathcal{A}^{(n)}$  .

 $\mathbf{v}^{\dagger}$ 

 $\epsilon$ 

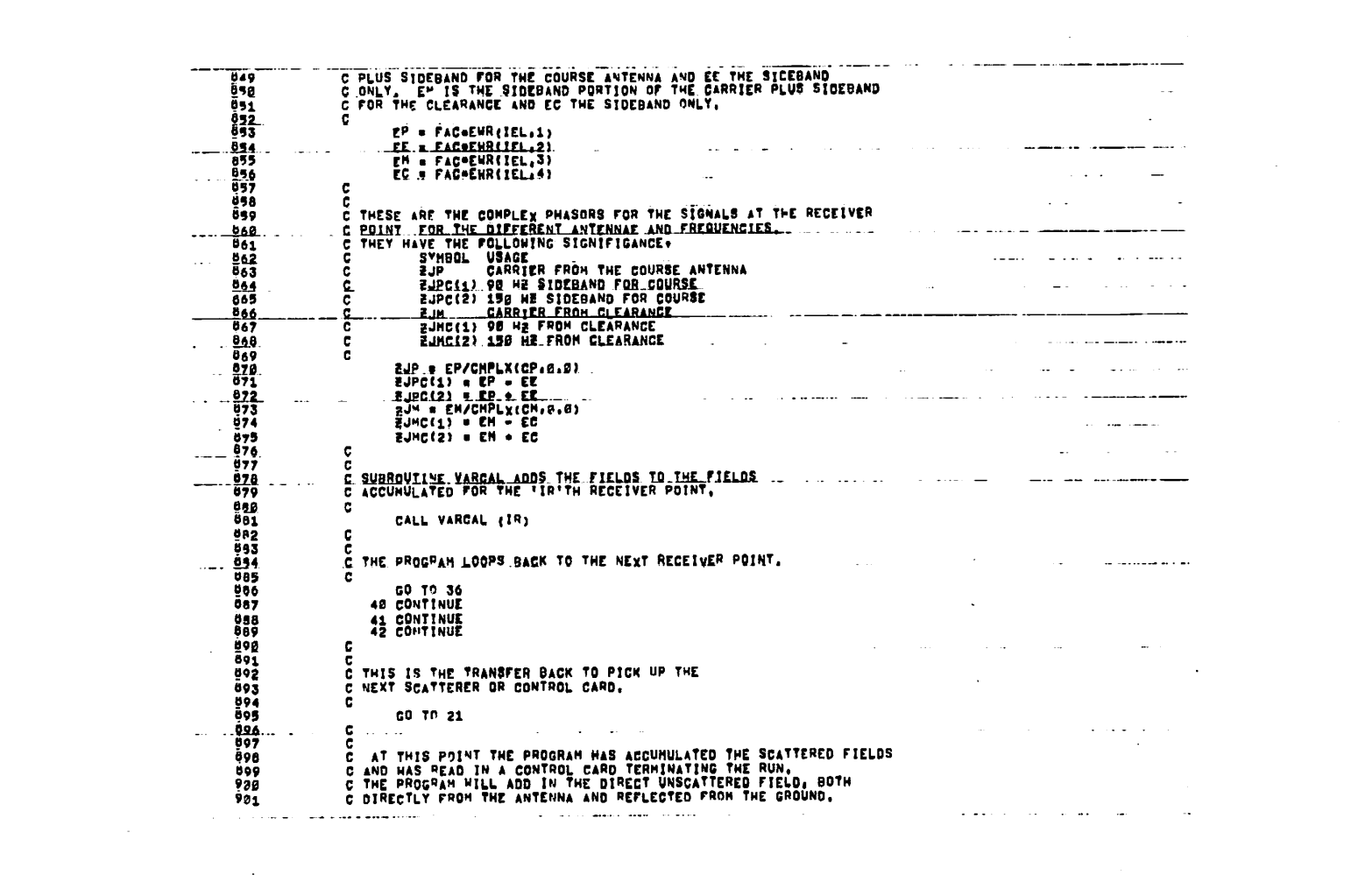

 $\mathcal{L}(\mathcal{L}(\mathcal{$ 

 $\frac{4}{8}$ 

 $\Delta \phi = 0.01$  and  $\Delta \phi = 0.01$ 

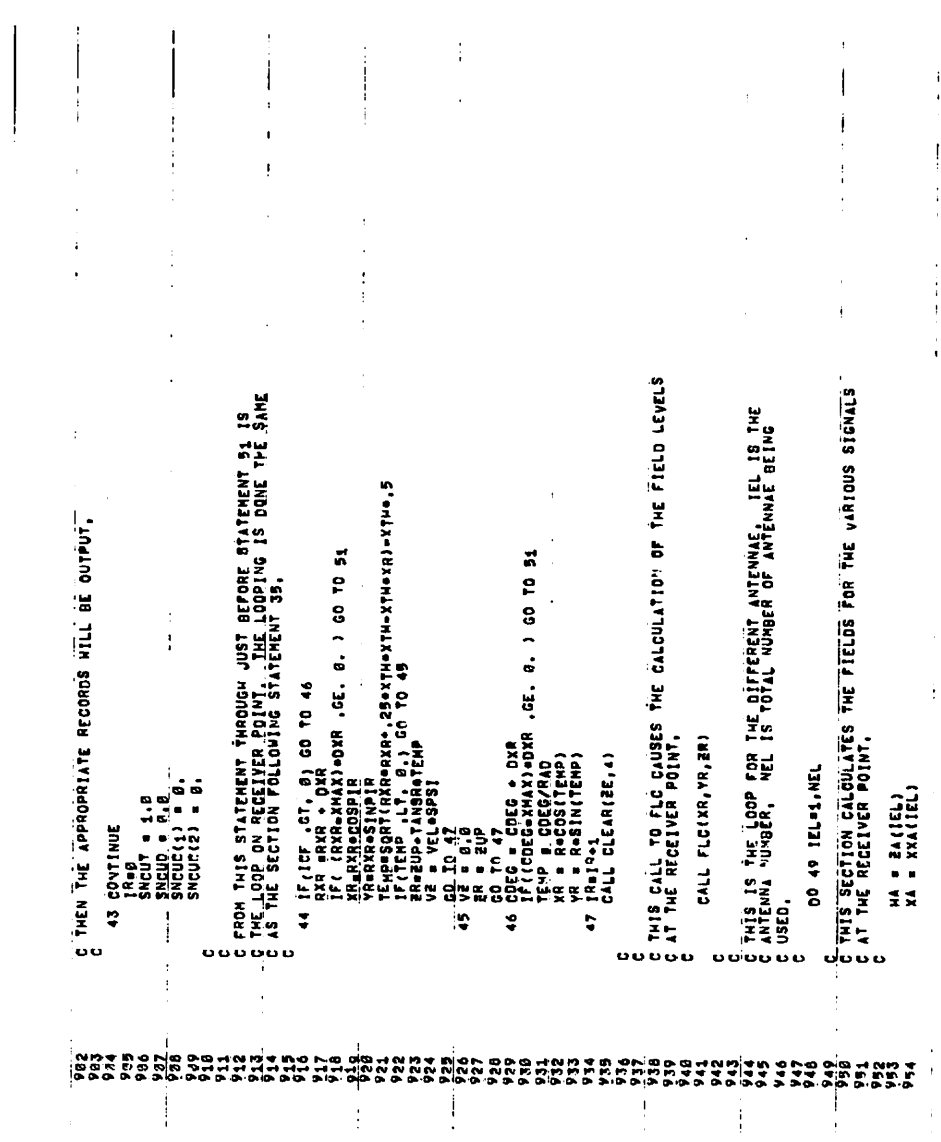

l,

v

 $\ddot{\phantom{a}}$ 

 $\ddot{\phantom{0}}$ 

 $\ddot{\phantom{a}}$ 

 $\overline{\phantom{a}}$ 

 $\ddot{\phantom{0}}$ 

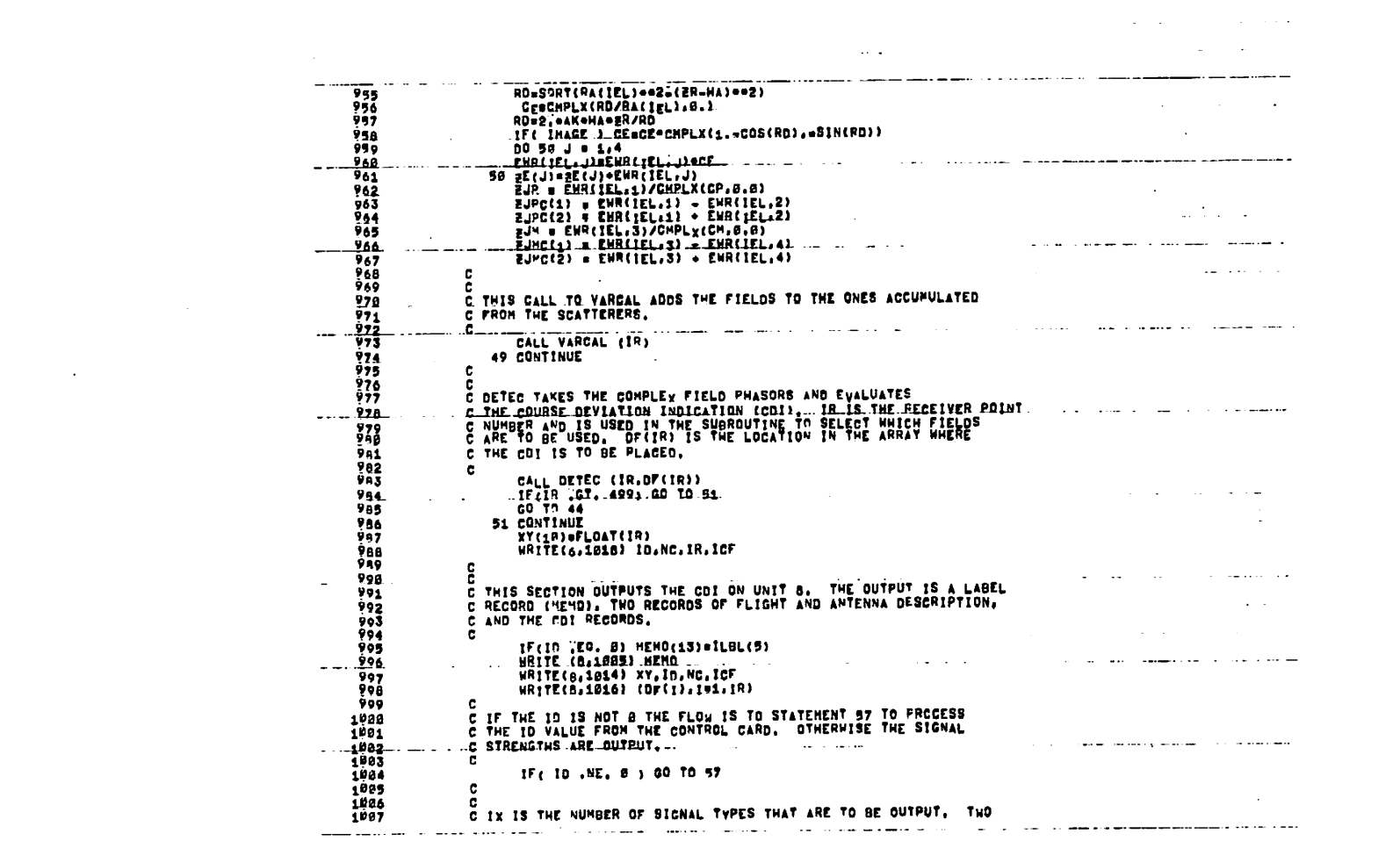

 $\mathcal{L}^{\mathcal{L}}(\mathcal{L}^{\mathcal{L}})$  and  $\mathcal{L}^{\mathcal{L}}(\mathcal{L}^{\mathcal{L}})$  . The contribution of  $\mathcal{L}^{\mathcal{L}}$ 

 $\mathcal{L}^{\mathcal{L}}(\mathcal{L}^{\mathcal{L}}(\mathcal{L}^{\mathcal{L$ 

30

 $\label{eq:2.1} \mathcal{L}(\mathcal{L}(\mathcal{L})) = \mathcal{L}(\mathcal{L}(\mathcal{L})) = \mathcal{L}(\mathcal{L}(\mathcal{L})) = \mathcal{L}(\mathcal{L}(\mathcal{L}))$ 

 $\mathcal{L}(\mathcal{L}(\mathcal{$ 

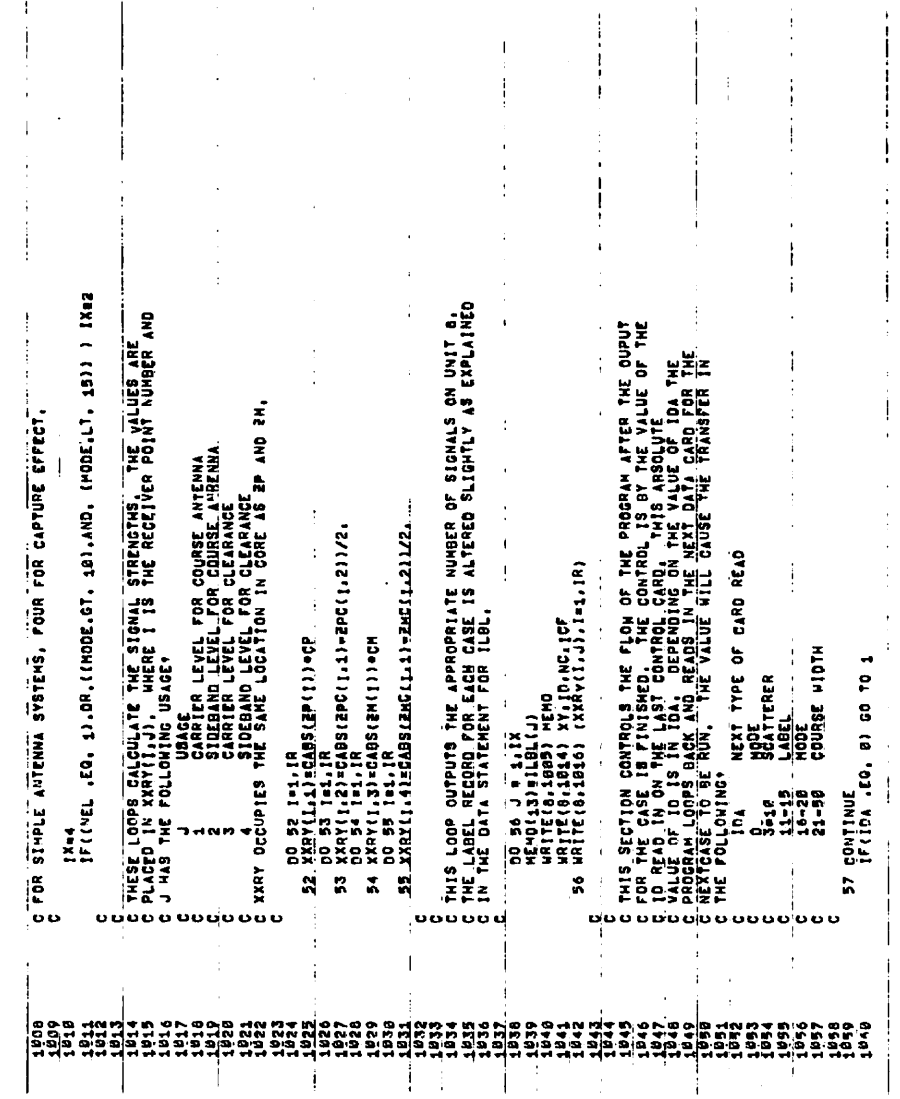

 $\lambda$ 

Ÿ,

Á

ń

k

 $\ddot{\cdot}$ 

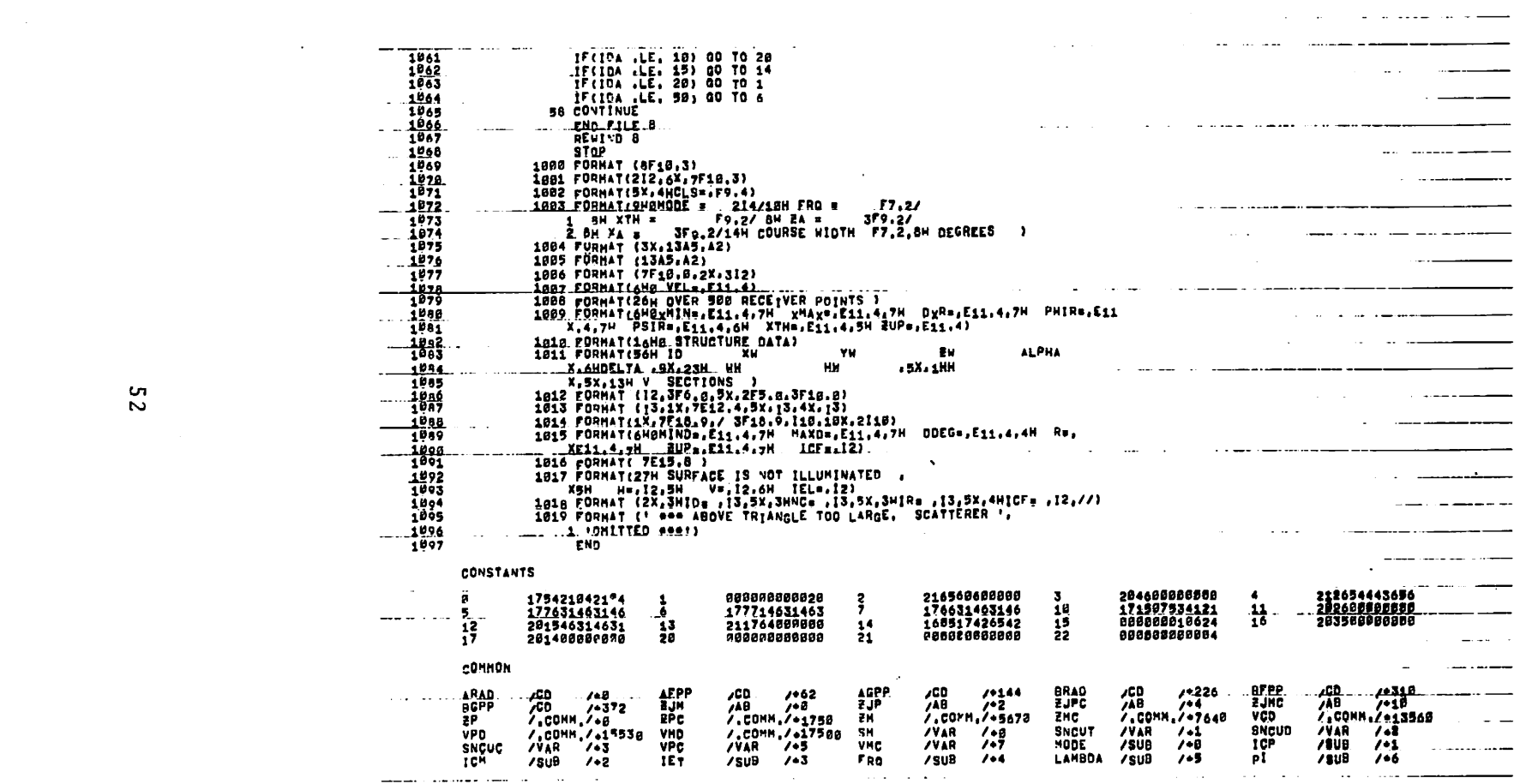

 $\mathcal{L}^{\mathcal{L}}(\mathcal{L}^{\mathcal{L}})$  and  $\mathcal{L}^{\mathcal{L}}(\mathcal{L}^{\mathcal{L}})$  and  $\mathcal{L}^{\mathcal{L}}(\mathcal{L}^{\mathcal{L}})$ 

 $\mathcal{O}(\mathcal{O}(n))$  and  $\mathcal{O}(\mathcal{O}(n))$  . We have

 $\label{eq:2.1} \frac{1}{\sqrt{2}}\left(\frac{1}{\sqrt{2}}\right)^{2} \left(\frac{1}{\sqrt{2}}\right)^{2} \left(\frac{1}{\sqrt{2}}\right)^{2} \left(\frac{1}{\sqrt{2}}\right)^{2} \left(\frac{1}{\sqrt{2}}\right)^{2} \left(\frac{1}{\sqrt{2}}\right)^{2} \left(\frac{1}{\sqrt{2}}\right)^{2} \left(\frac{1}{\sqrt{2}}\right)^{2} \left(\frac{1}{\sqrt{2}}\right)^{2} \left(\frac{1}{\sqrt{2}}\right)^{2} \left(\frac{1}{\sqrt{2}}\right)^{2} \left(\$ 

 $\mathcal{L}(\mathcal{L}(\mathcal{L}))$  and  $\mathcal{L}(\mathcal{L}(\mathcal{L}))$  . The contribution of the contribution of

and the contract of the contract and contract of the contract of the contract of the contract of the contract of the contract of the contract of the contract of the contract of the contract of the contract of the contract

 $\mathcal{O}(\mathcal{A})$  , where  $\mathcal{O}(\mathcal{A})$  is a series of the set of  $\mathcal{A}$ 

 $\mathcal{L}(\mathbf{q},\mathbf{q})$  , and  $\mathcal{L}(\mathbf{q},\mathbf{q})$ 

المسادات والتقا

 $\mathcal{L}^{\mathcal{L}}(\mathbf{X},\mathbf{X})$  .

 $\bar{t}$ 

 $52$ 

 $\mathcal{L}^{\mathcal{L}}(\mathcal{L}^{\mathcal{L}})$  and  $\mathcal{L}^{\mathcal{L}}(\mathcal{L}^{\mathcal{L}})$  . The contribution of the contribution of  $\mathcal{L}^{\mathcal{L}}$ 

 $\mathbf{z} = \mathbf{z}$  , and  $\mathbf{z} = \mathbf{z}$  , and  $\mathbf{z} = \mathbf{z}$ 

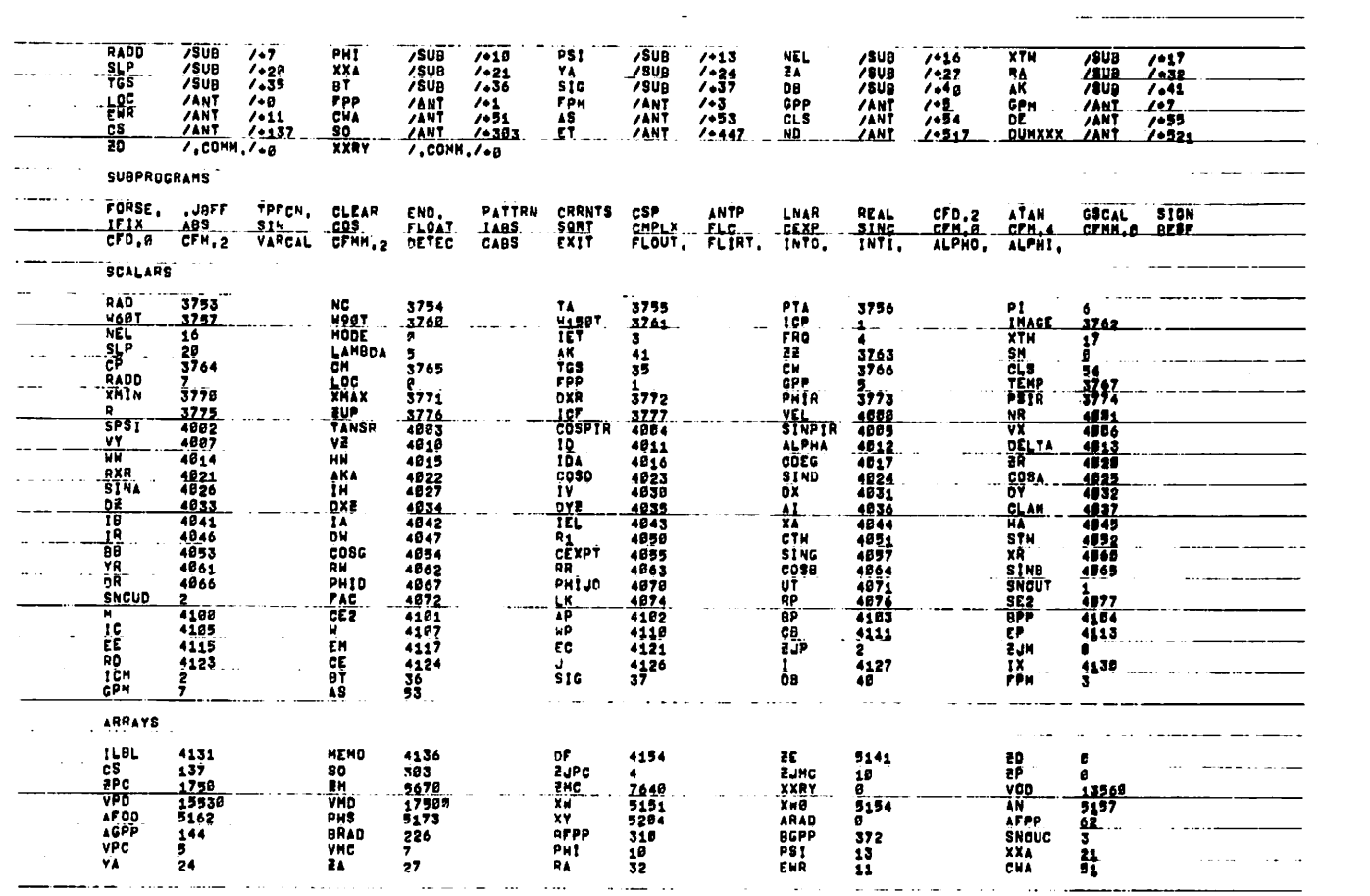

 $\mathcal{L}(\mathcal{L}(\mathcal{$ 

المستداد المستنبذ المستندمات والمناد and the contract communication of

 $\mathcal{O}(\mathbb{R}^3)$  . So the set of the set of the set of the set of the set of the set of the set of the set of the set of the set of the set of the set of the set of the set of the set of the set of the set of the set of

 $\label{eq:2.1} \frac{1}{\sqrt{2}}\int_{\mathbb{R}^3}\frac{1}{\sqrt{2}}\left(\frac{1}{\sqrt{2}}\right)^2\frac{1}{\sqrt{2}}\left(\frac{1}{\sqrt{2}}\right)^2\frac{1}{\sqrt{2}}\left(\frac{1}{\sqrt{2}}\right)^2\frac{1}{\sqrt{2}}\left(\frac{1}{\sqrt{2}}\right)^2.$ 

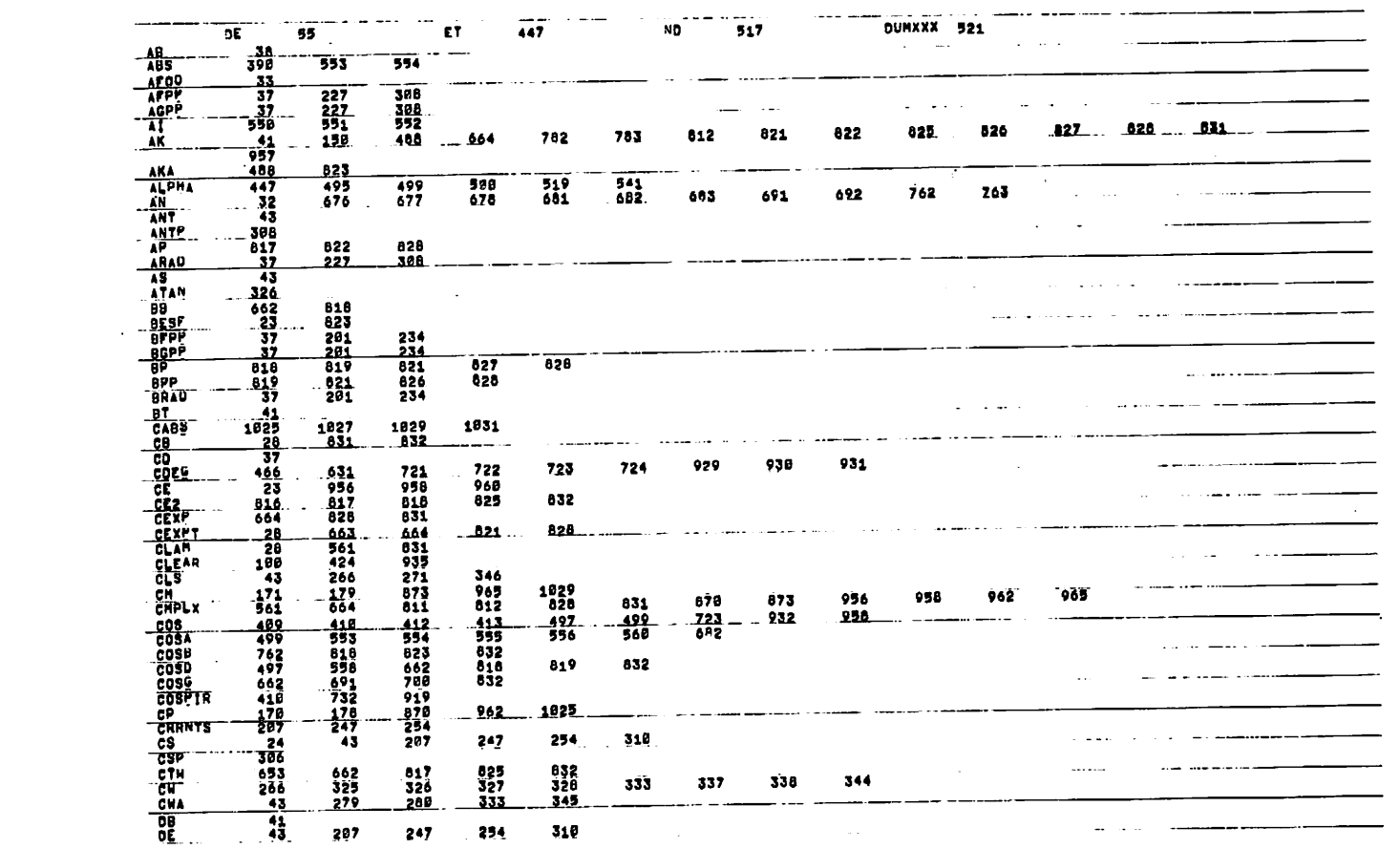

the control of the control of the control of

 $\mathcal{L}(\mathcal{L}(\mathcal{$ 

a construction and completely المستقطعة والمرابط الطارين

 $\mathcal{L}(\mathcal{A})$  and  $\mathcal{L}(\mathcal{A})$  . The set of  $\mathcal{L}(\mathcal{A})$ 

 $\mathbf{A}$  and  $\mathbf{A}$  are  $\mathbf{A}$  . In the  $\mathbf{A}$ 

**Contractor** 

 $\sim 10^{-1}$ 

 $\mathcal{L}^{\pm}$ 

 $54$ 

 $\mathbf{z}$  and  $\mathbf{z}$  and  $\mathbf{z}$ 

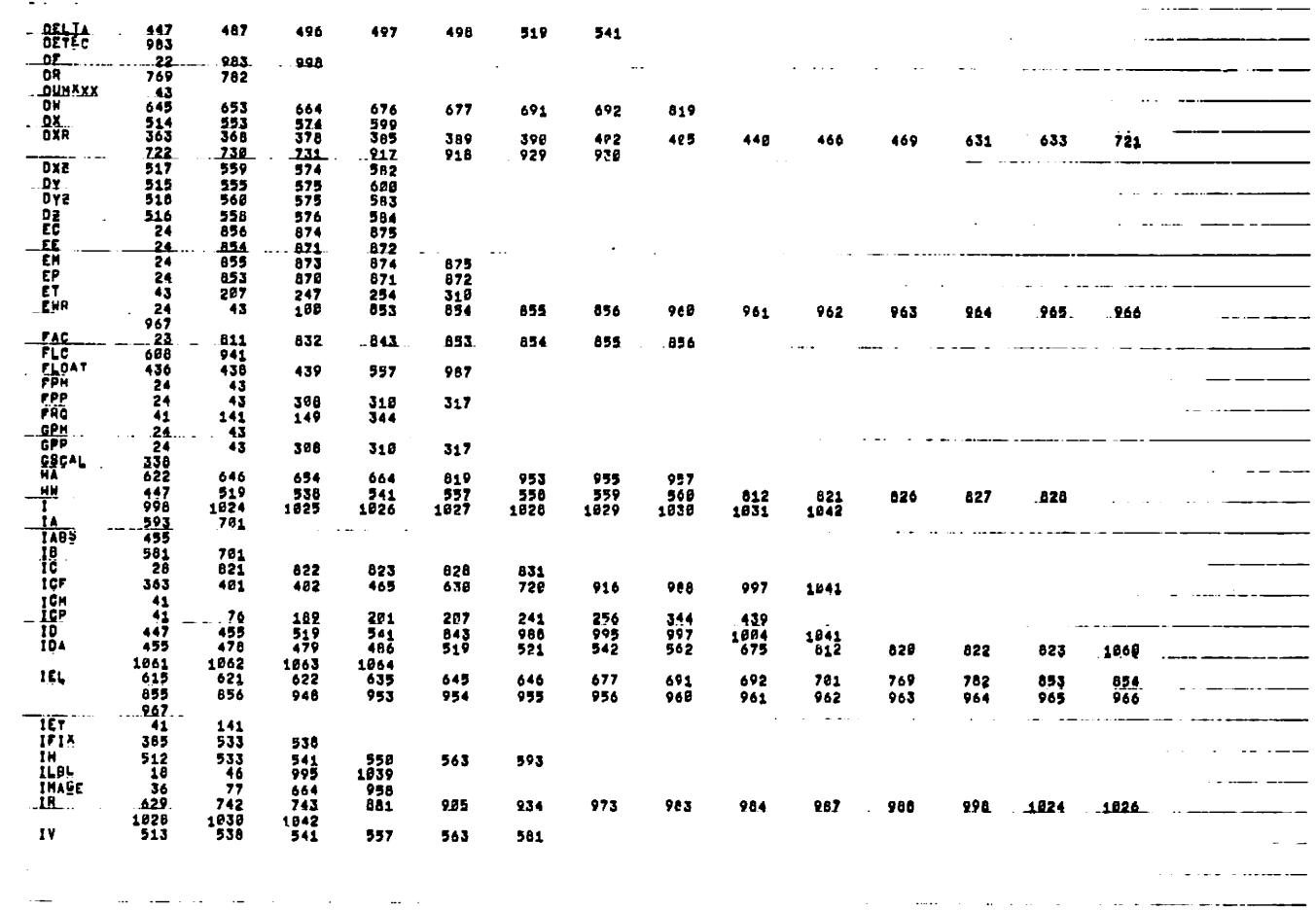

 $\mathcal{L}_{\text{max}}$  , and  $\mathcal{L}_{\text{max}}$  $\mathcal{L}^{\text{max}}_{\text{max}}$  , and  $\mathcal{L}^{\text{max}}_{\text{max}}$ 

 $\mathcal{L}^{\mathcal{L}}(\mathcal{L}^{\mathcal{L}}(\mathcal{L}^{\mathcal{L$ 

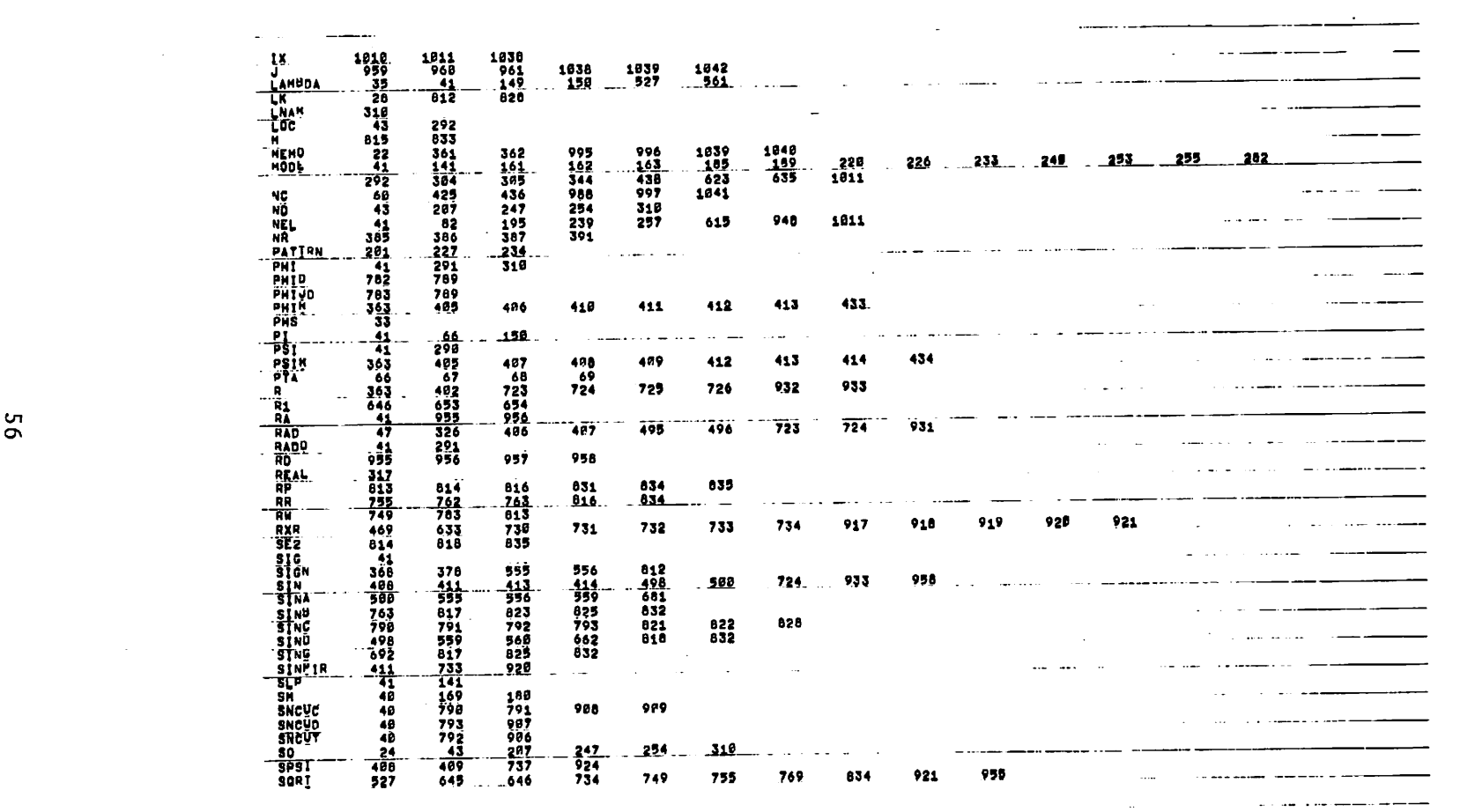

and the contract of the contract of the contract of the contract of the contract of the contract of the contract of the contract of the contract of the contract of the contract of the contract of the contract of the contra

 $\label{eq:2.1} \mathcal{L}(\mathcal{L}^{\text{max}}) = \mathcal{L}(\mathcal{L}^{\text{max}})$ 

and the contract of the companion of the contract of the contract of the contract of the contract of the contract of the contract of the contract of the contract of the contract of the contract of the contract of the contr

a de la construcción de la construcción de la construcción de la construcción de la com<del>unidad de la construcci</del>

 $\mathcal{L}^{\mathcal{L}}(\mathcal{L}^{\mathcal{L}}(\mathcal{L}^{\mathcal{L$ 

 $\mathcal{L}(\mathcal{L}(\mathcal{L}))$  and  $\mathcal{L}(\mathcal{L}(\mathcal{L}))$  and  $\mathcal{L}(\mathcal{L}(\mathcal{L}))$  . We are the set of the set of the set of the set of the set of the set of the set of the set of the set of the set of the set of the set of the set o

50

 $\mathcal{L}(\mathcal{L}(\mathcal{$ 

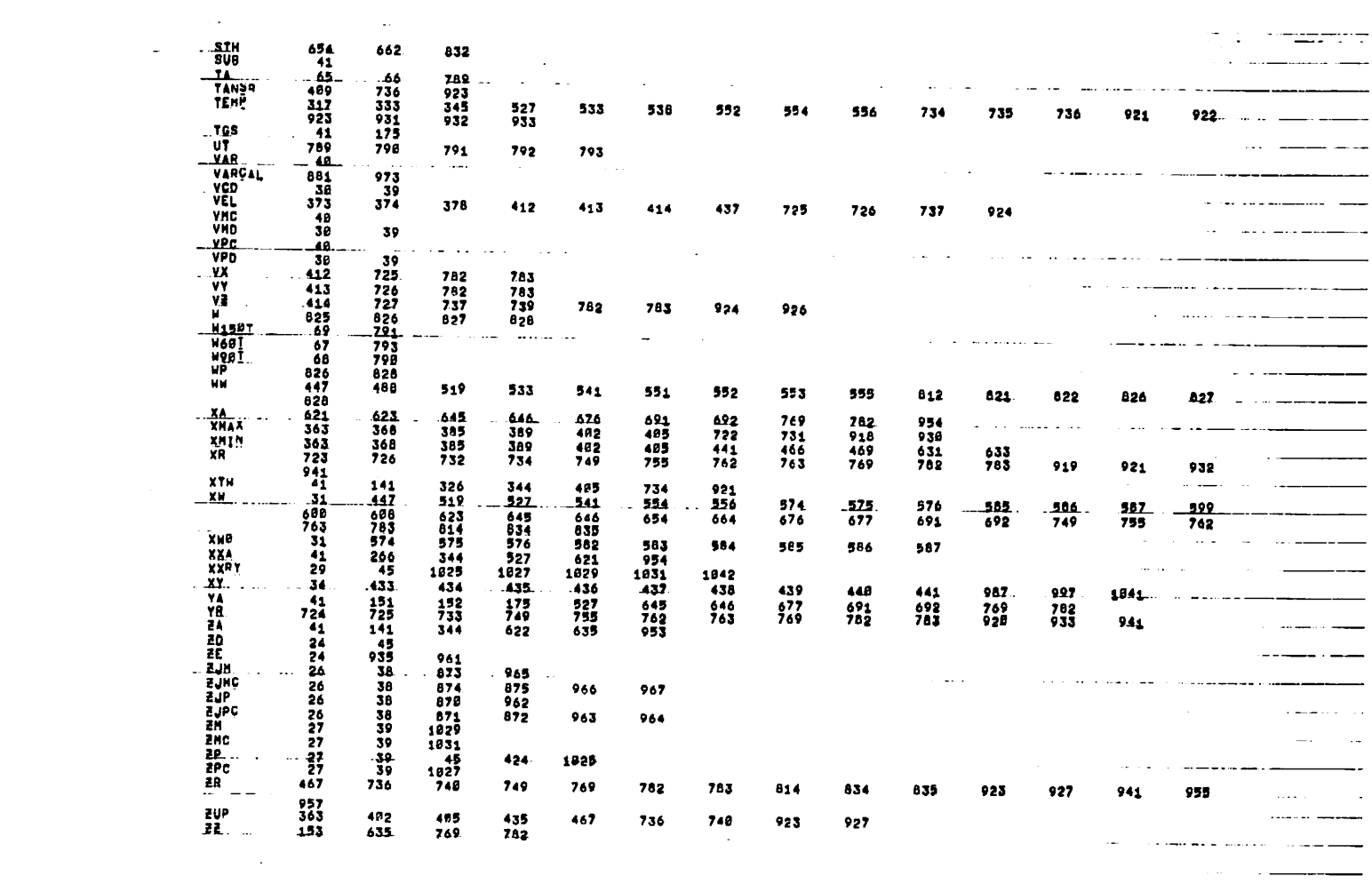

 $\sim 10^{11}$  and  $\sim 10^{11}$ 

 $\mathcal{L}(\mathcal{L}(\mathcal{L}))$  is a set of  $\mathcal{L}(\mathcal{L})$  . We can consider the set of  $\mathcal{L}(\mathcal{L})$ 

 $\mathbf{57}$ 

 $\label{eq:2.1} \mathcal{S}_{\mathcal{C}}(x) = \mathcal{S}_{\mathcal{C}}(x) \quad \text{and} \quad \mathcal{S}_{\mathcal{C}}(x) = \mathcal{S}_{\mathcal{C}}(x) \quad \text{and} \quad \mathcal{S}_{\mathcal{C}}(x) = \mathcal{S}_{\mathcal{C}}(x) \quad \text{and} \quad \mathcal{S}_{\mathcal{C}}(x) = \mathcal{S}_{\mathcal{C}}(x) \quad \text{and} \quad \mathcal{S}_{\mathcal{C}}(x) = \mathcal{S}_{\mathcal{C}}(x) \quad \text{and} \quad \mathcal{S}_{\mathcal{C$ 

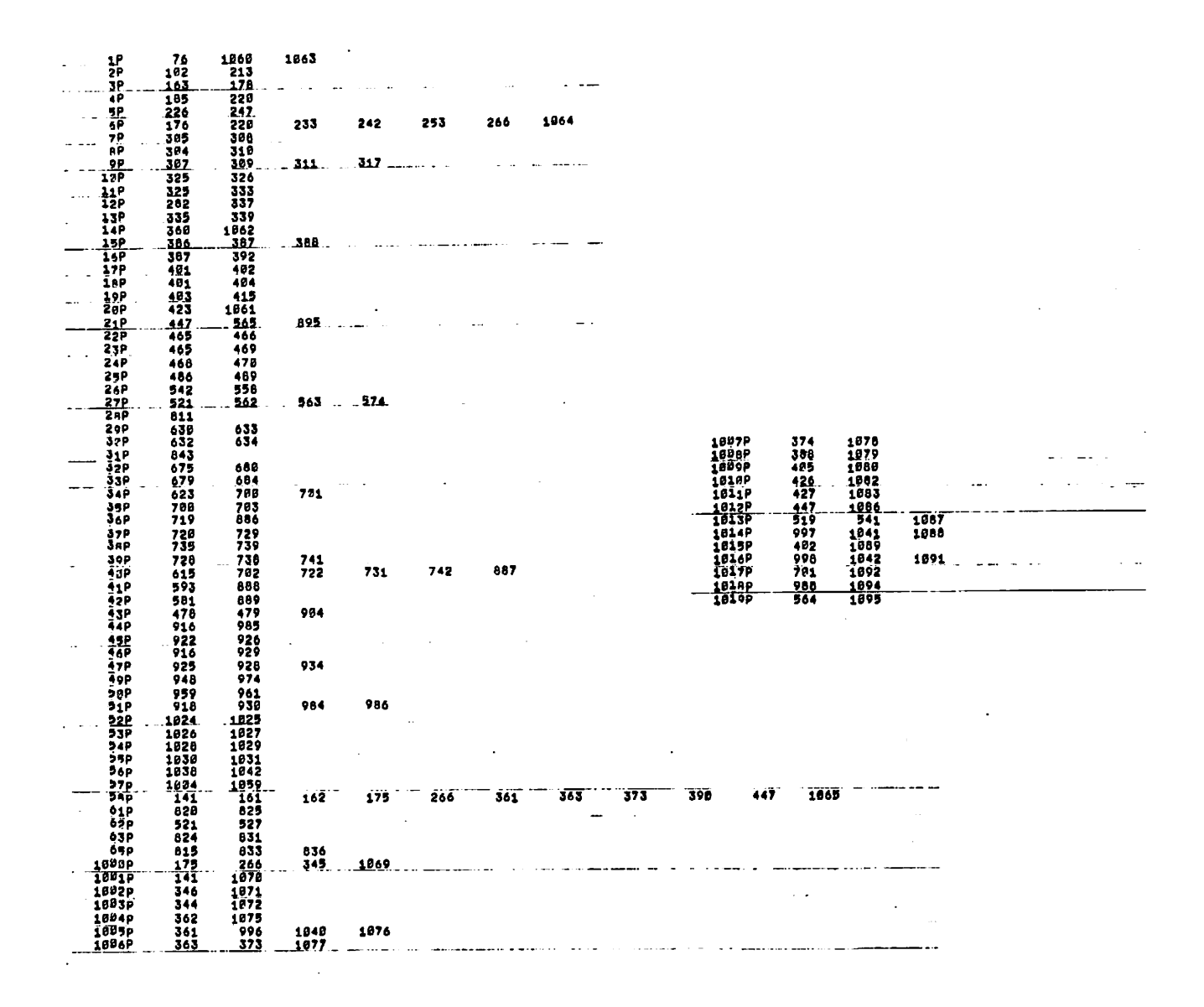

 $\boldsymbol{r}$ 

 $\epsilon_{\mathbf{t}}$ 

 $\alpha_{\rm B}$ 

 $85$ 

 $\bullet$ 

 $\blacksquare$ 

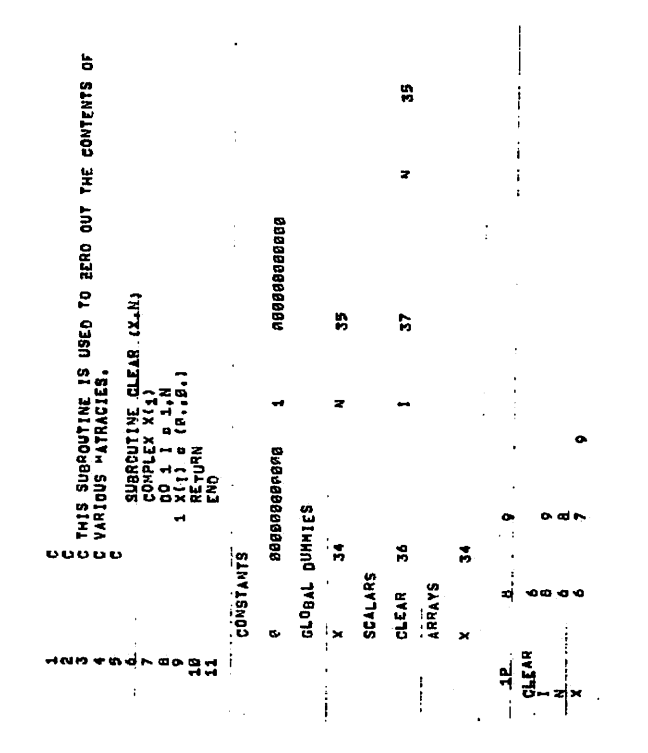

 $\frac{1}{1}$ 

ż

 $\ddot{\phantom{1}}$ 

Ä

ġ

59

 $\mathbf{I}$ 

 $\ddot{\cdot}$ 

 $\hat{\bf i}$ 

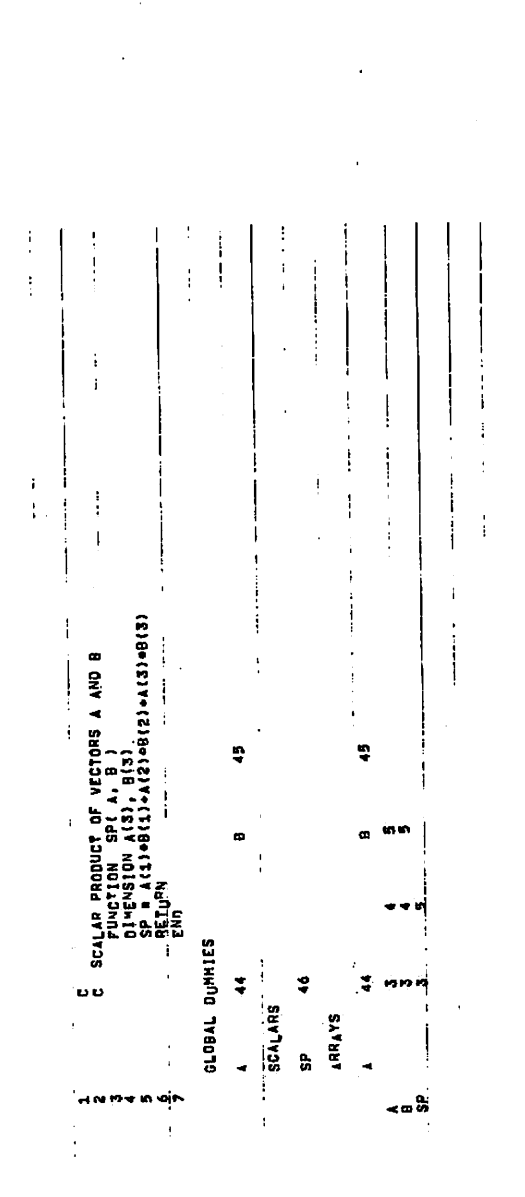

 $\mathcal{A}$ 

معادده وكمر ...... ់ដំ C<br>C THIS ROUTINE CONVERTS PLANE POLAR COORDINATES TO PLANE RECTANGULAR CO-<br>C ORDINATES.  $\tilde{\varepsilon}$ SUBROUTINE PER.: X. Y. R. T :<br>COMPLEX 2<br>E = PeCEXP(CMPLX(8,8,7))<br>X = PEAL(2)<br>Y = AinAC(2)<br>RETURN and the con-**Contract Contract** Å - s  $\frac{10}{11}$  $\overline{\text{R}}\overline{\text{R}}\overline{\text{O}}$ CONSTANTS  $\mathbf{g}_1$ 900009003000 متحدث والمنا ..GLQ@AL\_QUMMIES  $\sim$  $\sim$   $\sim$  $\ddot{\phantom{a}}$  $\mathbf{x}$ 51 54 Ÿ  $52$  $\mathbf{R}$ 53  $\overline{\mathbf{r}}$ SUBPROGRAMS CEXP CHPLX CFM.2. REAL ... AIMAG  $\overline{\phantom{a}}$ SCALARS  $\frac{P}{Y}$ R 53 54 .  $\dot{\mathbf{x}}$ 91.  $\frac{57}{52}$  $\mathbf{r}$  $\mathbf{z}$ 69  $\mathbf{R}$  $\ddotsc$  $\begin{array}{r} \n 1 \text{ MAC} \\
 \hline \n 1 \text{ E } \text{E} \text{R} \\
 \hline \n 1 \text{ E } \text{R} \\
 \hline \n 1 \text{ E } \text{R} \\
 \hline \n 1 \text{ E } \text{R} \\
 \hline \n 1 \text{ E } \text{R} \\
 \hline \n 1 \text{ E } \text{R} \\
 \hline \n 1 \text{ E } \text{R} \\
 \hline \n 1 \text{ E } \text{R} \\
 \hline \n 1 \text{ E } \text{R} \\
 \hline \n 1 \text{ E } \text{R} \\
 \hline \n 1 \text{ E } \text{R} \\$  $\frac{16}{8}$ A.  $-1$  $\bullet$  $\epsilon$  $\overline{\mathbf{A}}$  .  $\pmb{a}$  $\bar{\bullet}$ 

 $\mathbf{z}$  $\mathbf{v}^{\text{in}}$ 

÷.

 $-\frac{2}{7}$ 

 $\sim$ 

 $\mathcal{L}$  $\ddot{\bullet}$ 

 $\cdots$ 

 $\mathbf{3}$ 

ō

18.

TB.

 $\ddot{\phantom{a}}$ 

 $\ddot{\bullet}$ 

 $\begin{array}{c}\n\text{...} \\
\text{10}\n\end{array}$ 

 $\sim$   $-$ 

 $\Delta$ 

 $\ddot{\phantom{a}}$  $\frac{X_{\text{max}}}{\sigma}$  $\lambda$  $\omega_{\rm{max}}$ 

 $\mathbf{e}$ 

 $\cdot$ 

 $\sim 2\, {\rm pc}$ 

 $\mathbf{c}_1$ 

 $\mathbf{r}$ 

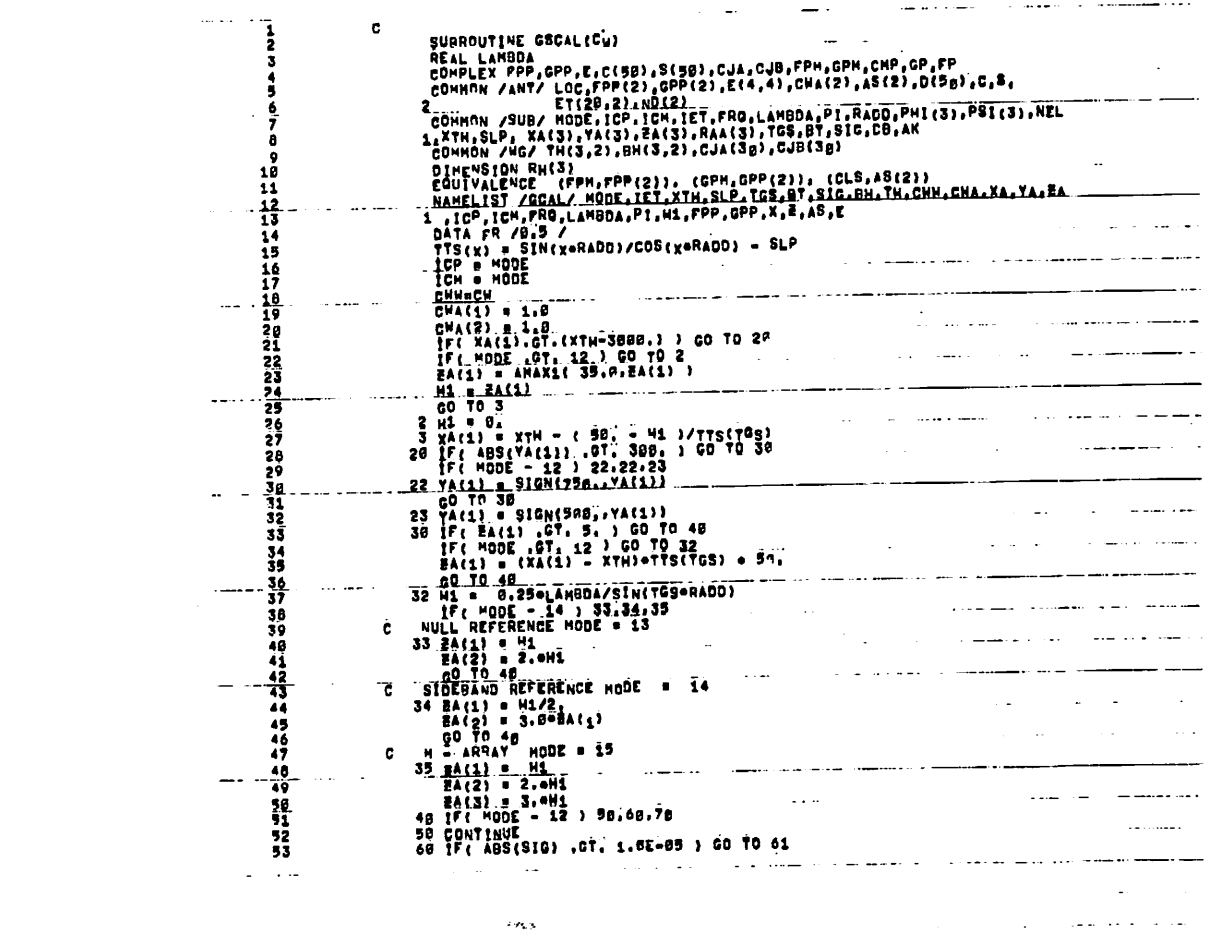

 $\label{eq:2.1} \mathcal{F}(\mathcal{F}) = \mathcal{F}(\mathcal{F}) = \mathcal{F}(\mathcal{F}) = \mathcal{F}(\mathcal{F}) = \mathcal{F}(\mathcal{F}) = \mathcal{F}(\mathcal{F})$ 

 $\mathcal{L}(\mathcal{L})$  and  $\mathcal{L}(\mathcal{L})$  and  $\mathcal{L}(\mathcal{L})$  and  $\mathcal{L}(\mathcal{L})$  and  $\mathcal{L}(\mathcal{L})$ 

 $\mathcal{L}^{\mathcal{L}}(\mathcal{L}^{\mathcal{L}}(\mathcal{L}^{\mathcal{L$ 

 $\label{eq:2.1} \mathcal{L}(\mathcal{L}^{\text{max}}_{\mathcal{L}}(\mathcal{L}^{\text{max}}_{\mathcal{L}})) = \mathcal{L}(\mathcal{L}^{\text{max}}_{\mathcal{L}}(\mathcal{L}^{\text{max}}_{\mathcal{L}}))$ 

 $\Delta \sim 10^4$ 

الفاريد الفاقيات

 $\mathcal{L}(\mathcal{L}(\mathcal{L}))$  and  $\mathcal{L}(\mathcal{L}(\mathcal{L}))$  . The contribution of  $\mathcal{L}(\mathcal{L})$ 

 $\mathcal{L}^{\text{max}}_{\text{max}}$  and  $\mathcal{L}^{\text{max}}_{\text{max}}$ 

 $\label{eq:2.1} \frac{1}{\sqrt{2}}\int_{\mathbb{R}^3} \frac{1}{\sqrt{2}}\left(\frac{1}{\sqrt{2}}\right)^2\left(\frac{1}{\sqrt{2}}\right)^2\left(\frac{1}{\sqrt{2}}\right)^2\left(\frac{1}{\sqrt{2}}\right)^2\left(\frac{1}{\sqrt{2}}\right)^2\left(\frac{1}{\sqrt{2}}\right)^2\left(\frac{1}{\sqrt{2}}\right)^2.$ 

 $\mathcal{L}(\mathcal{L}(\mathcal{$ 

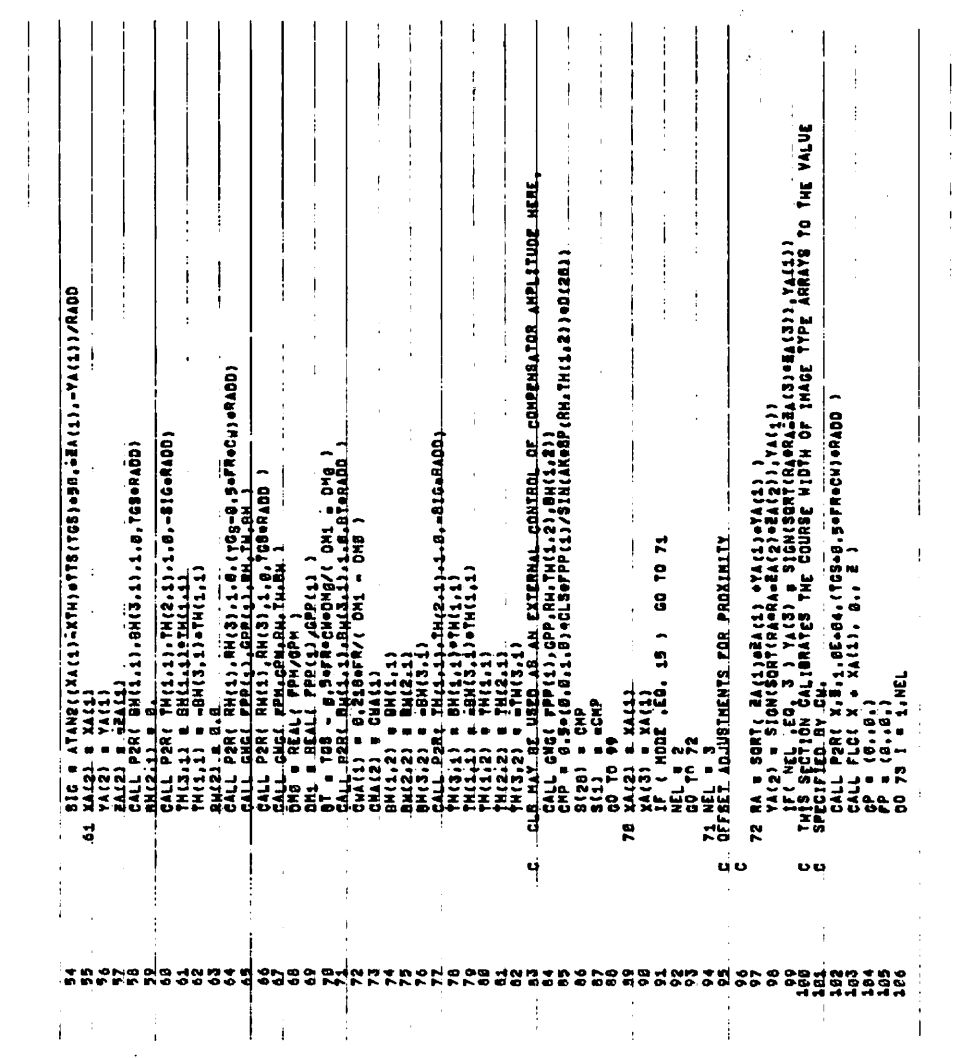

 $\ddot{\phantom{a}}$ 

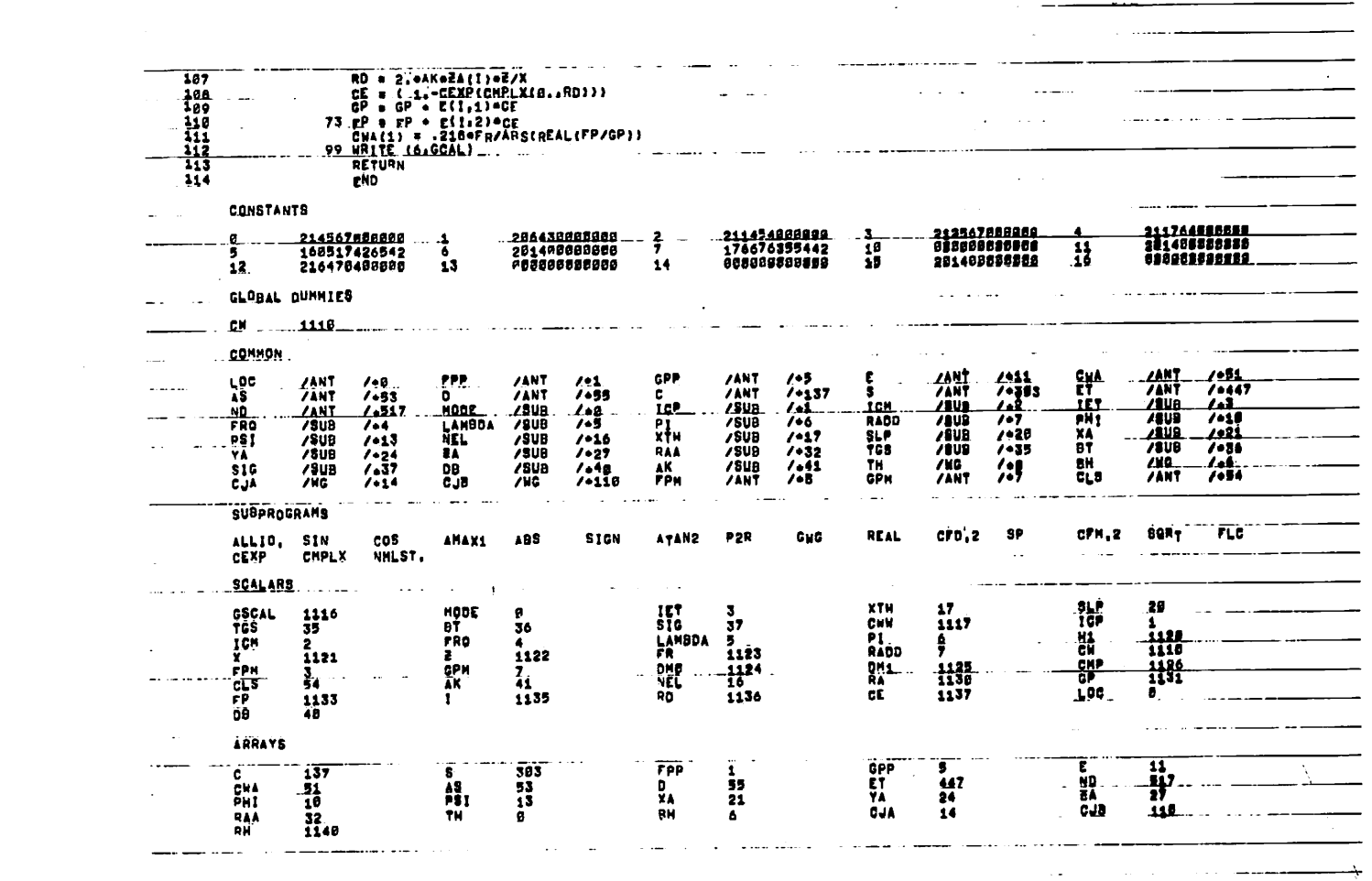

 $\sim 10^7$ 

 $\epsilon$ 

بمجلي

 $\alpha$ 

 $\mathcal{A}^{\prime}$ 

 $64$ 

 $\sim 100$  $\Delta \sim 10^{-11}$  $\left\langle \mathbf{c}^{\dagger}\right\rangle$  ,  $\left\langle \mathbf{c}^{\dagger}\right\rangle$ 

 $\label{eq:2.1} \mathcal{L}^{\text{max}}_{\text{max}}(\mathbf{r}_{\text{max}}) = \mathcal{L}^{\text{max}}_{\text{max}}(\mathbf{r}_{\text{max}})$ 

 $\label{eq:2} \frac{1}{\sqrt{2}}\left(\frac{1}{\sqrt{2}}\right)^{2} \left(\frac{1}{\sqrt{2}}\right)^{2}$ 

 $\mathcal{L}(\mathcal{A})$  and  $\mathcal{L}(\mathcal{A})$  . The  $\mathcal{L}(\mathcal{A})$ 

 $\frac{1}{\sqrt{2}}\sum_{i=1}^{n} \frac{1}{\sqrt{2}}\sum_{j=1}^{n} \frac{1}{\sqrt{2}}\sum_{j=1}^{n} \frac{1}{\sqrt{2}}\sum_{j=1}^{n} \frac{1}{\sqrt{2}}\sum_{j=1}^{n} \frac{1}{\sqrt{2}}\sum_{j=1}^{n} \frac{1}{\sqrt{2}}\sum_{j=1}^{n} \frac{1}{\sqrt{2}}\sum_{j=1}^{n} \frac{1}{\sqrt{2}}\sum_{j=1}^{n} \frac{1}{\sqrt{2}}\sum_{j=1}^{n} \frac{1}{\sqrt{2}}\sum_{j=1}^{n}$ 

 $\epsilon$ 

 $\mathcal{L}(\mathcal{L}(\mathcal{L}))$  and  $\mathcal{L}(\mathcal{L}(\mathcal{L}))$  . The set of  $\mathcal{L}(\mathcal{L})$ 

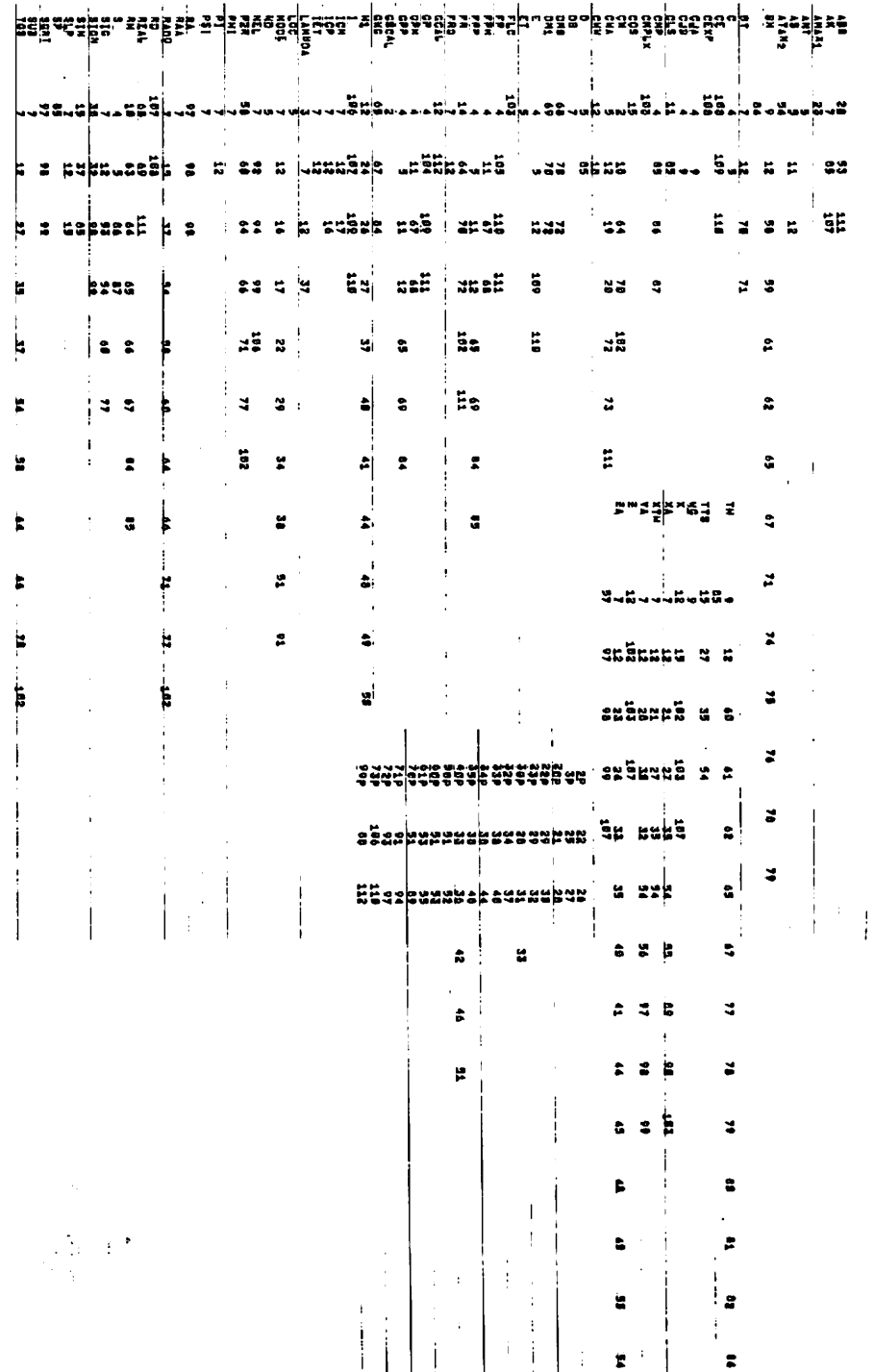

 $\mathsf{S}9$ 

¥

 $\bar{\gamma}$ 

 $\bar{\gamma}$ 

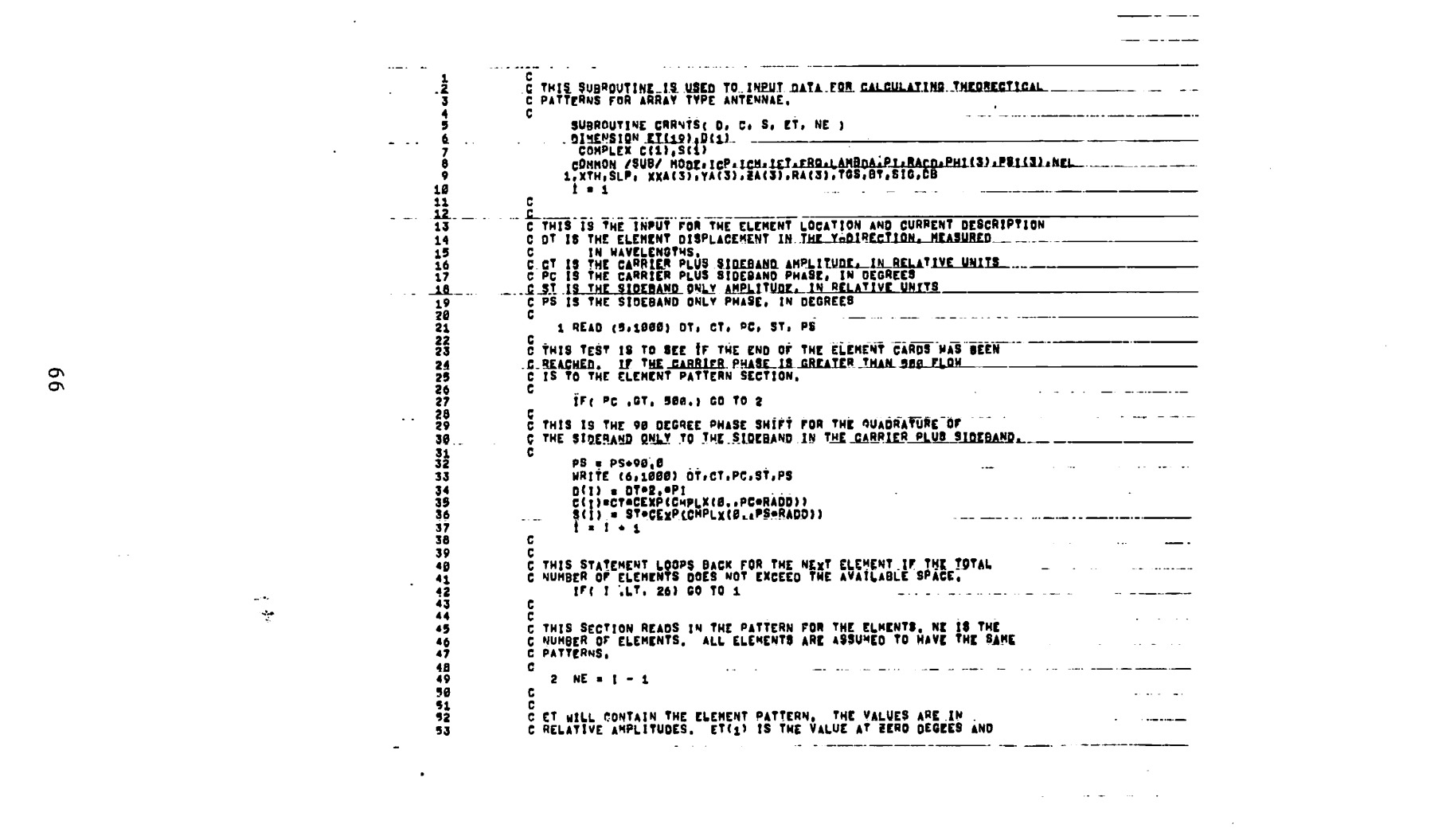

 $\frac{1}{2} \left( \frac{1}{2} \right) \frac{1}{2} \left( \frac{1}{2} \right) \frac{1}{2} \left( \frac{1}{2} \right) \frac{1}{2} \left( \frac{1}{2} \right) \frac{1}{2} \left( \frac{1}{2} \right) \frac{1}{2} \left( \frac{1}{2} \right) \frac{1}{2} \left( \frac{1}{2} \right) \frac{1}{2} \left( \frac{1}{2} \right) \frac{1}{2} \left( \frac{1}{2} \right) \frac{1}{2} \left( \frac{1}{2} \right) \frac{1}{2} \left( \frac{1}{2} \right)$ 

 $\mathcal{L}(\mathcal{L}(\mathcal{$ 

 $66$ 

where the contribution of the contribution of the contribution of the contribution of the contribution of the contribution of the contribution of the contribution of the contribution of the contribution of the contributio
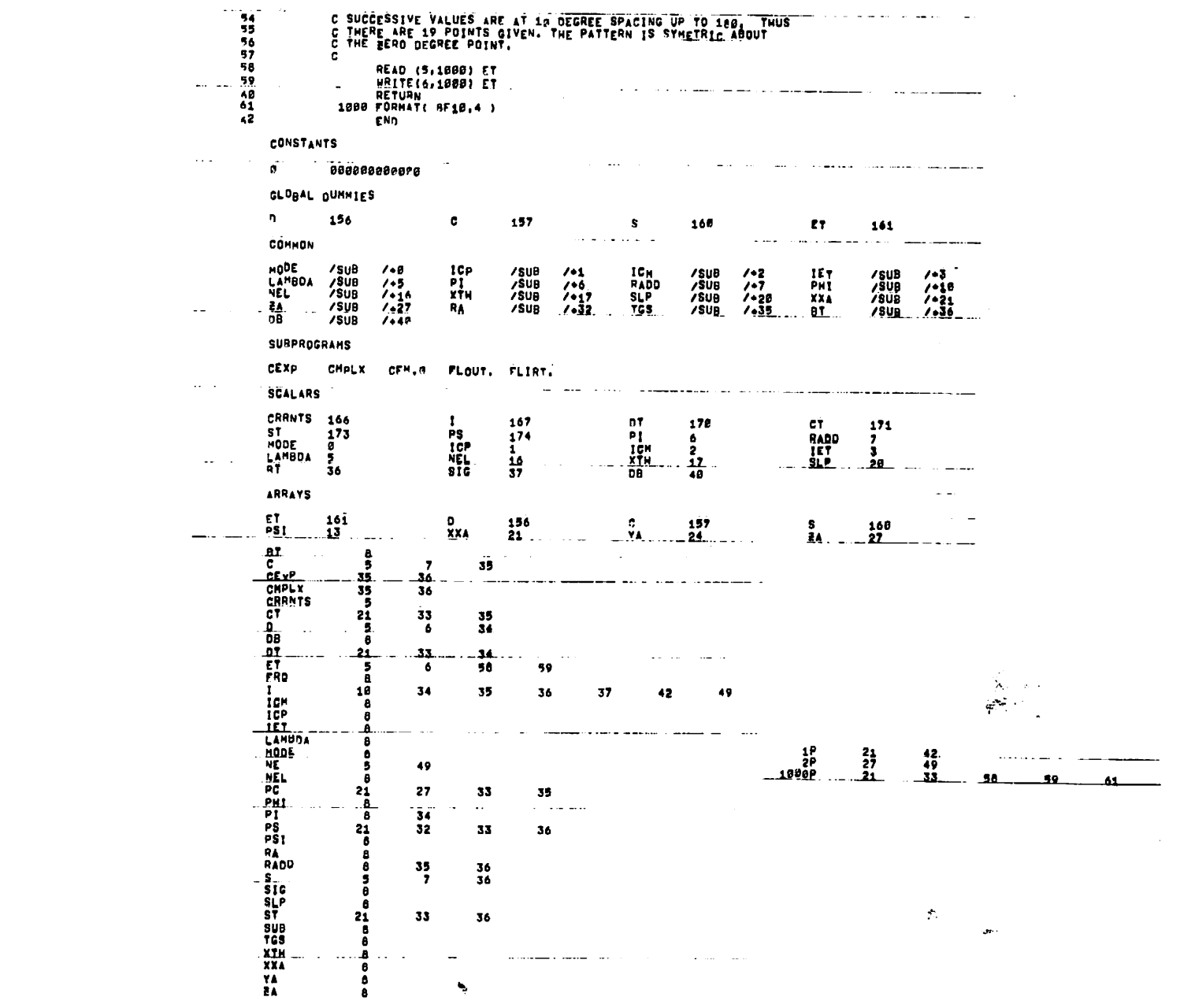

 $67$ 

 $\mathcal{L}(\mathcal{L}(\mathcal{$ 

 $\mathbf{y} = \mathbf{y} \mathbf{y}$  , where  $\mathbf{y} = \mathbf{y} \mathbf{y}$  ,  $\mathbf{y} = \mathbf{y} \mathbf{y}$  ,  $\mathbf{y} = \mathbf{y} \mathbf{y}$  ,  $\mathbf{y} = \mathbf{y} \mathbf{y}$ 

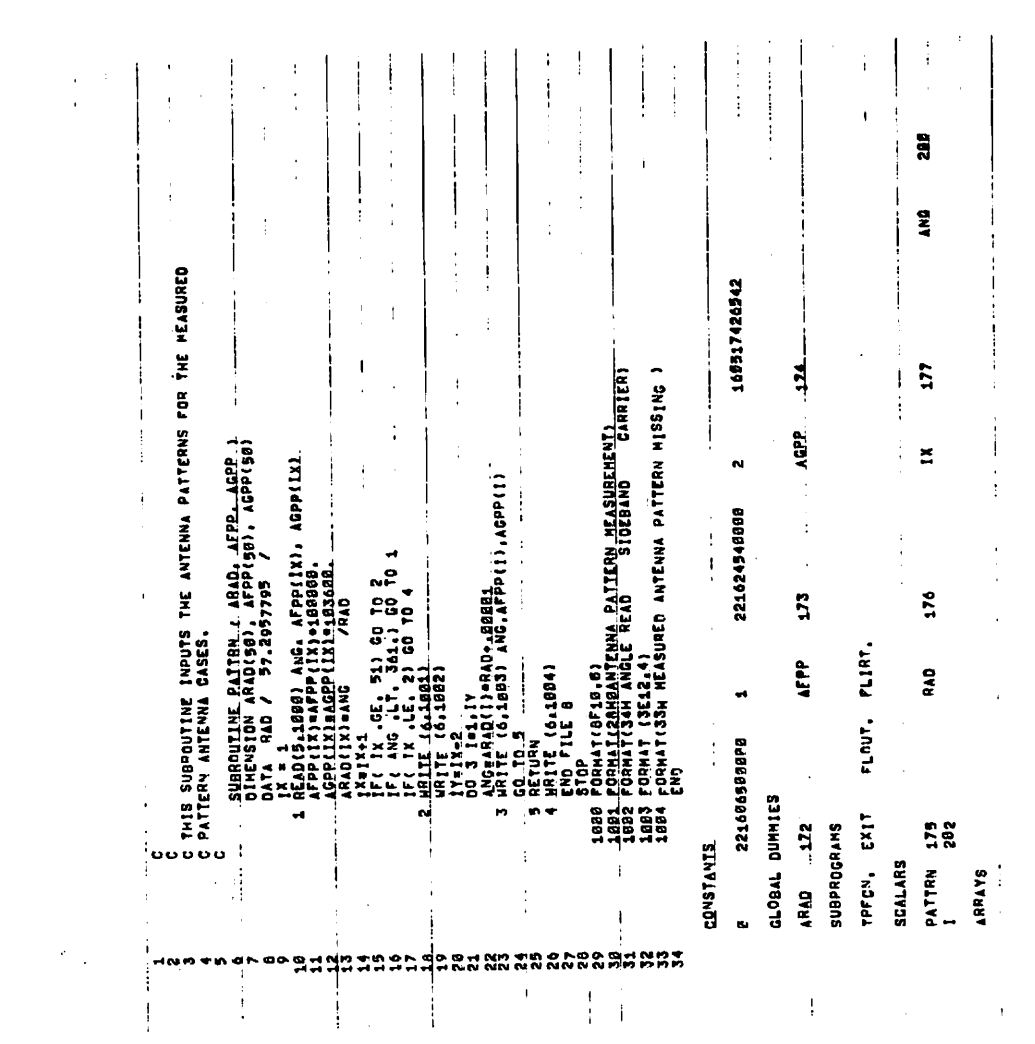

 $\label{eq:2.1} \frac{1}{\sqrt{2}}\left(\frac{1}{\sqrt{2}}\right)^{2} \left(\frac{1}{\sqrt{2}}\right)^{2} \left(\frac{1}{\sqrt{2}}\right)^{2} \left(\frac{1}{\sqrt{2}}\right)^{2} \left(\frac{1}{\sqrt{2}}\right)^{2} \left(\frac{1}{\sqrt{2}}\right)^{2} \left(\frac{1}{\sqrt{2}}\right)^{2} \left(\frac{1}{\sqrt{2}}\right)^{2} \left(\frac{1}{\sqrt{2}}\right)^{2} \left(\frac{1}{\sqrt{2}}\right)^{2} \left(\frac{1}{\sqrt{2}}\right)^{2} \left(\$ 

 $\frac{1}{2} \sum_{i=1}^{n} \frac{1}{2} \sum_{j=1}^{n} \frac{1}{2} \sum_{j=1}^{n} \frac{1}{2} \sum_{j=1}^{n} \frac{1}{2} \sum_{j=1}^{n} \frac{1}{2} \sum_{j=1}^{n} \frac{1}{2} \sum_{j=1}^{n} \frac{1}{2} \sum_{j=1}^{n} \frac{1}{2} \sum_{j=1}^{n} \frac{1}{2} \sum_{j=1}^{n} \frac{1}{2} \sum_{j=1}^{n} \frac{1}{2} \sum_{j=1}^{n} \frac{1}{2} \sum_{j=1}^{n$ 

 $\sim$  1

 $\label{eq:2} \frac{1}{\sqrt{2}}\sum_{i=1}^n\frac{1}{\sqrt{2}}\sum_{i=1}^n\frac{1}{\sqrt{2}}\sum_{i=1}^n\frac{1}{\sqrt{2}}\sum_{i=1}^n\frac{1}{\sqrt{2}}\sum_{i=1}^n\frac{1}{\sqrt{2}}\sum_{i=1}^n\frac{1}{\sqrt{2}}\sum_{i=1}^n\frac{1}{\sqrt{2}}\sum_{i=1}^n\frac{1}{\sqrt{2}}\sum_{i=1}^n\frac{1}{\sqrt{2}}\sum_{i=1}^n\frac{1}{\sqrt{2}}\sum_{i=1}^n\frac{1$ 

 $\frac{1}{2}$  $\frac{1}{\sqrt{2}}\sum_{i=1}^{n} \frac{1}{\sqrt{2}}\left(\frac{1}{\sqrt{2}}\right)^2\left(\frac{1}{\sqrt{2}}\right)^2.$ 

 $\mathcal{L}^{\text{max}}_{\text{max}}$  and  $\mathcal{L}^{\text{max}}_{\text{max}}$ 

 $\tilde{\gamma}$ 

 $\pmb{t}$ 

 $\tilde{\mathbf{t}}$ 

 $\ddot{\phantom{1}}$ 

68

 $\hat{\mathcal{L}}$ 

 $\mathcal{L}^{\text{max}}_{\text{max}}$  and  $\mathcal{L}^{\text{max}}_{\text{max}}$ 

 $\frac{1}{2}$  ,  $\frac{1}{2}$ 

 $\mathbf{1}_n$  $\mathbb{R}^2$   $\mathbf{u}$ 

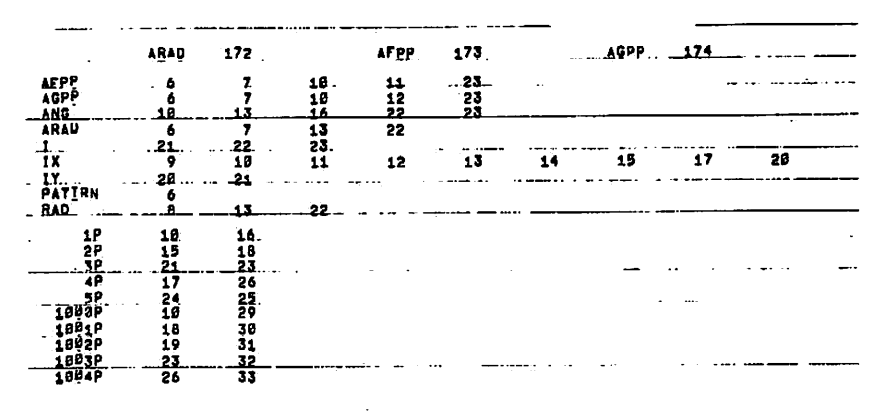

 $\sim$   $\sim$ 

 $\sim$ 

and the

 $\bullet$ 

 $\hat{\mathbf{R}}$ 

 $\mathbf{69}$ 

 $\sim$ 

 $\bar{\mathbf{A}}^{\dagger}$ 

 $\ddot{\bullet}$ 

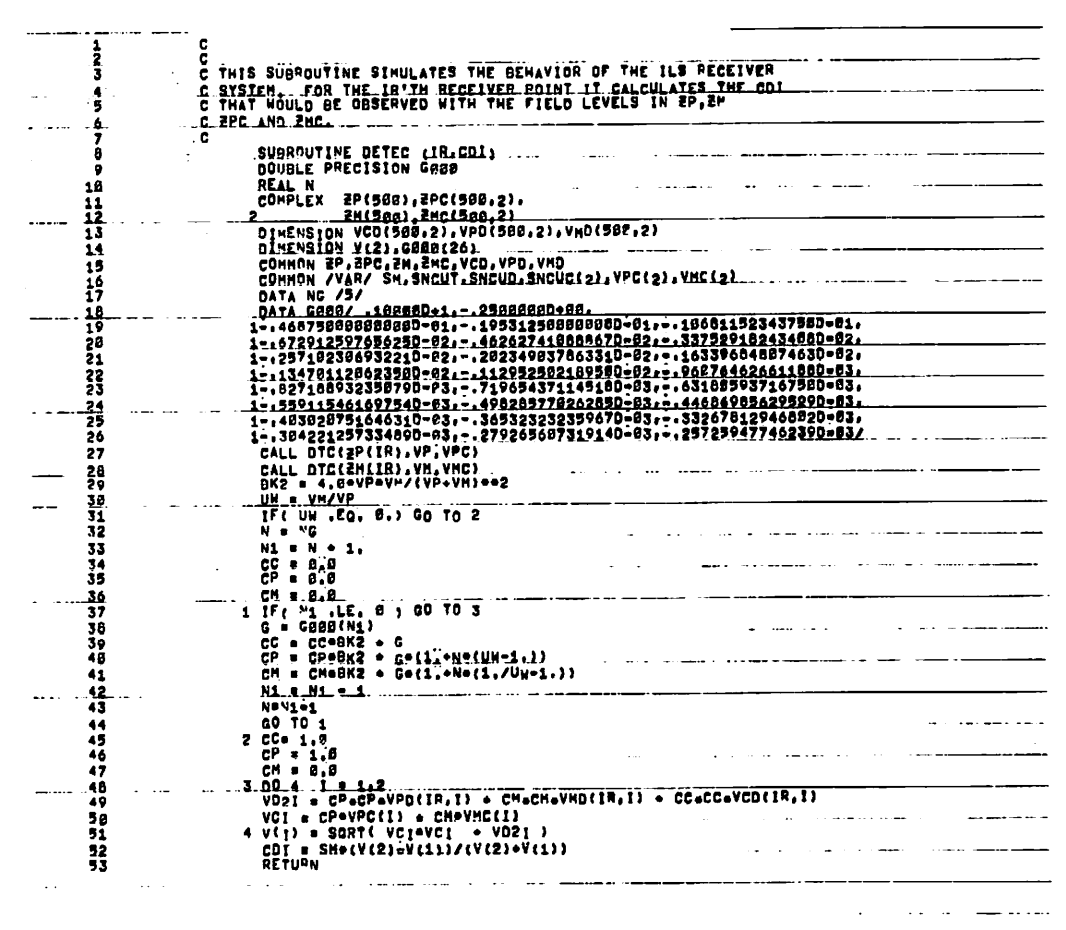

 $\mathcal{A}$ 

 $\alpha_{\rm{max}}$  and  $\alpha_{\rm{max}}$ 

والمستنقل والمتعادل والمتعارض والمتعارض والمتعارض والمتناور

 $\sim 40^{\circ}$ 

 $\sim 10^{11}$  m  $^{-1}$  .

 $\mathcal{L}(\mathcal{L}(\mathcal{L}))$  and  $\mathcal{L}(\mathcal{L}(\mathcal{L}))$  . The set of  $\mathcal{L}(\mathcal{L})$ 

 $\overline{0}$ 

 $\mathcal{A}^{\mathcal{A}}$ 

 $\sim 10^7$ 

 $\mathcal{L}^{\mathcal{L}}(\mathcal{L}^{\mathcal{L}}(\mathcal{L}^{\mathcal{L}}(\mathcal{L}^{\mathcal{L}}(\mathcal{L}^{\mathcal{L}})))$ 

 $\mathbf{z} = \mathbf{z} \in \mathbb{R}^{d \times d}$ 

 $\mathcal{P}^{\mathcal{E}}$ 

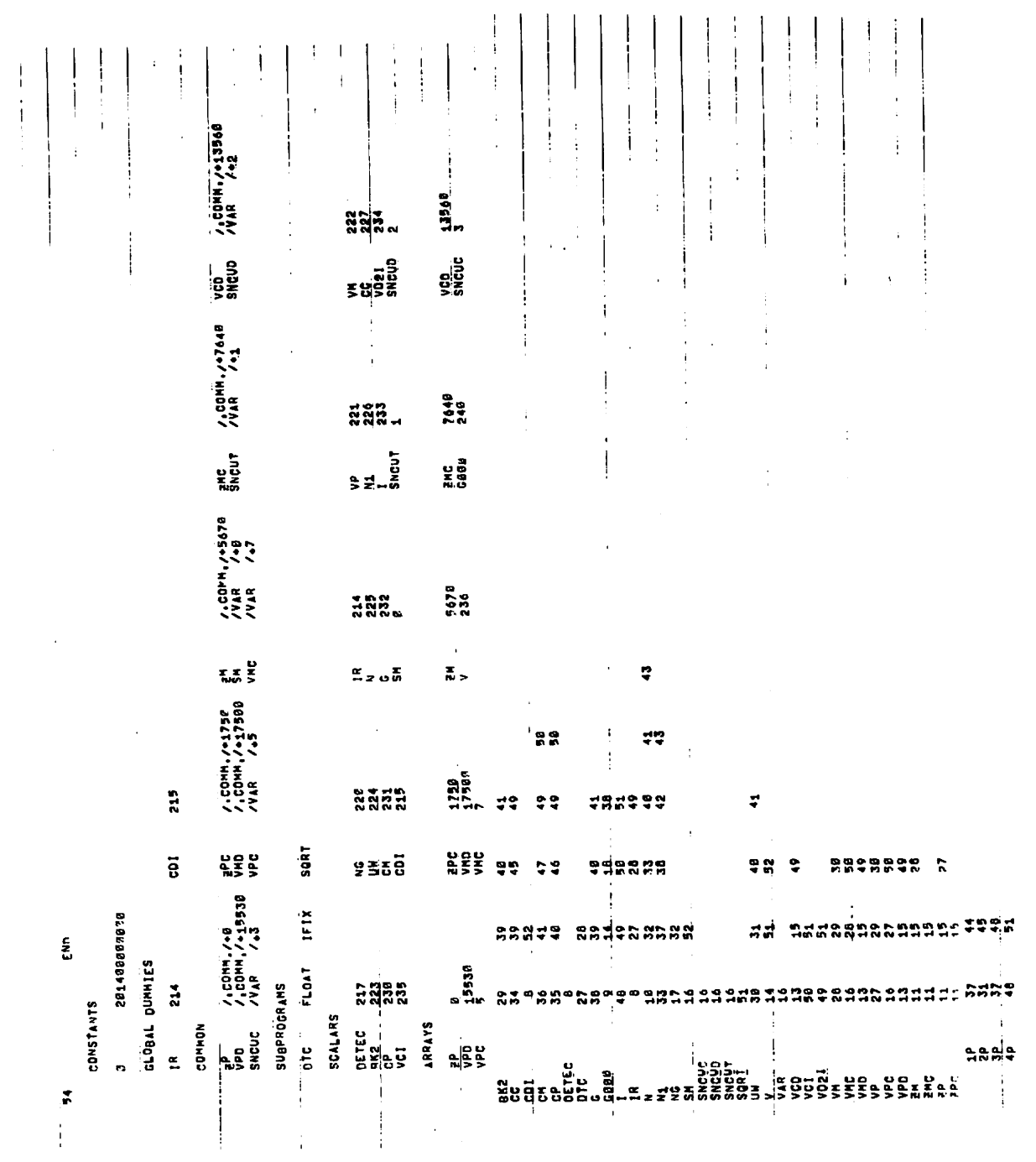

 $\mathbb{Z}$ 

 $\ddot{\phantom{0}}$ 

ä

 $\bar{\mathbf{z}}$ 

 $\frac{1}{2}$ 

 $\hat{p}$  and  $\hat{p}$  and  $\hat{p}$ 

 $\mathcal{A}$ 

 $\hat{\mathcal{A}}$ 

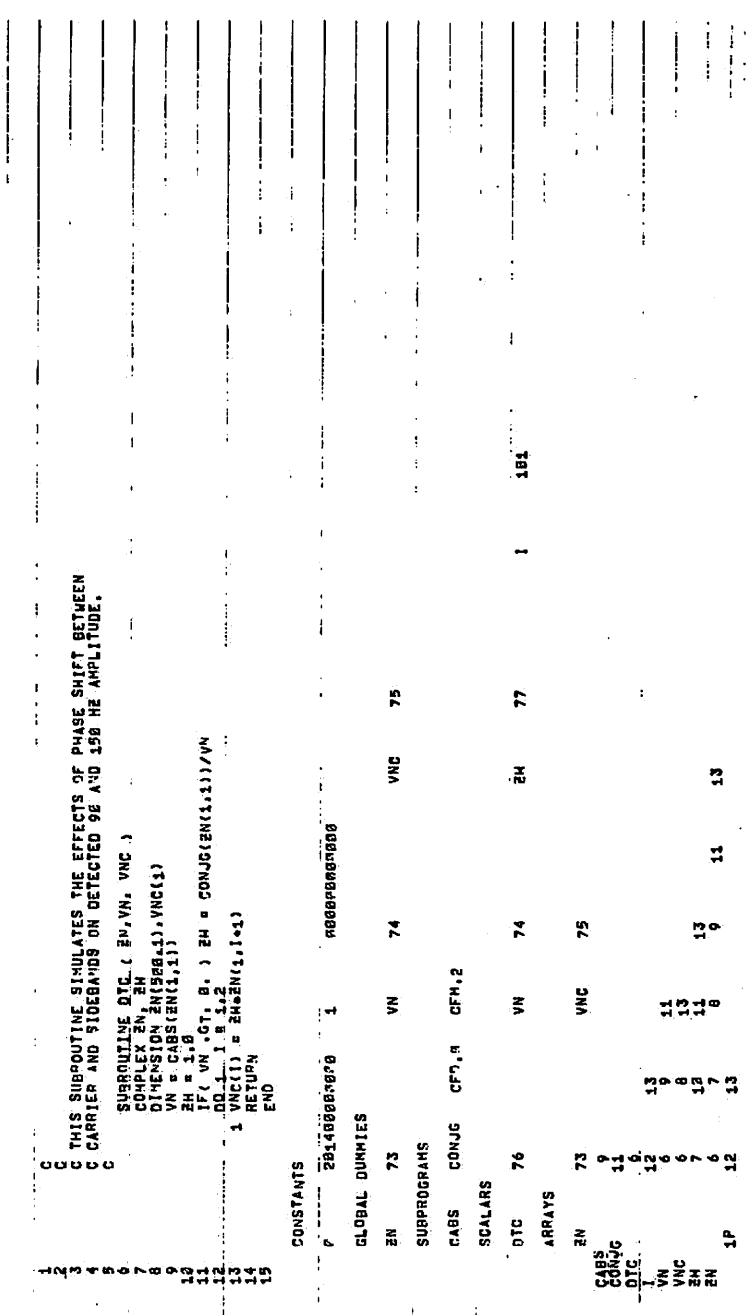

 $\frac{1}{2}$ ļ

 $\mathbf{I}$ -ł

Ğ,

ý.

 $\frac{1}{2}$ 

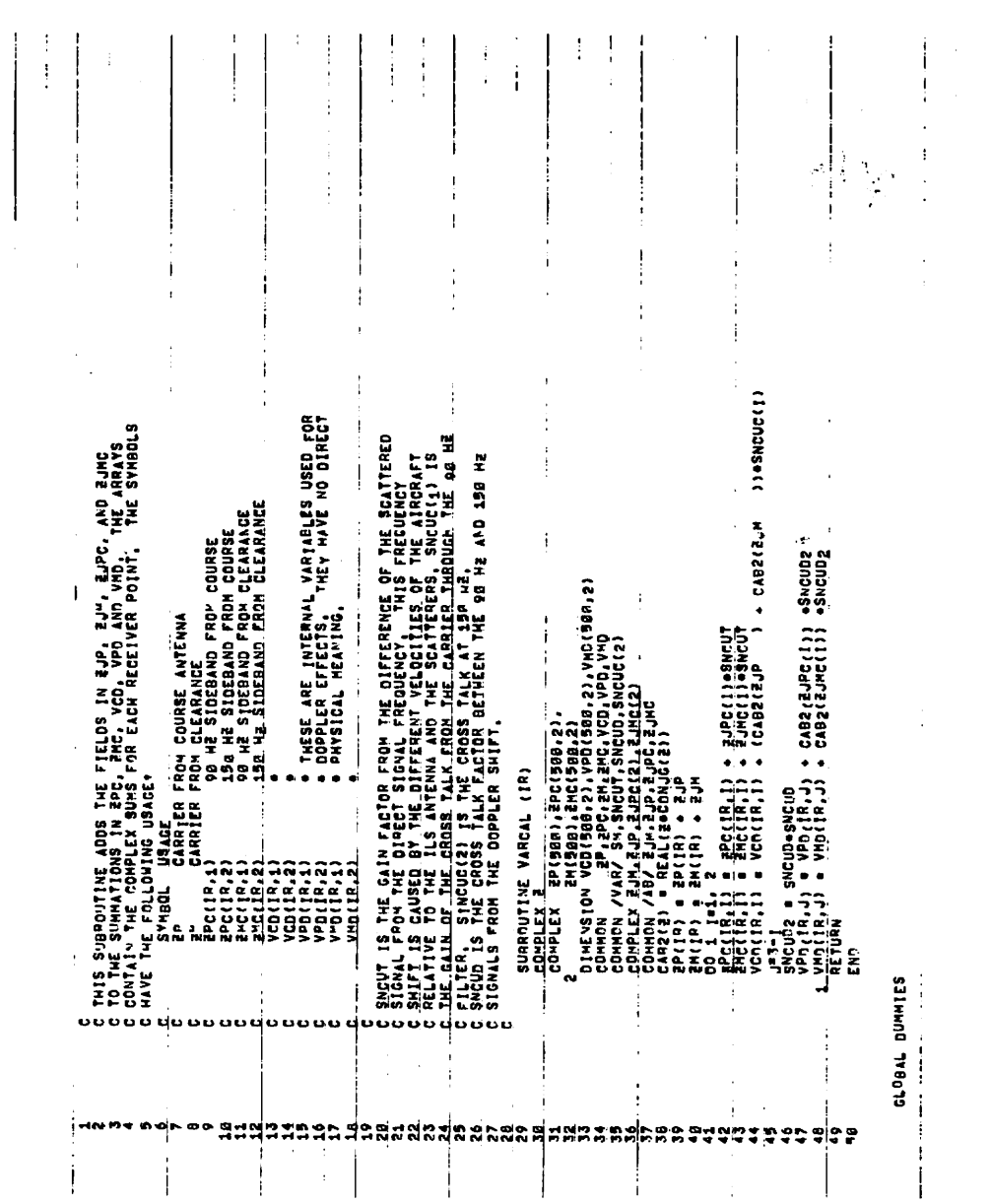

 $\hat{\star}$ 

 $\lambda$ 

 $\mathcal{L}^{\text{max}}_{\text{max}}$  and  $\mathcal{L}^{\text{max}}_{\text{max}}$ 

 $\mathcal{L}^{\text{max}}_{\text{max}}$  and  $\mathcal{L}^{\text{max}}_{\text{max}}$ 

 $\label{eq:2} \begin{split} \mathbf{u}^{(1)}_{\mathbf{u}} &= \mathbf{u}^{(2)}_{\mathbf{u}}\,,\\ \mathbf{u}^{(2)}_{\mathbf{u}} &= \mathbf{u}^{(2)}_{\mathbf{u}}\,,\\ \mathbf{u}^{(1)}_{\mathbf{u}} &= \mathbf{u}^{(2)}_{\mathbf{u}}\,,\\ \mathbf{u}^{(2)}_{\mathbf{u}} &= \mathbf{u}^{(2)}_{\mathbf{u}}\,,\\ \mathbf{u}^{(2)}_{\mathbf{u}} &= \mathbf{u}^{(2)}_{\mathbf{u}}\,,\\ \mathbf{u}^{(2)}_{\mathbf{u}} &=$ 

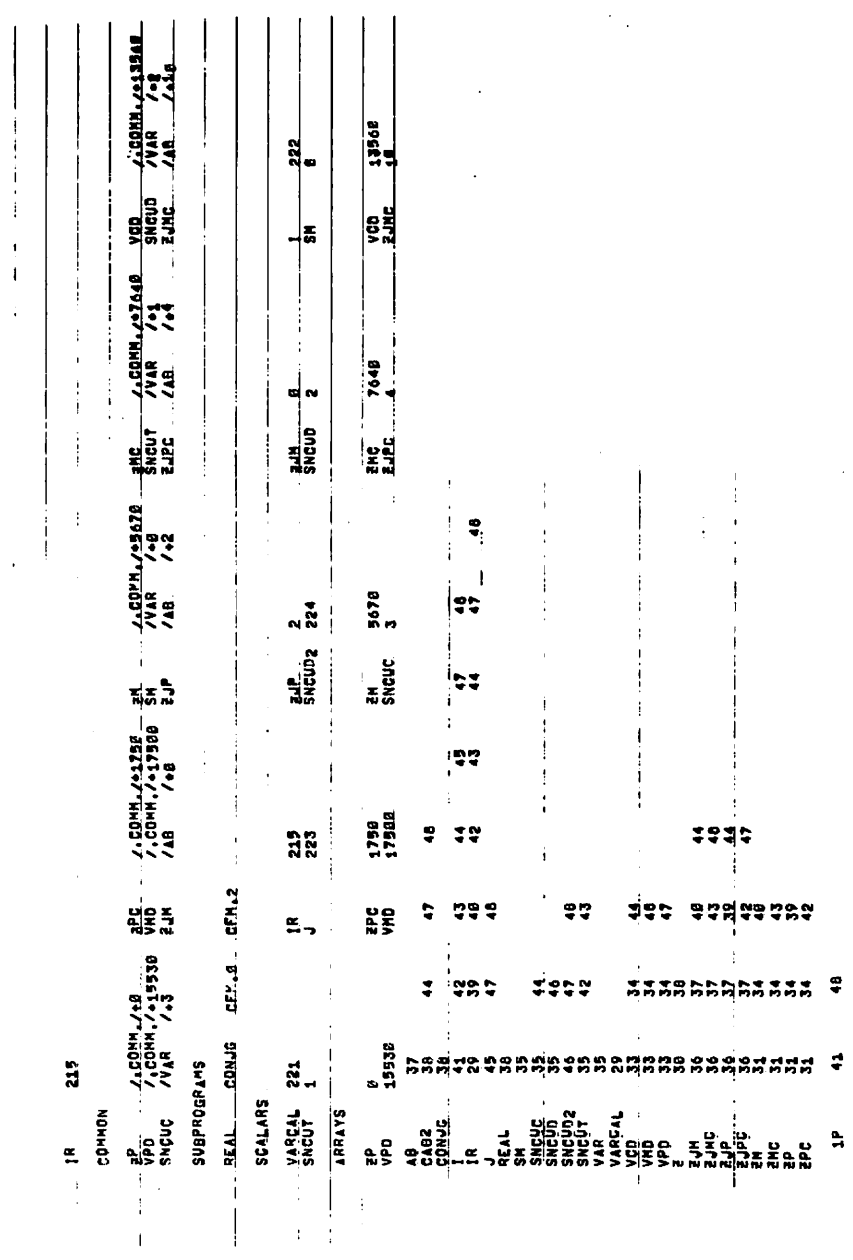

 $\mathcal{L}^{\text{max}}_{\text{max}}$ 

 $\ddot{\phantom{0}}$ 

 $\overline{a}$ 

 $\label{eq:2.1} \frac{1}{\sqrt{2}}\sum_{i=1}^n\frac{1}{\sqrt{2}}\sum_{i=1}^n\frac{1}{\sqrt{2}}\sum_{i=1}^n\frac{1}{\sqrt{2}}\sum_{i=1}^n\frac{1}{\sqrt{2}}\sum_{i=1}^n\frac{1}{\sqrt{2}}\sum_{i=1}^n\frac{1}{\sqrt{2}}\sum_{i=1}^n\frac{1}{\sqrt{2}}\sum_{i=1}^n\frac{1}{\sqrt{2}}\sum_{i=1}^n\frac{1}{\sqrt{2}}\sum_{i=1}^n\frac{1}{\sqrt{2}}\sum_{i=1}^n\frac$ 

 $\sim 10^{-11}$ 

 $74$ 

 $\mathcal{L}^{\text{max}}_{\text{max}}$  and  $\mathcal{L}^{\text{max}}_{\text{max}}$ 

 $\Delta \sim 10^{-11}$ 

 $\frac{1}{2}$ 

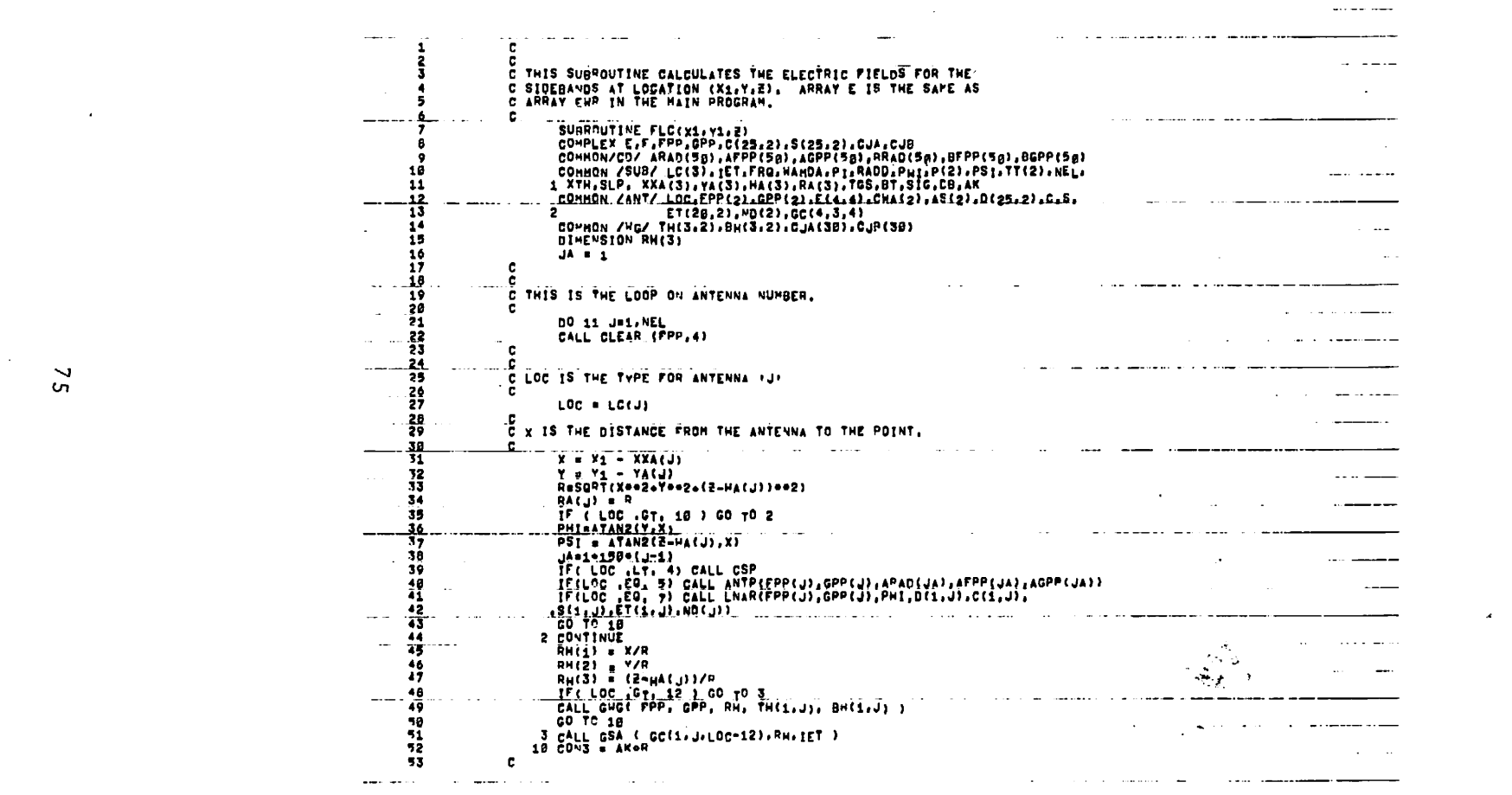

 $\label{eq:q} \mathcal{Q}(\mathcal{Q}) = \mathcal{Q}(\mathcal{Q}) = \mathcal{Q}(\mathcal{Q}) = \mathcal{Q}(\mathcal{Q}) = \mathcal{Q}(\mathcal{Q})$ 

المداريق القوارين  $\sim$   $\sim$   $\sim$   $\sim$ 

 $\frac{2}{5}$ 

 $\mathcal{F}_{\mathcal{G}}$ 

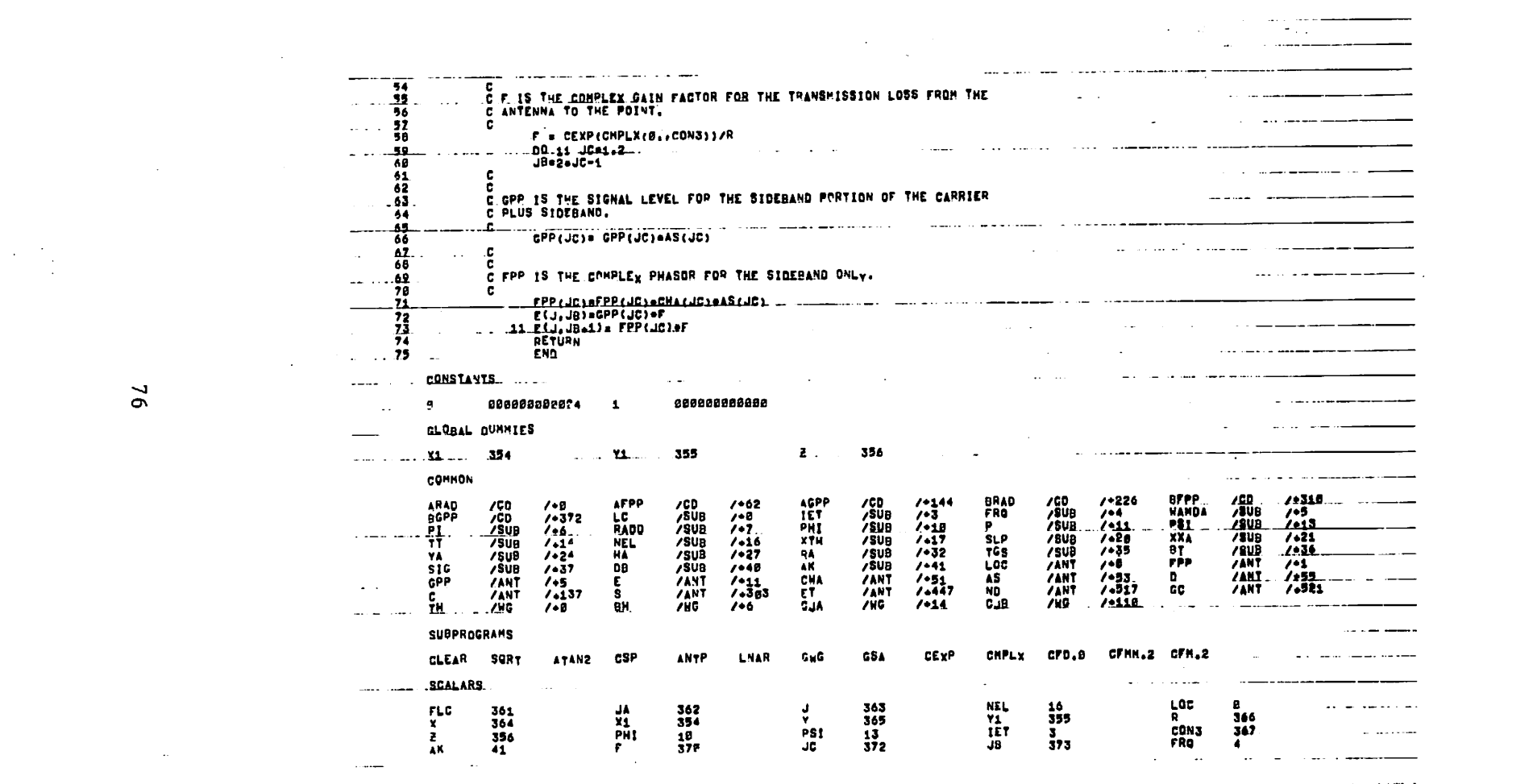

 $\mathcal{L}(\mathcal{L}(\mathcal{L}))$  and  $\mathcal{L}(\mathcal{L}(\mathcal{L}))$  . The contribution of the contribution of  $\mathcal{L}(\mathcal{L}(\mathcal{L}))$ 

 $\mathcal{A}^{\mathcal{A}}$  . The constant  $\mathcal{A}^{\mathcal{A}}$ 

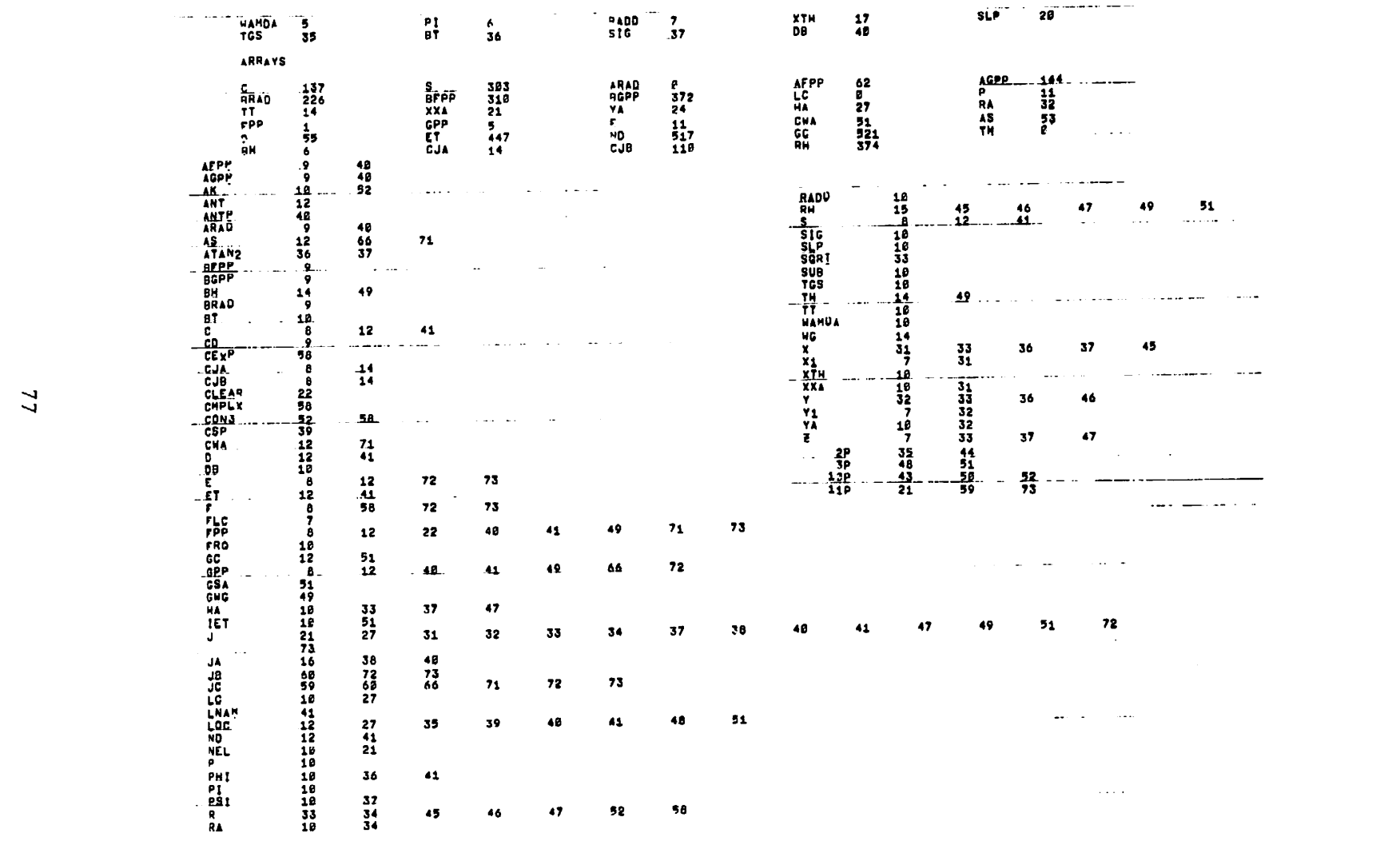

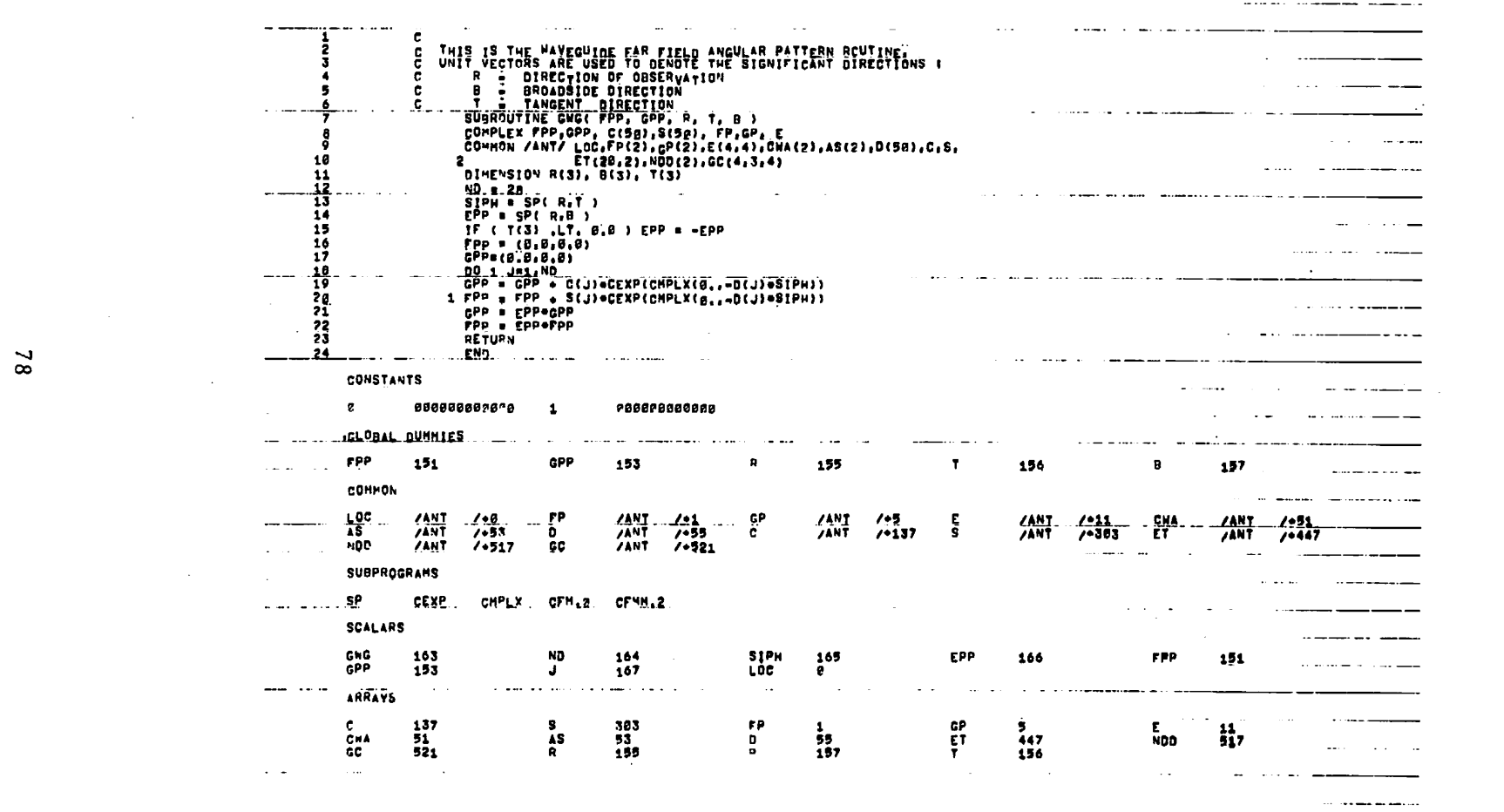

 $\label{eq:2.1} \frac{1}{\sqrt{2}}\int_{\mathbb{R}^3} \frac{1}{\sqrt{2}}\left(\frac{1}{\sqrt{2}}\right)^2\frac{1}{\sqrt{2}}\left(\frac{1}{\sqrt{2}}\right)^2\frac{1}{\sqrt{2}}\left(\frac{1}{\sqrt{2}}\right)^2\frac{1}{\sqrt{2}}\left(\frac{1}{\sqrt{2}}\right)^2\frac{1}{\sqrt{2}}\left(\frac{1}{\sqrt{2}}\right)^2\frac{1}{\sqrt{2}}\frac{1}{\sqrt{2}}\frac{1}{\sqrt{2}}\frac{1}{\sqrt{2}}\frac{1}{\sqrt{2}}\frac{1}{\sqrt{2$ 

 $\mathcal{L}(\mathcal{L}^{\mathcal{L}})$  and  $\mathcal{L}^{\mathcal{L}}$  are the set of the set of  $\mathcal{L}^{\mathcal{L}}$ 

 $\mathcal{O}(\mathcal{O}(\log n))$  . The set of  $\mathcal{O}(\log n)$ 

 $\mathcal{L}_{\mathrm{eff}}$ 

 $\mathcal{L}(\mathcal{L}^{\mathcal{L}})$  and  $\mathcal{L}(\mathcal{L}^{\mathcal{L}})$  and  $\mathcal{L}(\mathcal{L}^{\mathcal{L}})$ 

 $\overline{\phantom{aa}}$  . . . . .

 $\label{eq:2.1} \mathcal{L}(\mathcal{A}) = \mathcal{L}(\mathcal{A}) = \mathcal{L}(\mathcal{A}) = \mathcal{L}(\mathcal{A})$ 

 $\bullet$  -  $\bullet$  -  $\bullet$  -  $\bullet$  -  $\bullet$  -  $\bullet$ 

 $\sim 10^{-10}$ 

 $\mathbb{Z}^2$ 

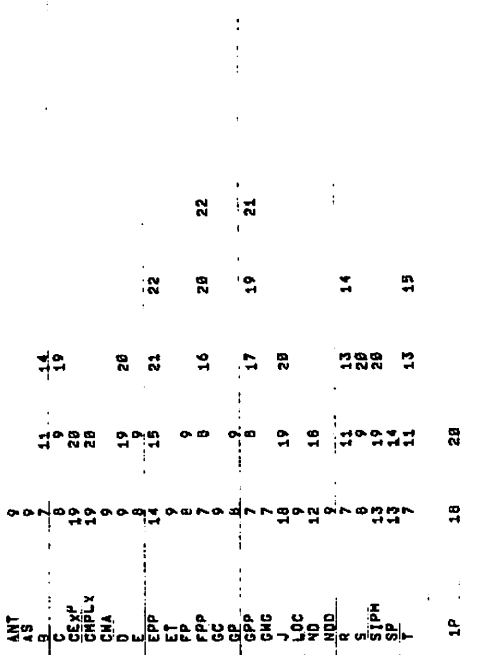

 $\bar{1}$ 

 $\cdot$ 

 $\ddot{ }$ 

À

۸

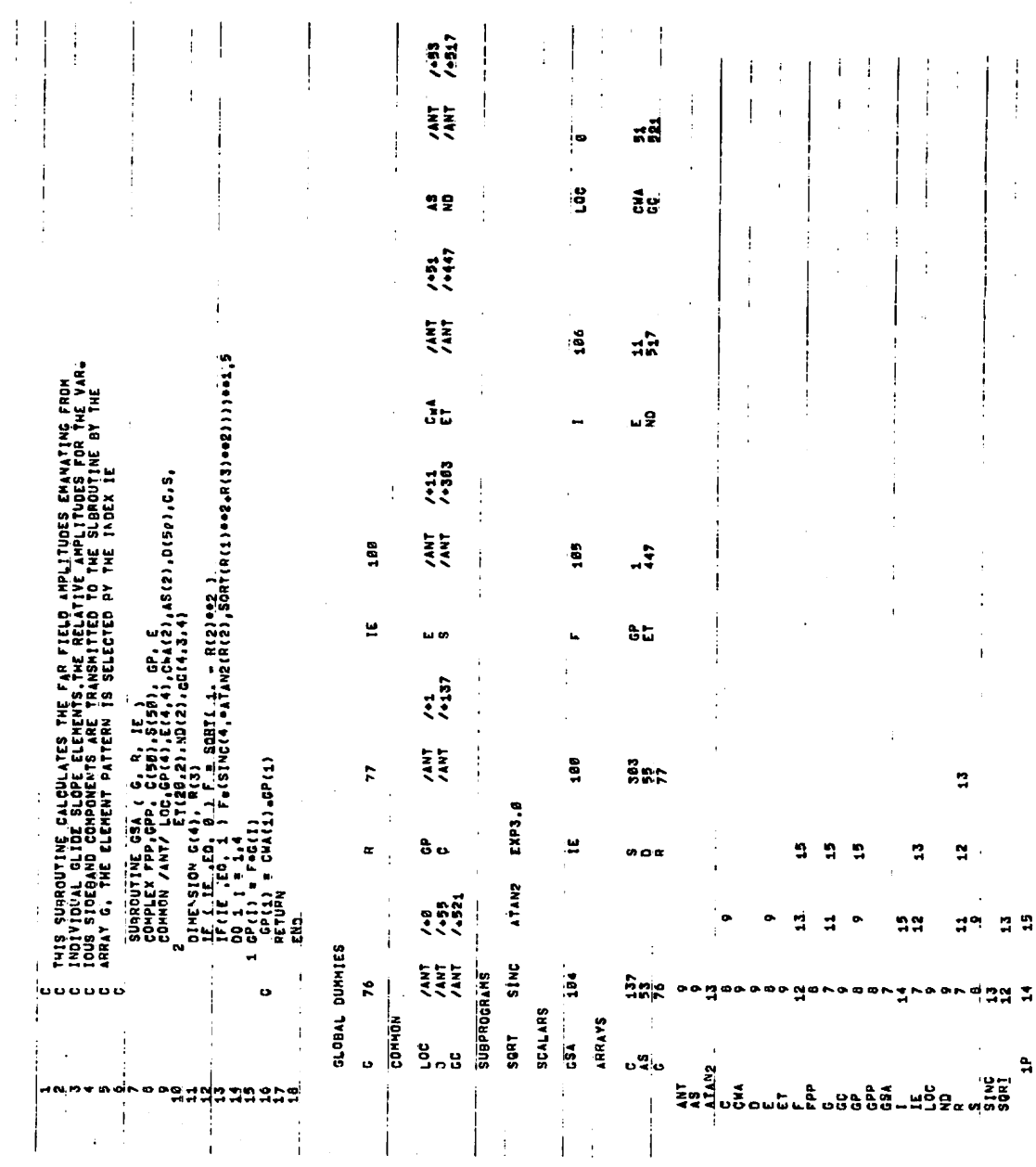

 $\mathbb{R}^2$ 

 $\gamma$   $\sim$ 

 $\overline{a}$ 

 $\ddot{\phantom{0}}$ 

 $\bar{\mathbf{v}}$ 

 $\ddot{\phantom{1}}$ 

 $\ddot{\phantom{a}}$ 

 $\mathbf{f}$ 

 $80^{\circ}$ 

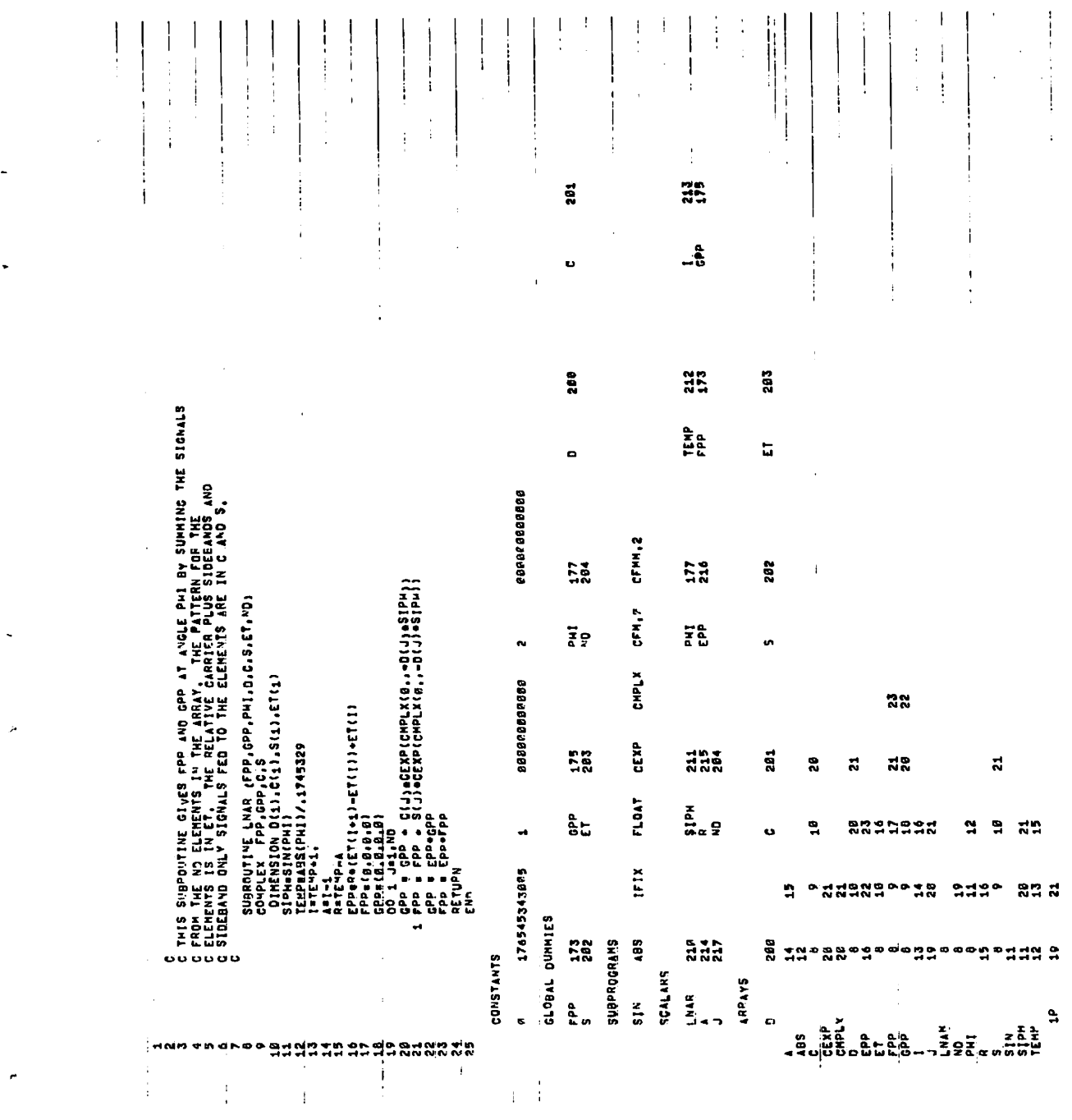

 $\ddot{\phantom{0}}$ 

 $\hat{\mathcal{A}}$ 

 $\frac{1}{2}$ 

 $\ddot{\phantom{1}}$ 

 $\ddot{\phantom{0}}$ 

 $\ddot{\phantom{a}}$ 

 $\boldsymbol{\mu}$ 

 $\overline{\phantom{a}}$ 

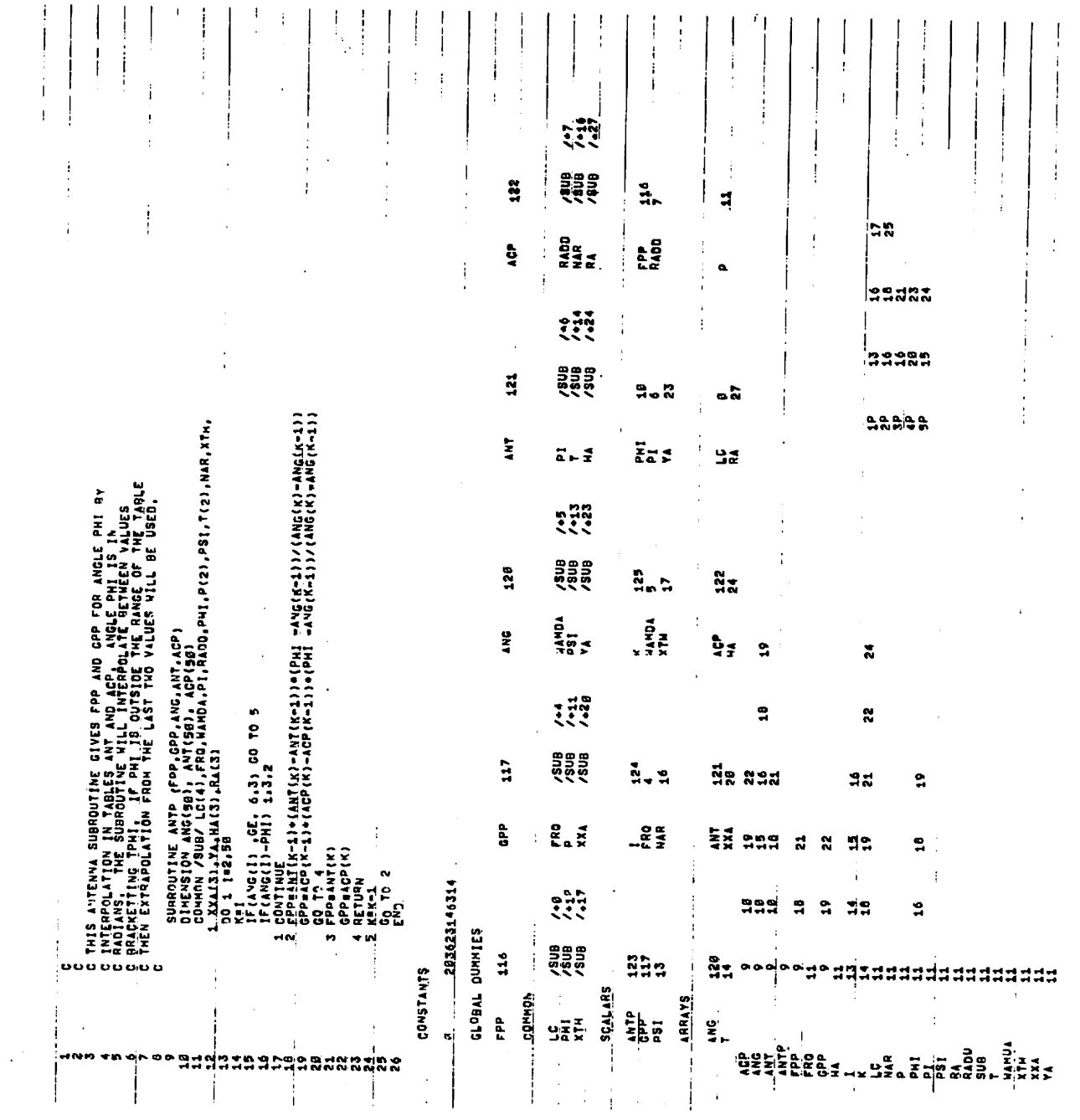

82

 $\mathcal{L}^{\text{max}}_{\text{max}}$ 

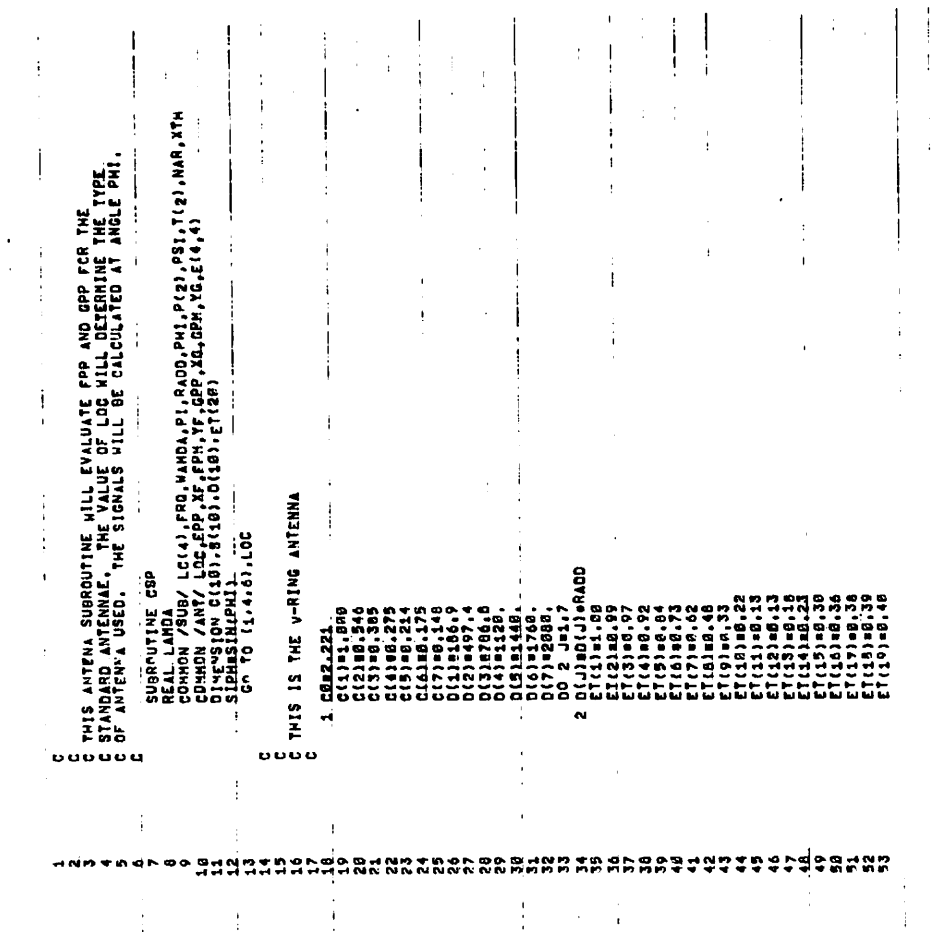

 $\overline{1}$ 

 $\hat{\boldsymbol{\beta}}$ 

l,

 $\ddot{\phantom{0}}$ 

 $\ddot{\phantom{0}}$ 

 $\boldsymbol{\mathsf{s}}$ 

 $\bar{r}$ 

 $\lambda$ 

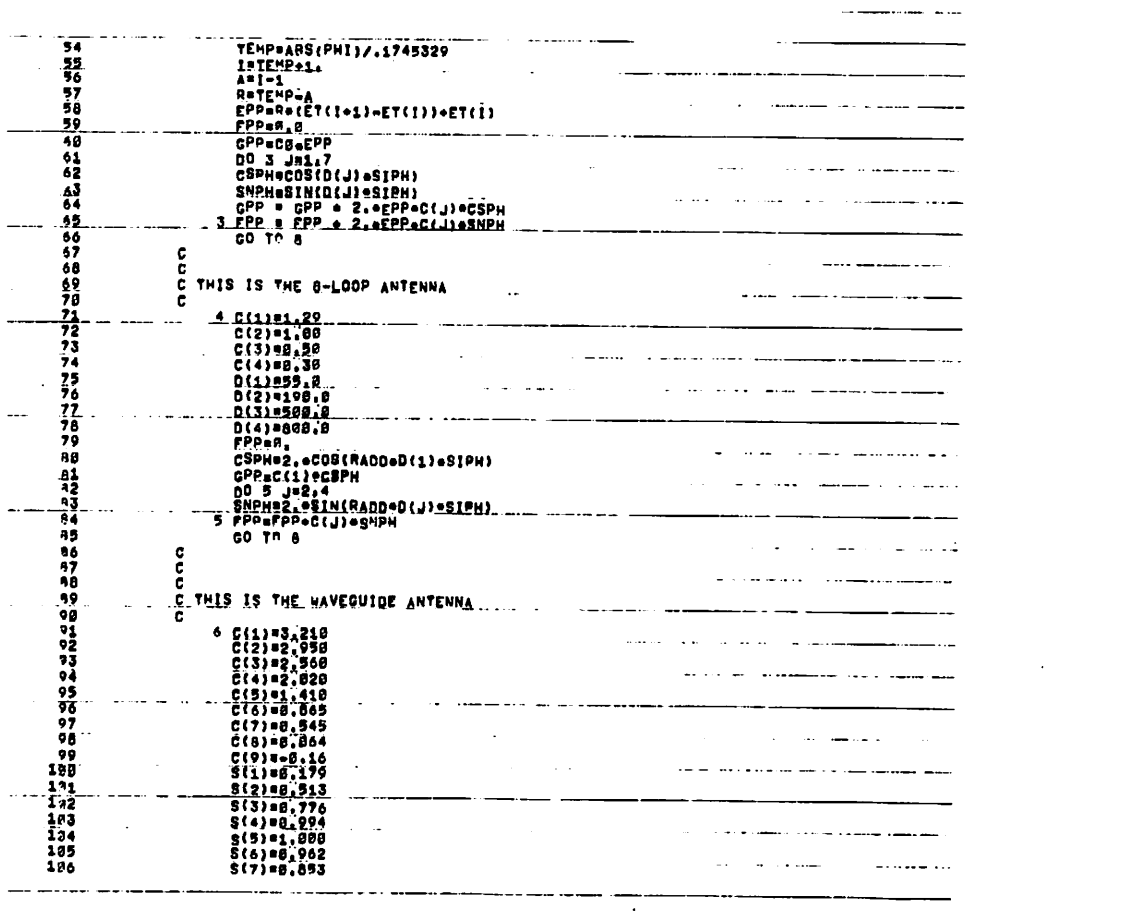

 $\label{eq:2.1} \frac{1}{\sqrt{2\pi}}\int_{\mathbb{R}^3}\frac{1}{\sqrt{2\pi}}\int_{\mathbb{R}^3}\frac{1}{\sqrt{2\pi}}\int_{\mathbb{R}^3}\frac{1}{\sqrt{2\pi}}\int_{\mathbb{R}^3}\frac{1}{\sqrt{2\pi}}\int_{\mathbb{R}^3}\frac{1}{\sqrt{2\pi}}\int_{\mathbb{R}^3}\frac{1}{\sqrt{2\pi}}\frac{1}{\sqrt{2\pi}}\int_{\mathbb{R}^3}\frac{1}{\sqrt{2\pi}}\frac{1}{\sqrt{2\pi}}\int_{\mathbb{R}^3}\frac{$ 

 $\mathcal{O}(\mathcal{O}(\log n))$  . The  $\mathcal{O}(\log n)$ 

 $\label{eq:2.1} \mathcal{L}(\mathcal{L}^{\text{max}}_{\mathcal{L}}(\mathcal{L}^{\text{max}}_{\mathcal{L}}),\mathcal{L}^{\text{max}}_{\mathcal{L}}(\mathcal{L}^{\text{max}}_{\mathcal{L}}))$ 

المساريات الماديات والمحججات

and the second contract of the communications of the contract of the contract of the contract of the contract of the contract of the contract of the contract of the contract of the contract of the contract of the contract المتراكبين وسطو بمستكر ويركبها والرازيم الرباني الراوي

 $\mathbf{A}$  and  $\mathbf{A}$  are  $\mathbf{A}$  . And  $\mathbf{A}$ 

 $\mathcal{L}^{\text{max}}_{\text{max}}$ 

 $\mathcal{L}^{\mathcal{L}}$  and  $\mathcal{L}^{\mathcal{L}}$ 

 $84$ 

 $\mathbf{z} = \mathbf{z}$ 

 $\mathcal{F}^{\mathcal{F}}_{\mathcal{F}}$  , where  $\mathcal{F}^{\mathcal{F}}_{\mathcal{F}}$ 

 $\mathcal{O}(\mathcal{A})$  and  $\mathcal{O}(\mathcal{A})$  . In the  $\mathcal{O}(\mathcal{A})$ 

 $\mathcal{L}(\mathcal{L}(\mathcal{$ 

 $\label{eq:2.1} \frac{1}{2} \int_{\mathbb{R}^3} \frac{1}{\sqrt{2}} \, \frac{1}{\sqrt{2}} \,$ 

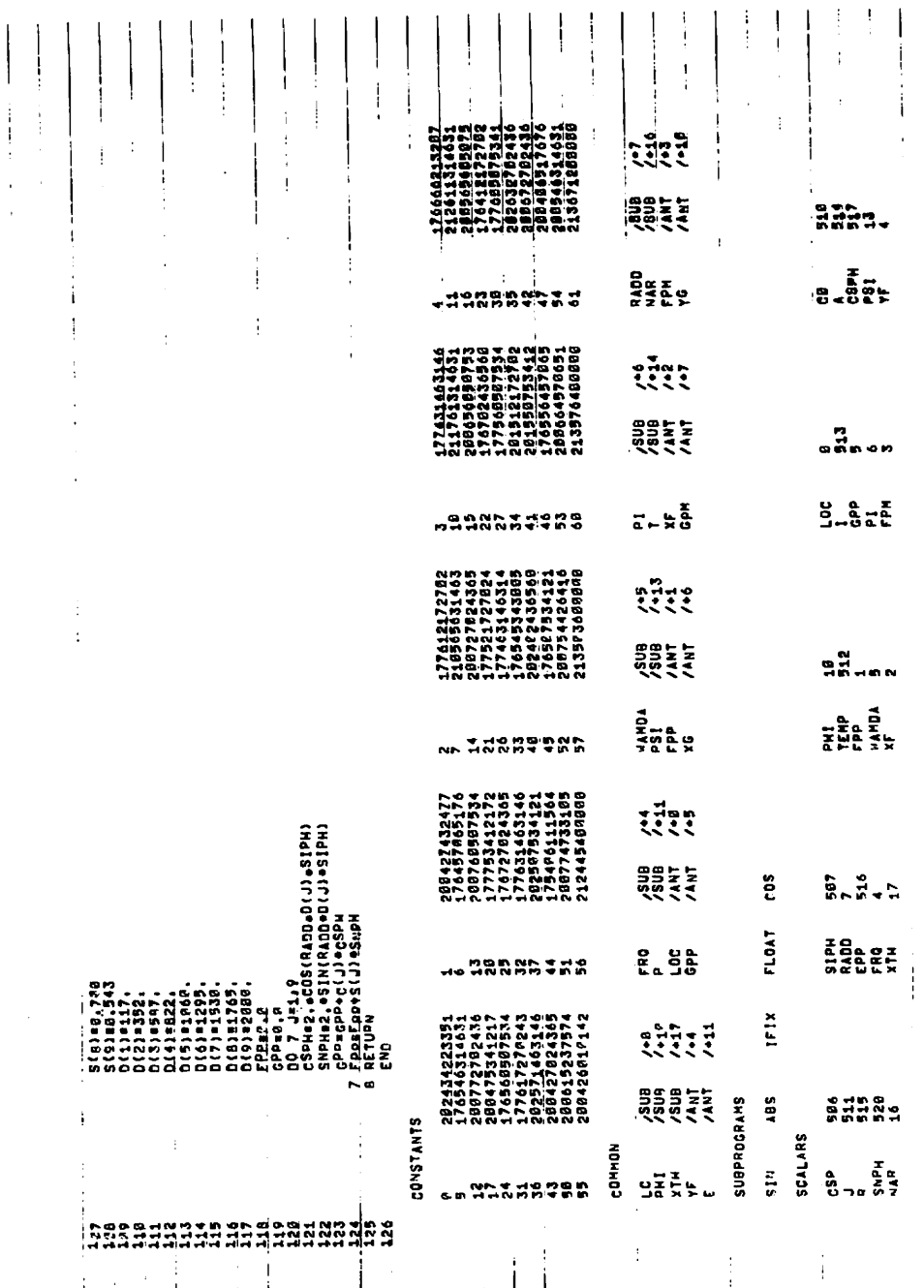

 $\lambda$ 

 $\bar{\star}$ 

 $\mathbf{z}$ 

 $\ddot{\phantom{0}}$ 

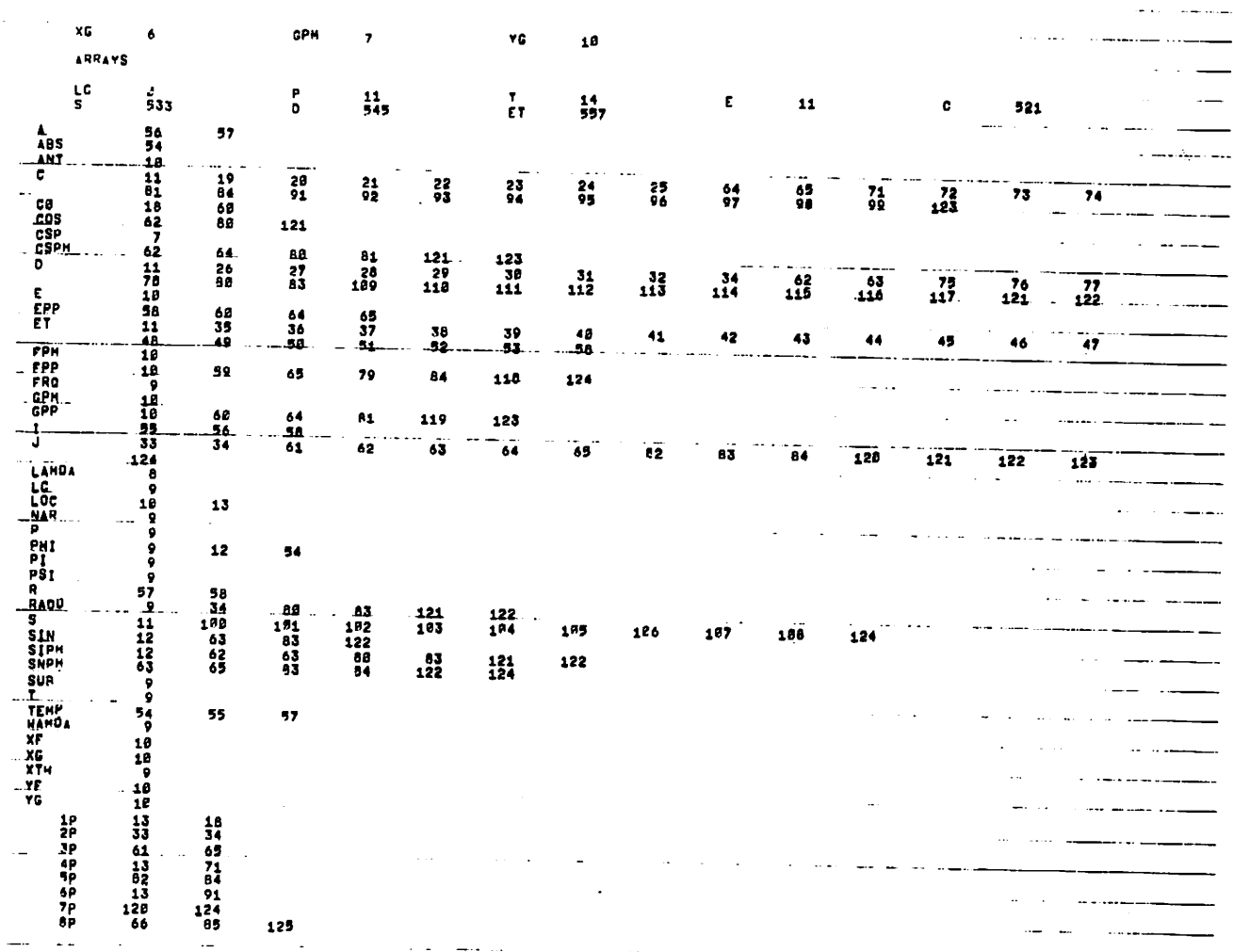

 $\label{eq:2.1} \mathcal{L}(\mathcal{L}(\$ 

 $\mathcal{L}(\mathcal{L}(\mathcal{L}))$  and  $\mathcal{L}(\mathcal{L}(\mathcal{L}))$  and  $\mathcal{L}(\mathcal{L}(\mathcal{L}))$  and  $\mathcal{L}(\mathcal{L}(\mathcal{L}))$ 

 $\mathcal{L}(\mathcal{L}(\mathcal{$ 

 $\label{eq:2} \frac{1}{\sqrt{2}}\int_0^1\frac{dx}{y^2}dx$ 

 $\frac{8}{9}$ 

 $\sigma_{\rm{eff}}=0.000$  and  $\sigma_{\rm{eff}}=0.000$  .

 $\mathcal{L}(\mathcal{A})$  and  $\mathcal{L}(\mathcal{A})$  . The set of  $\mathcal{L}(\mathcal{A})$ 

 $\mathcal{L}(\mathcal{A})$  and  $\mathcal{L}(\mathcal{A})$  . The  $\mathcal{L}(\mathcal{A})$ 

 $\label{eq:2.1} \mathcal{L}(\mathcal{L}^{\text{max}}_{\mathcal{L}}(\mathcal{L}^{\text{max}}_{\mathcal{L}}),\mathcal{L}^{\text{max}}_{\mathcal{L}}(\mathcal{L}^{\text{max}}_{\mathcal{L}}))$ 

 $\ddot{.}$ O<br>C THIS FUNCTION EVALUATES THE WEIGHTED SUM OF A SERIES OF<br>C GESSEL FUNCTIONS, IT IS USED TO GALGULATE THE SCATTERING<br>C FROM A CYLINDER,  $\begin{array}{c} \frac{1}{2} \\ \frac{1}{2} \end{array}$ ron a criment<br>complex rumentom ecsrama, xos, x<br>complex rumentom ecsrama, xos, x<br>puntes, and , and , and ,<br>puntes, and , and , and ,<br>siama (ii, acs)/2.)<br>siama (ii, acs)/2.)<br>complex rumentos, and ,<br>complex rumentos, and , an n **SORNAN**<br>1989 Ti<br>Ti  $\frac{1}{1}$  $\ddot{\phantom{a}}$  $\ddot{\cdot}$  $\ddot{\phantom{0}}$ 

 $\ddot{\phantom{1}}$ 

 $\mathbf{1}$ 

 $\ddot{\phantom{1}}$ 

 $\ddot{i}$ 

 $\ddot{\cdot}$ 

 $\ddot{.}$ 

 $\ddot{\phantom{a}}$  $\ddot{.}$ 

 $\overline{\phantom{a}}$ 

Ť.

 $\frac{1}{4}$ 

 $\overline{1}$ 

 $\frac{1}{4}$ 

j.

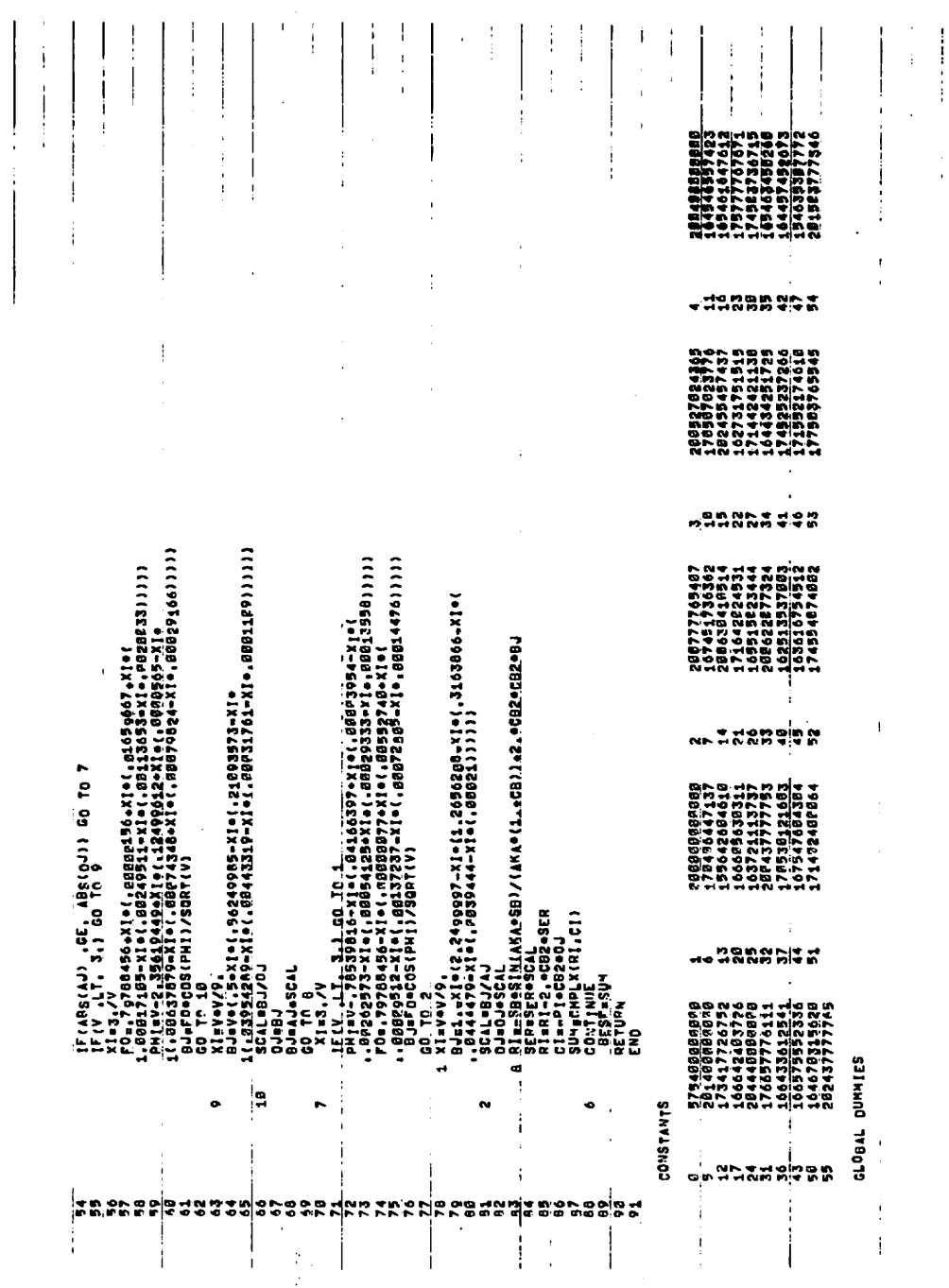

 $\ddot{\phantom{a}}$ 

.

 $\cdot$ 

Â

 $\ddot{\phantom{a}}$ 

 $8\,8$ 

 $\sim$ 

 $\ddot{\phantom{a}}$ 

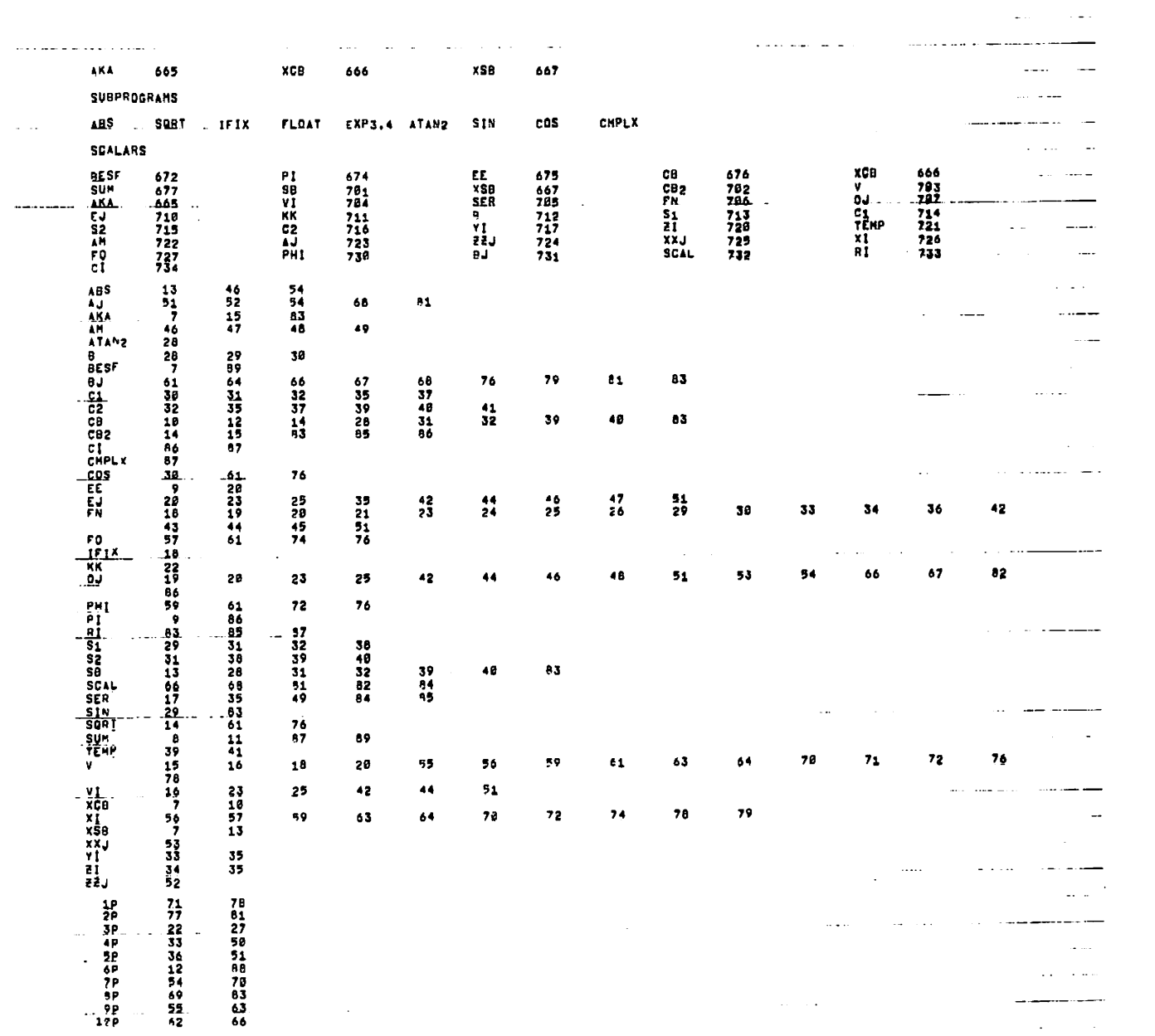

 $\mathcal{L}^{\text{max}}_{\text{max}}$  and  $\mathcal{L}^{\text{max}}_{\text{max}}$ 

 $\mathbf{v} = \mathbf{v}$  , where  $\mathbf{v} = \mathbf{v}$  is a subsequently defined by  $\mathbf{v} = \mathbf{v}$ 

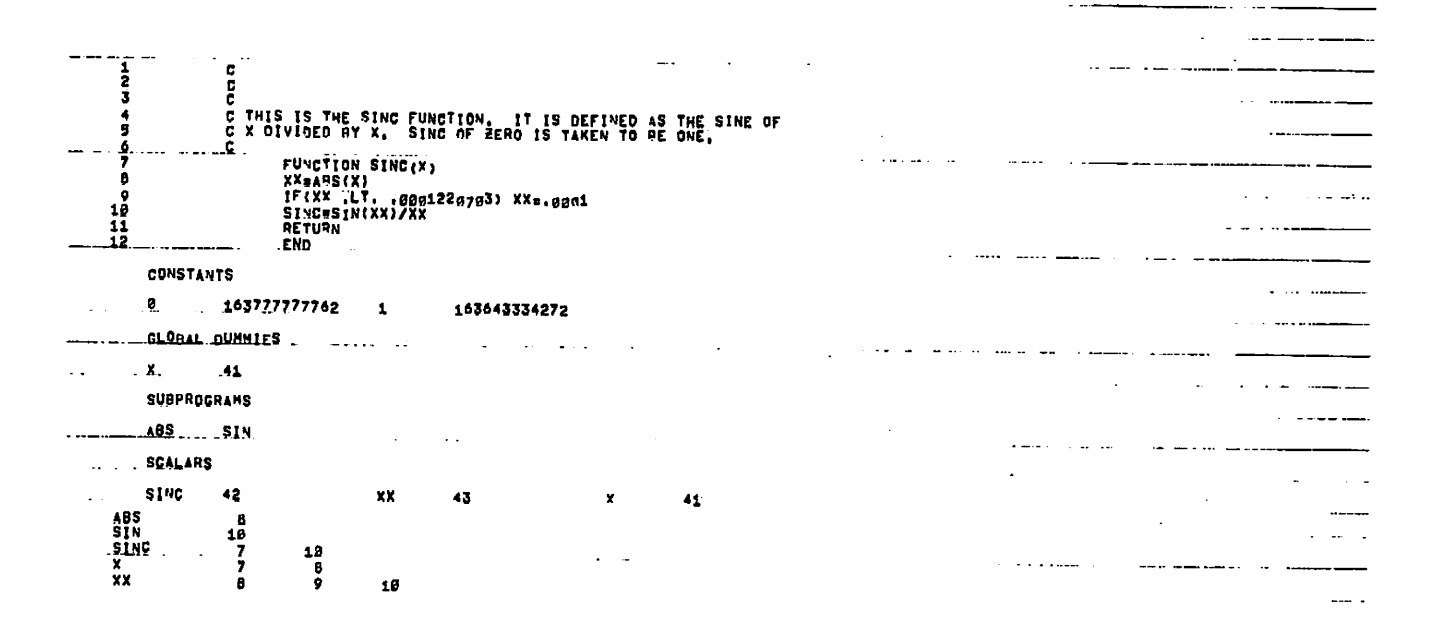

 $\sim$ 

 $\mathcal{A}^{\mathrm{c}}$  .

 $\sim 10^{11}$  GeV

 $\mathcal{L}$ 

 $06$ 

 $\epsilon$ 

 $\epsilon$ 

 $\ddot{\phantom{a}}$ 

 $\mathcal{A}$ 

 $\ddot{\phantom{a}}$ 

 $\pm 1$ 

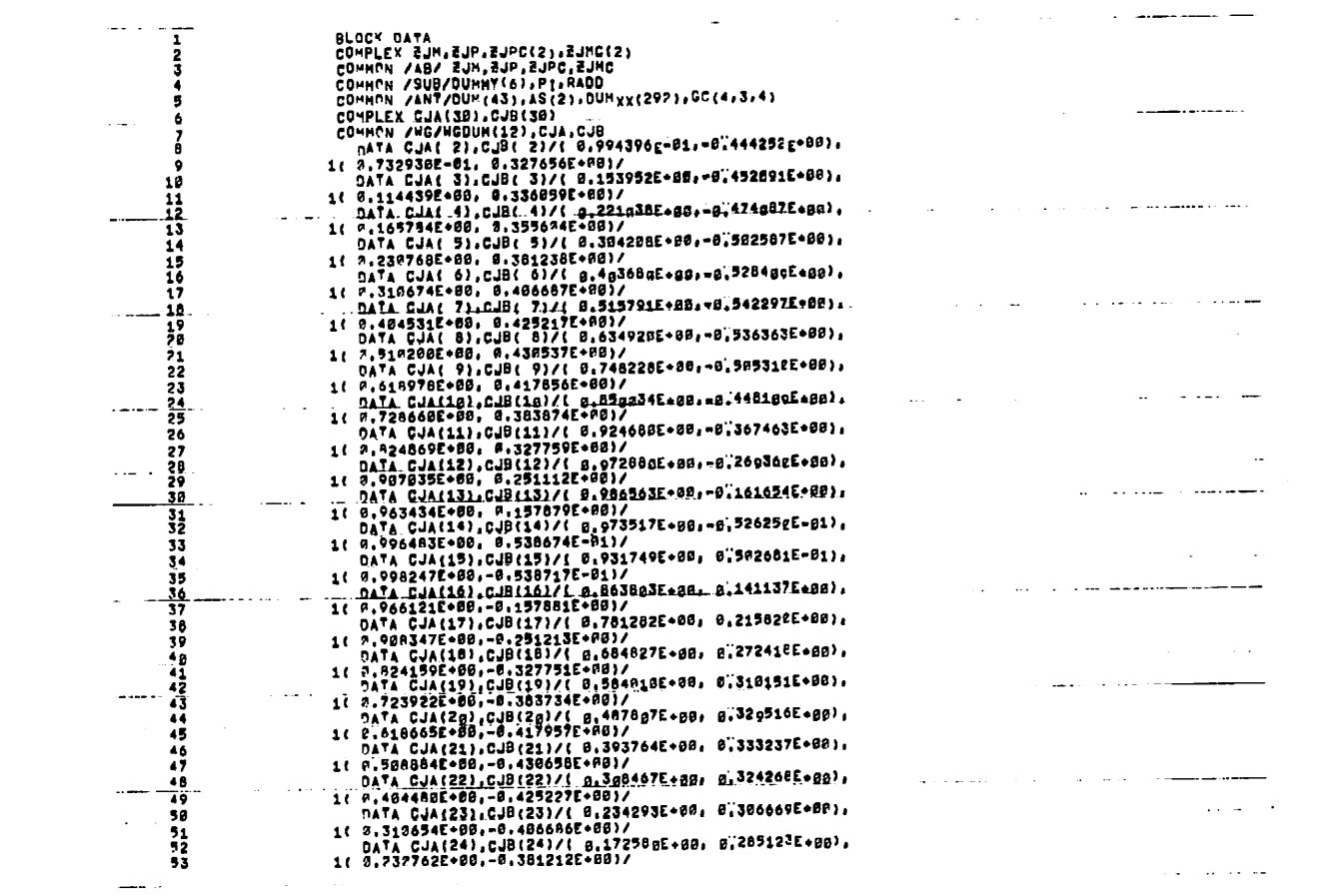

<u> 1990 - Jan Store, amerikan</u>

 $\overline{\phantom{m}}$ 

 $\sim 100$ 

 $\omega_{\rm c}$  .

 $\label{eq:2.1} \frac{1}{2} \int_{\mathbb{R}^3} \left| \frac{d\mathbf{x}}{d\mathbf{x}} \right| \, d\mathbf{x} \, d\mathbf{x} \,$ 

 $\label{eq:2.1} \frac{1}{\sqrt{2}}\int_{\mathbb{R}^3}\frac{1}{\sqrt{2}}\left(\frac{1}{\sqrt{2}}\right)^2\frac{1}{\sqrt{2}}\left(\frac{1}{\sqrt{2}}\right)^2\frac{1}{\sqrt{2}}\left(\frac{1}{\sqrt{2}}\right)^2\frac{1}{\sqrt{2}}\left(\frac{1}{\sqrt{2}}\right)^2\frac{1}{\sqrt{2}}\left(\frac{1}{\sqrt{2}}\right)^2\frac{1}{\sqrt{2}}\frac{1}{\sqrt{2}}\frac{1}{\sqrt{2}}\frac{1}{\sqrt{2}}\frac{1}{\sqrt{2}}\frac{1}{\sqrt{2}}$ 

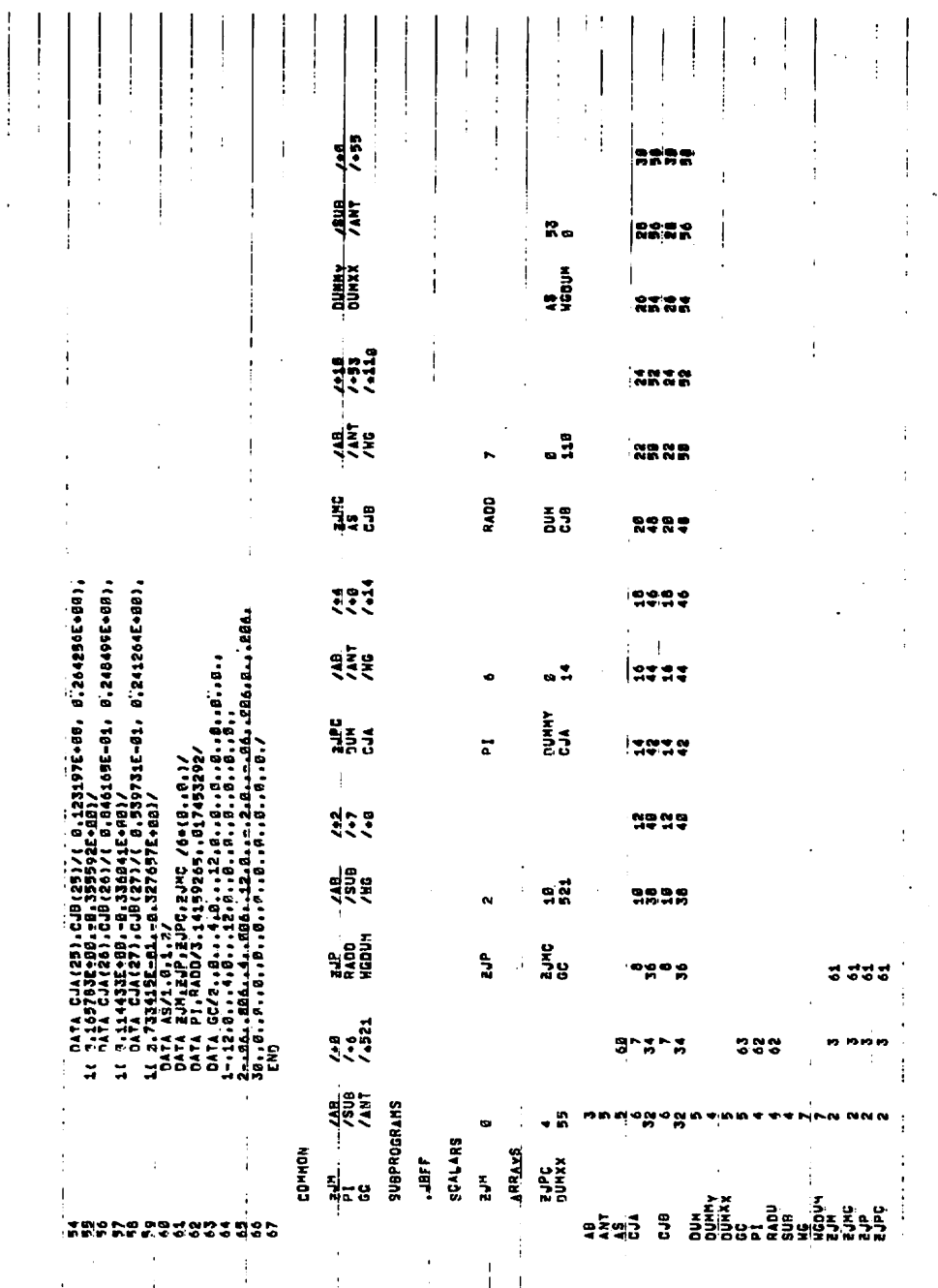

 $\mathbb{C}$ 

 $\ddot{\cdot}$ 

.

 $\bar{z}$ 

## APPENDIX B

- 7

 $\hat{\text{ }}$ 

À.

 $\ddot{\phantom{1}}$ 

 $\pmb{\lambda}$ 

 $\bar{\mathcal{A}}$ 

 $\mathcal{F}$ 

 $\sim$ 

DYNAMIC SIMULATION PROGRAM DYNM LISTING

The ILSLOC program calculates the CDI at each point in space; this CDI includes the Doppler effects from the velocity of the aircraft. In the simulation, the receiver system is assumed to generate the CDI value instantaneously. In the real case, the inertia of the electrical and mechanical portions of the system limit the rate of change of the CDI. Thus the real observed CDI appears to have been low-pass filtered from the instantaneous CDI.

The program DYNM takes the output tape generated by program ILSLOC and converts it to observed CDI by simulating the effect of a low-pass filter. The variable TAU is the time constant of the effective filter.\*

Note: When a flight path has been segmented, the low-pass<br>filter will operate continuously over the entire<br>flight path.

```
C THIS PROGRAM SIMULATES THE EFFECT OF THE MECHANICAL AND ELECTRICAL
C INERTIA OF THE ILS RECEIVER ON THE CDI. THIS EFFECT IS EQUIVALENT<br>C TO A SIMPLE R-C LOW PASS FILTER. THE VARIABLE TAU IS THE TIME
C TO A SIMPLE R-C LOW PASS FILTER. THE VARIABLE TAU IS THE SECONDS.<br>C CONSTANT OF THE EFFECTIVE FILTER. A TYPICAL VALUE IS .4 SECONDS. C THE INPUT TAPE IS ON UNIT 11, THE OUTPUT ON UNIT 12.
C 
c 
        DIMENSION XY(10),DEF(5Ol),MEMO(14) 
        LOGICAL FOF 
        DATA ILPL/4HDYNM/ 
        DATA TAU/0.6/ 
        IF (EOF (ID) GO TO 4 
      1 I T = 0DELC=O. 
      2 READ(11,1000) MEMO,XY,ID,NC»ICF 
        WRITE(6,1OO3) MEMO,XY»ID,NC,ICF 
        DEFK=ABS(XY(9)/XY(5)/TAU> 
        IR=IFIX(XY(10)+.1)READ(11,1001) (DEF(I),I=1,IR) 
         IF(IT .EQ. 0) CEF2=DEF(1) 
         I = 1DO 3 I=1, IR
         CEF2=CEF2+DELC 
         DELC=(DEF(I)-CEF2)*DEFK 
      3 DEF(I)=CEF2 
         MEMO(13)=ILPL 
         WRITF(12,1000) MEMO,XY,ID,NC,ICF 
         WRITE(12,1001) (DEF(I),I=1,IR) 
         IF(ID .GT. 13) GO TO 1 
         IF( ID .EQ. 0) GO TO 1 
         GO TO 2 
      4 REWIND 11 
         END FILE 12 
         RFWTND 12 
  CALL EXIT<br>1000 FORMAT(13A6,A2,/,1X,7F18.9,/,3F18.9,I10,10X,2I10)
  1001 FORMAT(7E15.8)<br>1003 FORMAT(1X,13A6,A2,/,1X,7F18.9,/,3F18.9,I10,10X,2I10)
         STOP
         END
```
 $\mathbf{a}$ 

J,

```
95
```
## APPENDIX C

 $\bar{z}$ 

ś

 $\mathbf{r}$ 

 $\frac{1}{2}$ 

## ILSPLT PLOTTING ROUTINE

 $\mathcal{L}_\bullet$ 

This program has been written to generate graphs of the static and dynamic CDI's. It was written on the IBM 7094 using the CALCOMP plotting subroutines.

The first input card has the following format:

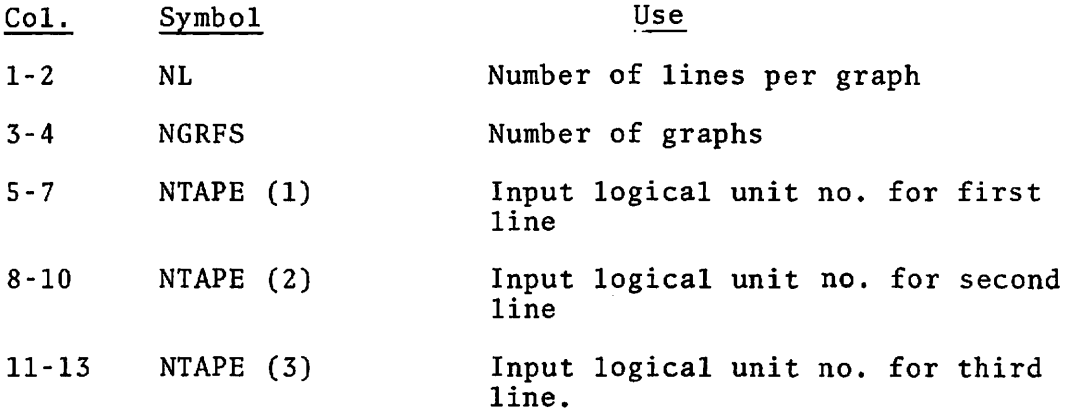

NL permits the overlaying of two or more CDI or signal strength graphs for comparison purposes. The scaling will be set by the first graph, and the successive overlays will be plotted to the same scale. A maximum of three lines per graph will be allowed.

NGRFS sets the maximum number of graphs to be drawn. Each graph will have the same number of overlays.

 $\overline{\phantom{a}}$ 

 $\epsilon$ 

NTAPE (i) gives the logical unit number used for the input of the ith line on each graph. If the value of NTAPE is negative then its absolute value will be used as its logical unit number and the tape will be rewound before input.

The second input card defines the scaling used for the graph (or graphs) described above. It has the following format:

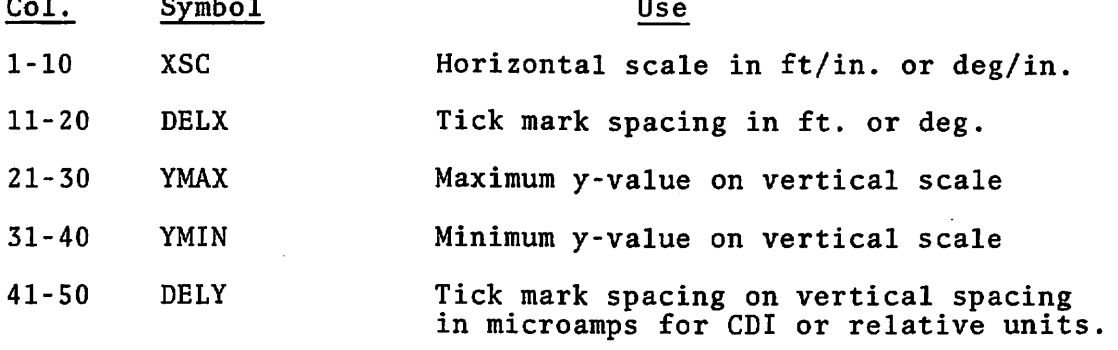

The horizontal axis is drawn in-either feet or degrees per inch as specified by XSC. The tick mark spacing along the axis is determined by DELX. The length of the axis will be adjusted to the shortest length with an integral number of tick marks that will cover the domain required by the input data. When a flight path has been segmented it is treated as a single line on the graph.

YMAX, YMIN define the range of the plotted variable: CDI or relative signal strength. The y-axis has a fixed length of seven inches. If DELY does not integrally divide the range, DELY will be adjusted to yield an integer. When the range (YMAX-YMIN) is zero, the program will automatically scale the range to the largest scale that will include the data in the length of the axis.

When multiple graphs are plotted, each graph is scaled independently.

After all NGRFS graphs have been drawn, the program will loop back to the beginning and attempt to read in a new NL card. This allows many graphs to be drawn. If the user wishes to replot data using different scales or overlaid with different sets of data, he may use the negative NTAPE to rewind the input tape.

The program will terminate after reaching an end-of-file on the card input unit.

The vertical scale on the graph is always labeled "micro amperes." This is valid only for CDI graphs. All others are in relative units and this labeling should be ignored.

```
COMMON/TEST/XMIN, DXR, NT OT, NP
     LOGICAL EOF
      DIMENSION IBUF(1000)
      DIMENSION NTAPE(3), MEMO(14), M(14)
      EQUIVALENCE (M(1), MEMO(1))
     COMMON /PDF/ DF(2000), XLEN, NSTEPS, IDEF, IDENT, DX(10), NPTS(10)
      COMMON /PRINT/ ML, XSC, DELX, YMAX, YMIN, DELY, ICF
      CALL PLOTS(IBUF, 1000)
      CALL FLOT(0.0,-12.,-3)CALL FACTOR (0.4)
      ILBL = 160
        CONTINUE
      IF(EOF(5)) GO TO 55
      READ(5,100) NL, NGRES, NTAPE
      WRITE(6,100) NL, NGRFS, NTAPE
      IFINGRFS.LE.CJ NGRFS=3
100
      FORMAT(212,313)D9 401 I = 1.NLIF(NTAPE(I).GE.0) GO TO 401
      NTAPE(I)=-NTAPE(I)
      NU=NTAPE(I)
       REWIND NU
      CONTINUE
401
      READ(5,1GL) XSC, DELX, YMAX, YMIN, DELY
      WRITE(6,101) XSC, DELX, YMAX, YMIN, DELY
  101 FORMAT (8F10.0)
      TEMP=AMINI(YMIN,YMAX)
      YMAX=AMAXI(YMIN, YMAX)
      YMIN=TEMP
      TEMP=YMAX-YMIN
       IF(TEMP .NE. O.) DELY=TEMP/(FLOAT(IFIX(TEMP/DELY+.5)))
      NPLT = 1NP = 1I = 1NI = 1NTOT = 010 NU = NTAPE(NP)IF(EDF(NU)) GO TO 50
      READ(NU, 500) M, XO, DXR, XY, ID, IDEF, IDENT, ICF
      IF(ICF .NE. 0) ICF=1
      WRITE(6,600) MEMO,XO,DXR,XY,IO,IDEF,IDENT,ICF
      IF(ILBL .NE. 1) GO TO 70
      ILBL = 0CALL SYMBOL(0.,0.,.14,MEMO,90.,80)
      CALL PLOT(3., 0.1 - 31)
         CONTINUE
70
      IR = IFIX( XY+.1)NTOT = NTOT + IRIF(I.EQ-1) XMIN = XO
  500 FORMAT(13A6, A2, /, /, 3F18.9, 4I10)
  600 FORMAT (2X, 13A6, A2, /, 3F18.9, 4I10)
          FORMAT (7E15.8)
501
          FORMAT(1X,7E15.8)
502
       READ (NU, 501) (DF(J), J=N1, NTOT)
       WRITE(6,502) (DF(J), J=N1, NTOT)
```
é.

 $\bullet$ 

₿

 $\overline{\mathbf{r}}$ 

```
WRITE(6,1000) XMIN, IR, N1, NTOT, NP, I
 1000 FORMAT (F10.0,5110)
      NPTS(I) = IRDX(I) = DXRIF( ID .GT. 13 ) GO TO 40
       IF(ID .EQ. 0) GO TO 40
      NI = NI + IR1 = 1 + 1GO TO 10
   11 NL = NP40 CONTINUE
      NSTEPS = IIF(NP.GT.1) GO TO 41
      CALL GRAPH2 (0)
      GO TO 42
41CALL GRAPH2(1)
   42 CONTINUE
      NI = II = 1NTOT = 0IF(NP.EQ.NL) GO TO 45
      NP = NP + 1GO TO 10
   45 NP = 1CALL PLOT (XLEN+7.,-12.,-3)
      NPLT = NPLT + 1ILBL = 1IFINPLT.GT.NGRFS) GO TO 60
      GO TO 10
   50 CONTINUE
      IF(NTOT.GT.0) GO TO 11
      CALL PLOT (XLEN+7.,-12.,-3)
      GO TO 60
   55 CONTINUE
      CALL PLOT(0.,0.,999)
      DO 400 I=1, NL
      NU=NTAPE(I)
4CO
      REWIND NU
      STOP
      END
```
k,

 $\boldsymbol{r}$ 

 $\pmb{\mathcal{N}}$ 

```
SUBROUTINE GRAPH2(ITL)
      DIMENSION XLAB(4)
      COMMON/TEST/XO, DELTAX, NDELTA, NP
      DATA XLAB/24HDISTANCE, FT. DEGREES
                                                  \primeDIMENSION TYPE(8)
      DIMENSION X(3), NC(3)
      COMMON /PDF/ DF(2000), XLEN, NSTEPS, IDEF, IDENT, DX(10), NPTS(10)
      COMMON /PRINT/ NL, XSC, DELX, YMAX, YMIN, DELY, ICF
      DATA X 1 - 5 - 5 - 5 - 1DATA NC /1,5,4/
      IF(ITL .NE. 0) GO TO 1
      ELX=DELX
      IF(DEITAX = LTS.0.) EUX = -ABS(DELX)RANGE=0.
      DO 11 I=1, NSTEPS
11RANGE=RANGE+FLOAT INPTS (I)) *DX(I)
      TIX=IFIX(RANGE/ELX+.9)
\overline{\mathbf{r}}XLEN = ABS(ELX/XSC*TIX)IF(XLEN .GT. 40.) GO TO 9
      IF(XLEN .GT. 5.) GO TO 6
    9 XSC = ABS (RANCE/20.)XLEN=ABS(ELX/XSC*TIX)
      WRITE(6,8) XSC
       FORMAT (25H AXIS OUT OF RANGE SCALE=+E12.5+8H FT./IN. /)
8
6
      CONTINUE
      XMAX=TIX*ELX+XO
      XML = AVINI(XO,XMAX)XMAX = AMAXI(XO,XMAX)ND = 2PWR = 0.CALL PLCT(0.,1.5,-3)
      AMIN=YMIN
      AMAX=YMAX
      IF(YMAX .EQ. YMIN) CALL SCLAX(7.,DF,NDELTA,AMAX,AMIN,DELY,ND,PWR)
      CALL AXIS3(9.,0.,AMAX,AMIN,DELY,7.,12HMICROAMPERES,12,ND,PWR,DELN)
      YSC = DELNIXLAB=2*ICF+1IXSC=-1IF(ABS(ELX) .LT. 10.1 IXSC=1CALL AXIS3(0.,0.,XMAX,XMIN,ELX,-XLEN,XLAB(IXLAB),12,IXSC,0.
     \bullet, DELN)
      XSC = DELNXT = XLEN/2 - 2.
      IFIAMIN*AMAX.GT.Q.) GO TO 2
      IF( AMIN .EQ. 0.) GO TO 2
      ZERO=(0.-AMIN/10.**PWR)/YSC
      CALL PLOT (0., ZERO, 3)
      CALL PLOT(XLEN.ZERO.2)
\overline{c}CONTINUE
\mathbf{1}CONTINUE
      XI = 0.IF(DELTAX .LT. O.) XI=XMAX-XMIN
      J=1DJ 5 I=1, NSTEPS
      DELTAX = DX(I)
```
 $\sim$ 

 $\bullet$ 

 $\bar{\nu}$ 

 $\boldsymbol{\beta}$ 

 $\hat{\mathbf{r}}$ 

```
NX=NPTS(I)
  IF(I .LT. NSTEPS) NX=NX+1
   YM=AMIN/10.**PWR
  CALL XCLINE(XI, DELTAX, DF(J), NX, O., XSC, YM, YSC, NC(NP))
  J=J+NPTS(I)\ddot{\phantom{0}}XI = XI + DX(I) * FLAT INPTS(II)5 CONTINUE
  RETURN
  END
```
 $\overline{a}$ 

 $\overline{\phantom{a}}$ 

零

 $\mathcal{C}$ 

 $\bar{\zeta}$ 

 $\Lambda_{\perp}$ 

Ý
```
SUBROUTINE XCLINE(XI, DX, Y, N, XM, DELX, YM, DELY, NC)
    DIMENSION Y(1), IPEN(4)
    REAL L(4,4), LL(4)
    DATA IPEN/2,3,2,3/
    DATA L/-3, . 1, . 3, . 1, . 5, 3* . 05, . 3, 3* . 1, . 1, . 05, . 1, . 05/
    x = xI2 IC = NC - 1XP1 = (X-XM)/DELXYPI=(Y(1)-YM)/DELY
    CALL PLOT(XP1,YP1,3)
     IF(IC.LE.0) GO TO 1000
     IF(IC.GT.4) IC = 4
     K = 1I = 2X = X + DXXP2 = (X-XM)/DELXYP2 = (Y(2)-YM)/DELY1 LLL(K) = L(K, IC)10 DIFFX=XP2-XP1
     DIFFY=YP2-YPIDIS=SORT (DIFFX*DIFFX+DIFFY*DIFFY)
     IF(DIS.GT.LL(K))GO TO 100
     CALL PLOT(XP2, YP2, IPEN(K))
     XP1 = XP2YP1 = VP2I=I+1IF(I.GT.N)RETURN
     X = X + DXXP2 = (X-XM)/DELXYP2 = (Y(1)-YM) / 0ELYLL(K)=LL(K)-DISG9 TO 10
 100 RATIO=DIS/LL(K)
     XP1=XP1+DIFFX/RATIO
     YP1=YP1+DIFFY/RATIO
     CALL PLOT(XP1,YP1,IPEN(K))
     K = K + 1IF(K, EQ, 5)K=1G<sub>2</sub> TO 11000 DO 50 I=2, N
     x = x + DXXP1 = (X-XM)/DELXYP1={Y(I)-YM)/DELY
  5C CALL PLCT(XP1,YP1,2)
     RETURN
     END
```
 $\mathbf{\hat{p}}$ 

 $\overline{a}$ 

×

 $\bullet$ 

 $\mathbf{r}_\mathbf{f}$ 

```
SUBROUTINE SCLAX(AINCH, VAR, N, VMAX, VMIN, DELTA, ND, EXP)
       DIMENSION VAR(1)
C
       AXLEN = AINCHVMAX = VAR(1)
       VMIN = VARI1DO 40 I = 2 NVMAX = AMAXI(VMAX, VARIII)40 VMIN = AMIN1 (VMIN, VAR(I))
       ND = 0NE = 0M = 2TOTAL = VMAX - VMIN\mathbf cDETERMINE EXPONENT AND INCREMENT/INCH
       VM = AMAXI (ABS(VMAX), ABS(VMIN))IF(VMAX*VMIN) 6,5,7
     7 VAV = ABSIVMAX+VMIN1/2.DELTA = TOTAL/AXLEN
       IF(TOTAL.GT.O..AND.TOTAL/VM.LT..75) GO TO 4
       IF(VMAX.EQ.VM) VMIN=0.
       IF(VMIN.FQ.-VM) VMAX=0.
       GO TO 5
     6 AXLEN = AXLEN*VM/TOTAL5 DELTA = VM/AXLEN
       VAV = VM/2.\mathbf{C}TEST FOR VAV BETWEEN .01 AND 1000.
     4 IF(VAV.LE.1.E-11) GO TO 21
       IF(VAV - .01) 3,10,141 IF(VAV - 1.) 3, 10, 10
    1 IF(VAV - 1000.) 10,2,2\mathbf{C}VAV GE 10CC.
    2 IFINE-EG-O VAV = VMVAV = VAV/1000.
      NE = NE - 3GO TO 1
\mathbf cVAV LT 1.
    3 \text{ VAV} = \text{VAV*}1000.NE = NE + 3GO TO 41
\mathsf{C}DETERMINE DECIMAL PLACES IN DELTA
   10 IF(DELTA.LT.VM/1.E4) GO TO 21
      DELTA = DELTA*10.**NE
   11 IF(DELTA - 1.) 12, 19, 13
   12 DELTA = DELTA*10.
      ND = ND + 1GO TO 11
   13 IF(DELTA - 10.) 15,8,14
   14 DELTA = DELTA/10.
      ND = ND - 1GO TO 13
\mathbf cDELTA NOW BETWEEN 1 AND 10
   15 IF(DELTA - 5.) 16,17,1716 IF(DELTA - 2.1 19,18,18
   17 DELTA = 5./10.**(ND+NE)GO TO 20
```
 $\mathcal{Z}^-$ 

 $\mathbf{r}$ 

 $\mathbf{L}$ 

```
18 DELTA = 2./10.** (ND+NE)
      M = 5GO TO 20
                                     \sim 108 \text{ ND} = \text{ ND} - 119 DELTA = 1.710.**(ND+NE)RESET VMIN (FIRSTV) FOR AXIS
\mathbf C20 AK = VMIN/DELTA + .01
      K = (IFIX(AK)/M)*MIF(VMIN.LT.O.) K=K-M
      VMIN = DELTA*FLOAT(K)NOIV = \text{VMAX} - \text{VMINI/DELTA} + .9IFIFLOATINDIVI.GT.AINCH*2.) DELTA=DELTA*AMAX1I2., FLOATIMI/2.)
       IF(NO.LE.0) ND = -121 EXP = NE
       WRITE(6,1002) VMAX, VMIN, DELTA, ND, NE
      RETURN
 1002 FORMAT (1HO, 3E13.3, 3I7//)
      END
```
ò

 $\mathbf{b}$ 

 $\ddot{\phantom{1}}$ 

 $\mathcal{D}$ 

 $\overline{\phantom{a}}$ 

 $\gamma$ 

 $\Delta$ 

```
SUBROUTINE AXIS3(XO,YO,VMAX,VMIN,DELV,AINCH,BCD,NCR,NDEC,PWR,VSC)
   FACTOR = 10.**PWRAMIN = VMIN*FACTORAMAX = VMAX*FACTORDELX = ABS(DELV)*FACTOR
   DIMENSION BOD(1)
   HT = .15W1=0.
   W2=0.W3 = 0.NEXP = QNCH=IABS(NCR)
   IF(PWR, NE, 0.) NEXP = 6CINCH=ABS(AINCH)
   IF((VMAX-VMIN)/AMAX1(VMAX,-VMIN).LT.1.E-6) GO TO 50
   IF((AMAX-AMIN)/(DELX+1.E-8).GT.3.*CINCH) DELX = (AMAX-AMIN)/CINCH
   IFIDELX.GT.AMAX-AMIN) DELX = AMAX - AMIN
   IF(NCR_+LT_0) W3 = 1.
   NUM=(AMAX-AMIN)/DELX+1.9
   ANC=CINCH/FLOAT(NUM-1)
   IF(AINCH.LT.C.1GO TO 5
   W2=1.
   GO TO 10
 5 Wl=1.10 CALL PLOT(X0,Y0,3)
   VSC = DELXYFACTORYANCANUM=AMIN-DELX
   X=0.
   Y=0.
   XM=0.
   OFF = .05DO 40 I=1, NUM
   ANUM=ANUM+DELX
   11 = 025 IF(ABS(ANUM)/10.** II.LT.1.1GO TO 20
   II = II + 1GO TO 25
20 IF(ANUM.LT.C.) II=II+1
   IF (ABS(ANUM).LT.1.) II=II+1IMORE=NDEC+1
   II = II + IMOREIF(IFIX(W1)*I.EQ.1) HT = AMIN1(HT , ANC/FLOAT(II+2))
  HL = AMAX1(.12,1.2*HT)CENTER = FLOAT(II)*HT/(1.+W1)
  XC = X - CENTER - W2*.15IF(XC, LT, XM) XM = XCIF(W2*W3 \cdot GT \cdot C \cdot) \times C = .15IF(ABS(XC).GT.ABS(XM)) XM = XC
   YC = Y - W1* (HT + .15 - W3* (HT + .3)) - W2*OFFCALL PLOT(X0+X, Y0+Y, 2)
  CALL PLOT (XO+X+.1*W2, YO+Y+.1*W1, 3)
  CALL PLOT(XO+X-.1*W2,YO+Y-.1*W1,2)
  CALL NUMBER(XO+XC,YO+YC,HT,ANUM,O.,NDEC)
  CALL PLCT(XO+X,YO+Y,3)
  X = X + A NC * h1
```
n

 $\mathcal{L}$ 

×

 $\mathbf{r}$ 

 $\rightarrow$ 

 $\mathbf{I}$ 

```
Y = Y + ANC + W240 CONTINUE
     BST = (CINCH - FLOATINCH+NEXP)*HL)/2.
     IF(W3.EQ.1.) XM = -XMXXC = W1*(X0 + BST) + W2*(X0 + XM - OFF + W3*(2*9FF+HL))YYC = W1* (YO + YC - 1.5*HL + W3* (HT + 2.*HL)) + W2* (YO+BST)CALL SYMBOL(XXC, YYC, HL, BCD, 90.*W2, NCH)
     IF(PWR.EQ.O.) RETURN
     CALL SYMBOL(999.,999.,HL,5H * 10,9C.*W2,5)
     X = 999 - 1 (XXC-.66*HL-999.)*W2
     Y = 999. + (YYC + .66*HL-999.)*W1CALL NUMBER (X, Y, . 75*HL, PWR, 90.*W2,-1)
     RETURN
  50 VSC = (VMAX-VMIN+1.E-6/FACTOR)/CINCH
     WRITE (6, 1000)
1000 FORMAT(1H0,27HINSUFFICIENT RANGE FOR AXIS )
     RETURN
```
END

 $\bullet$ 

 $\mathbf{v}$ 

 $\overline{\phantom{a}}$ 

 $\boldsymbol{\gamma}$ 

 $\ddot{\phantom{a}}$ 

 $\mathcal{P}$ 

 $\mathbb{Z}$ 

 $\ddot{\phantom{a}}$ 

**SIMULATED CERTIFICATION FLIGHT for<br>TEST CASE AIRPORT - GIVING<br>INSTANTANEOUS CDI - USING MEASURED<br>ALFORD ANTENNA** 

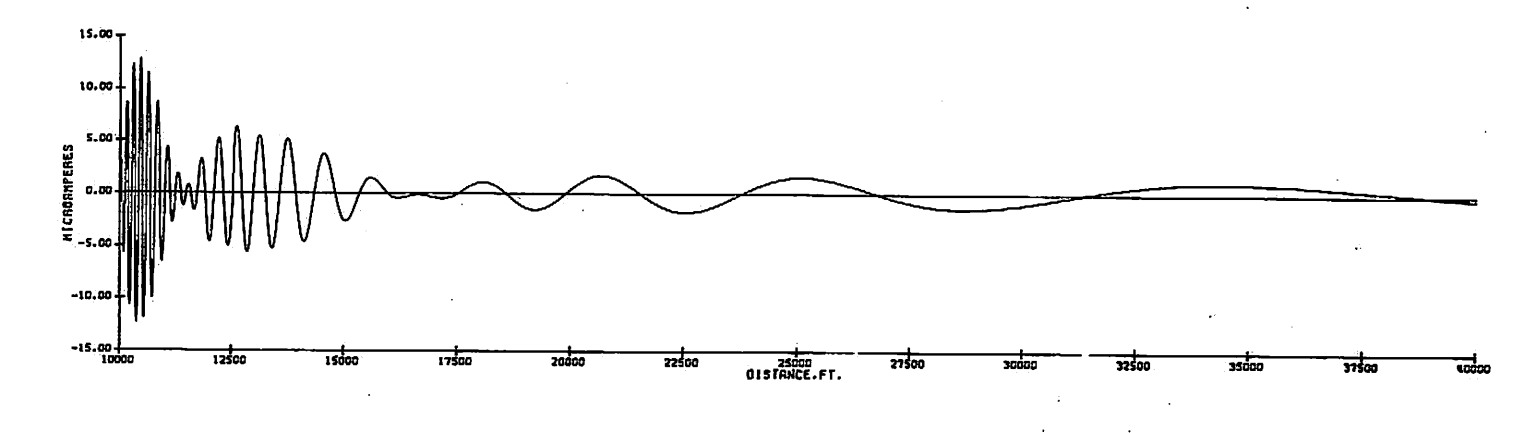

 $\mathcal{L}$ 

 $\boldsymbol{\mu}$ 

 $6\sigma$ 

 $\ddot{\phantom{a}}$ 

108

Ē

 $\alpha_{\rm A}$ 

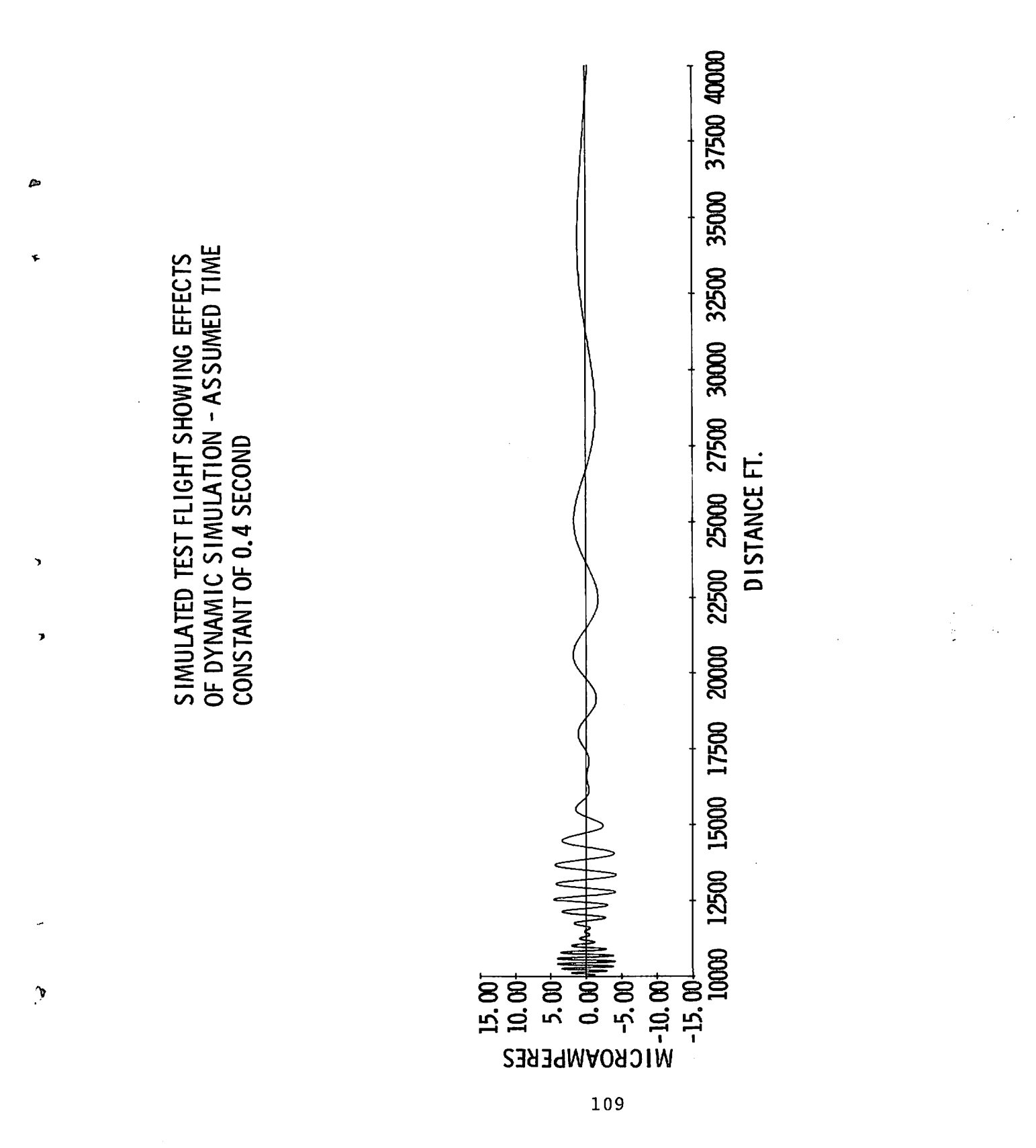

SIMULATED CLEAPANCE RUN for MEASURED PATTERN<br>ALFORD 14 AND 6

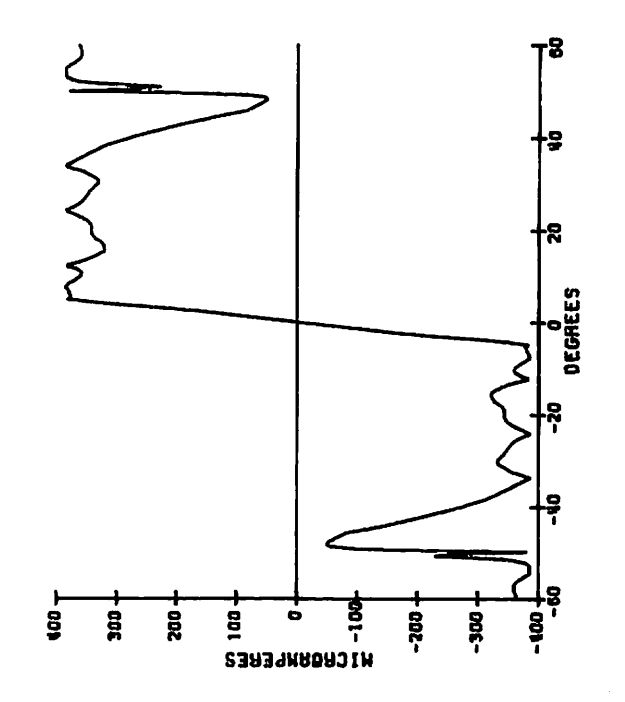

THE 18 IN THE CLEARING NUM HITHSUT SCATTERES

ھ

 $\overline{\mathbf{C}}$ 

MEASURED ANTENNA PATTERN -CARRIER and SIDEBAND for ALFORD 14, SCALE in<br>RELATIVE UNITS

 $\bullet$ 

 $\Lambda$ 

SIDEBAND ONLY for ALFORD 14

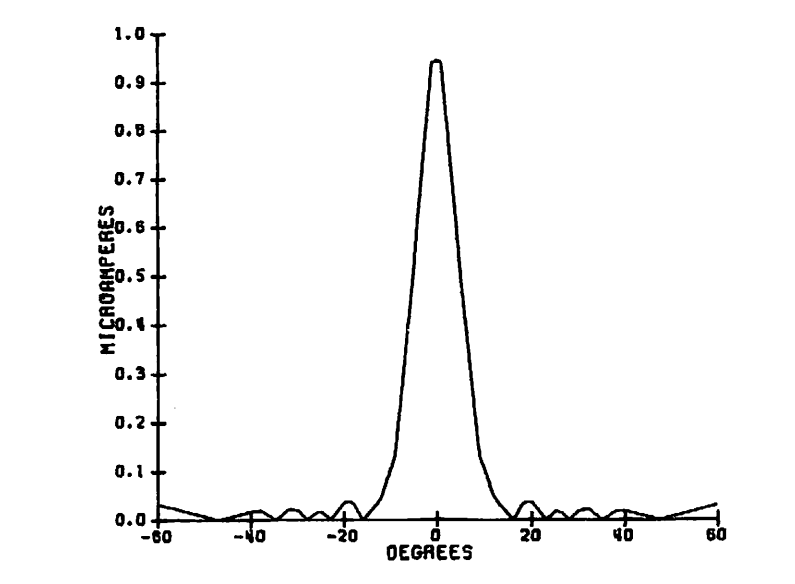

 $\bullet$ 

**SCATTERERS MITHOUT**  $\tilde{\mathbf{a}}$ CLEARENCE THIS IS THE

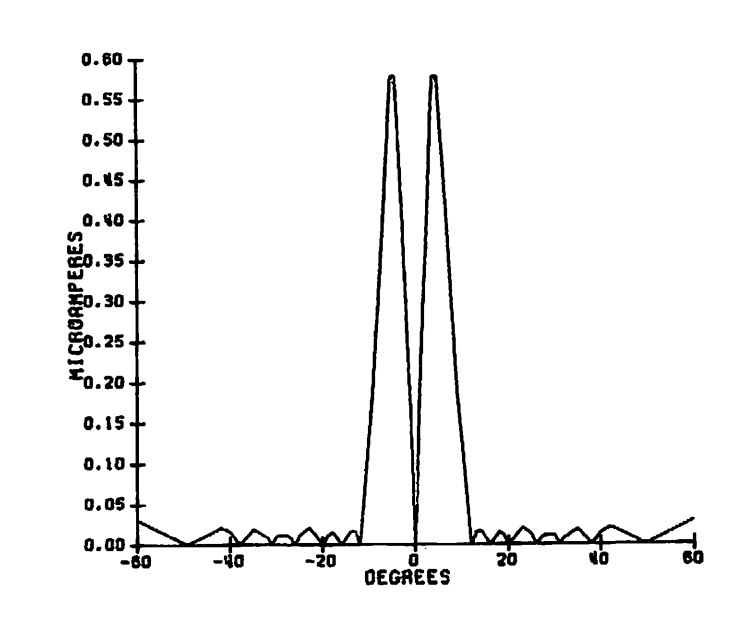

THIS IS THE CLEARENCE MAN WITHOUT SCATTERERS

 $\lambda_{\rm eff}$ 

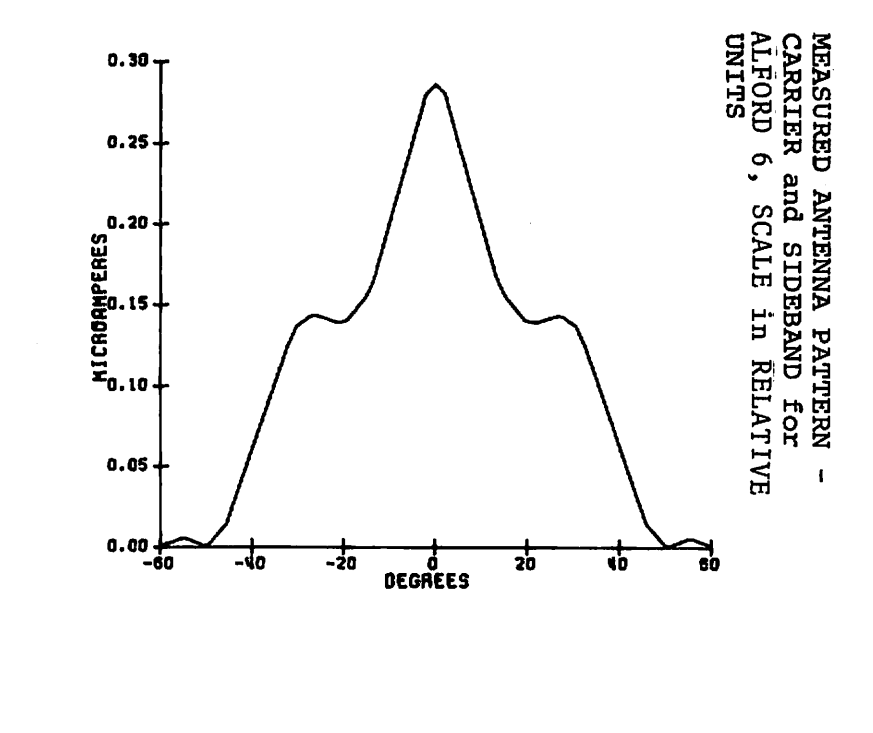

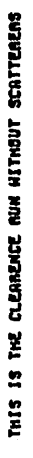

 $\frac{1}{2}$ 

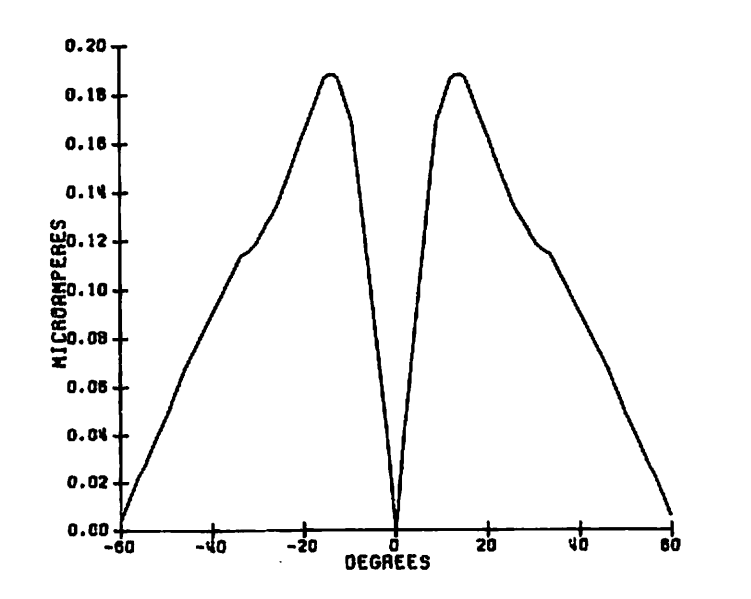

112

THIS IS THE CLEAREMCE NUM MITHOUT SCATTERERS

 $\ddot{\phantom{a}}$ 

ę,

 $\overline{\mathbf{C}}$ 

SIDEBAND ONLY for ALFORD 6

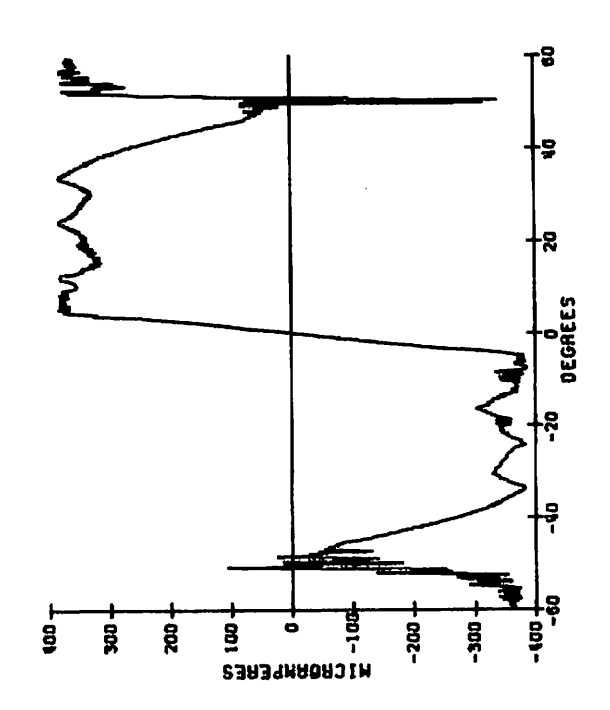

This is Orbit Case with Scatterers

SIMULATED CLEARANCE RUN for TEST CASE AIRPORT SHOWING EFFECT Of SCATTERERS

 $\mathcal{L}$ 

 $\ddot{\bullet}$ 

 $\pmb{\heartsuit}$ 

 $\boldsymbol{\star}$ 

 $\boldsymbol{\hat{z}}$ 

 $\ddot{\phantom{0}}$ 

 $113$ 

MEASURED ANTENNA PATTERN CARRIER and SIDEBAND for ALFORD 14 SHOWING SCATTERERS, SCALE IN RELATIVE UNITS

SIDEBAND ONLY - WITH SCATTERERS for ALFORD 14

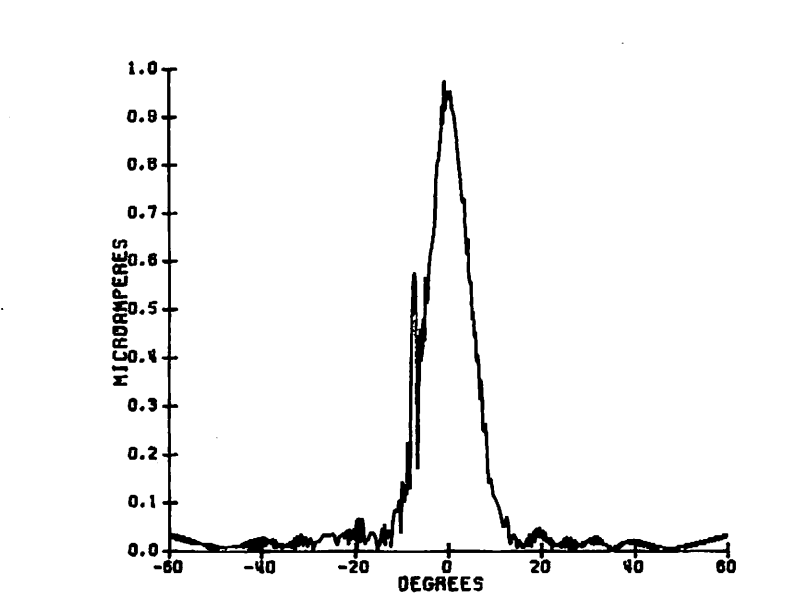

 $\mathbf{L}$ 

 $\mathbf{v}$ 

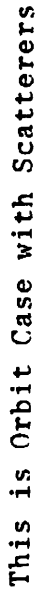

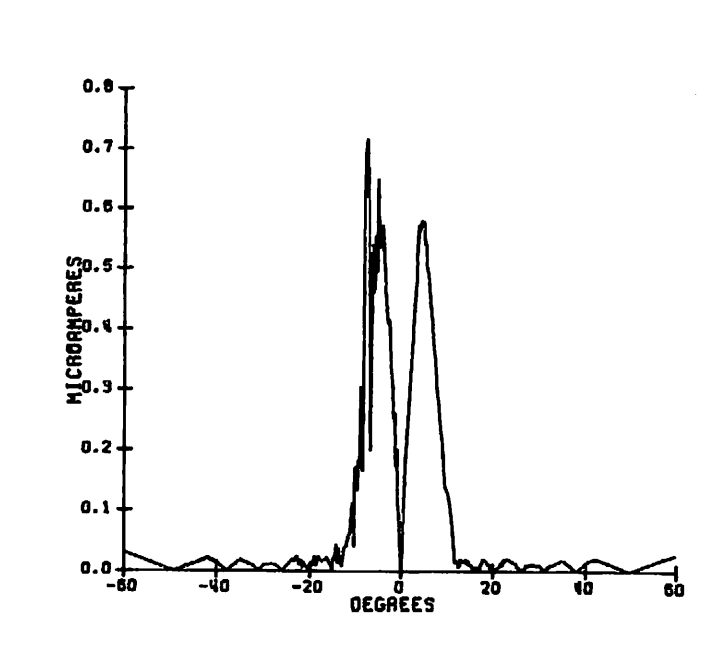

 $\ell$  .

Ġ.

Orbit Case with Scatterers

 $\frac{5}{10}$ 

This

۱.

 $\subset$ 

114

 $\mathcal{L}(\mathcal{L}(\mathcal{L}^{\mathcal{L}}))$  ,  $\mathcal{L}(\mathcal{L}^{\mathcal{L}})$ 

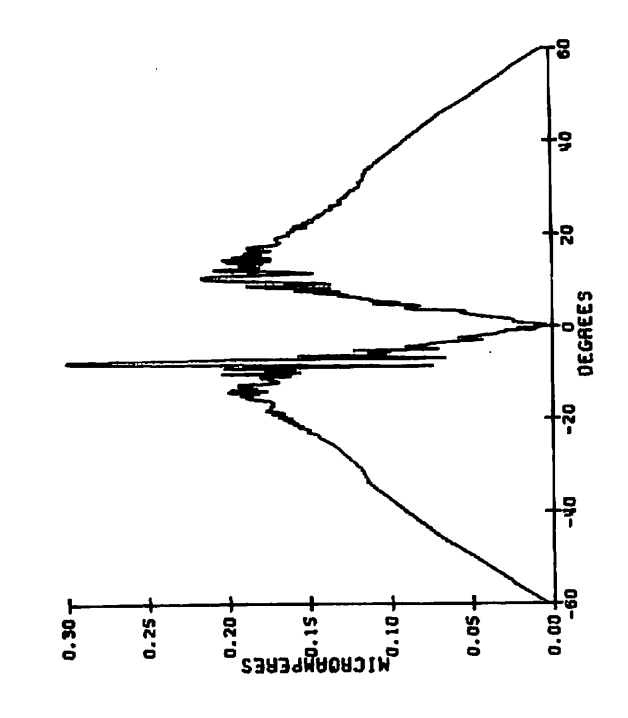

 $\bar{z}$ 

SIDEBAND ONLY SHOWING SCATTERERS<br>for ALFORD 6

 $\blacktriangleright$ 

V

 $\pmb{\hat{v}}$ 

 $\pmb{\theta}$ 

 $\ddot{\phantom{0}}$ 

 $\boldsymbol{\beta}$  $\ddot{\phantom{a}}$ 

This is Orbit Case with Scatterers

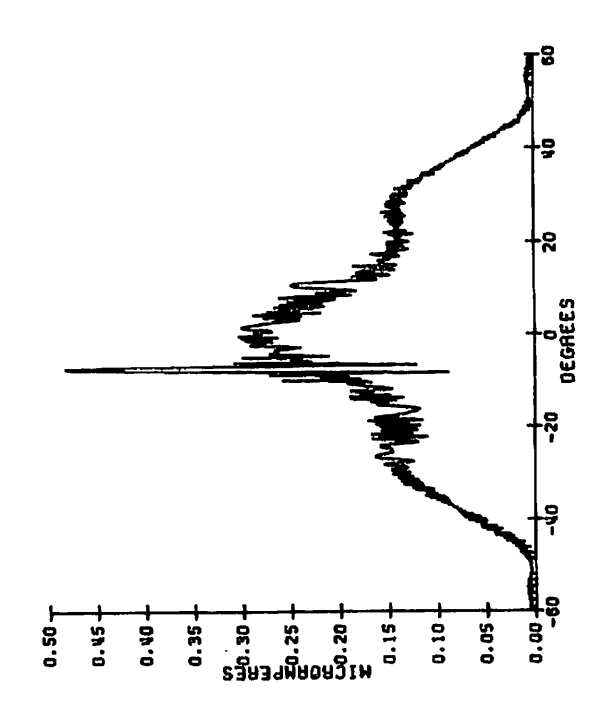

This is Orbit Case with Scaterers

115/116

175copies

**MEASURED ANTENNA PATTERN -<br>CARRIER and SIDEBAND ONLY<br>for ALFORD 6 SHOWING<br>SCATTERERS, SCALE IN<br>RELATIVE UNITS**